# Abschlussbericht zu BMBF-aFuE-Projekt

# "Twinbelt: Stufenloses Doppelriemen-Getriebe für Kraftfahrzeuge"

FKZ: 170 69 00

Projektleiter: Prof. Dr. M. Butsch

Projekt- Zeitraum: 01.09.2000 – 31.10.2002

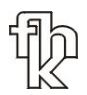

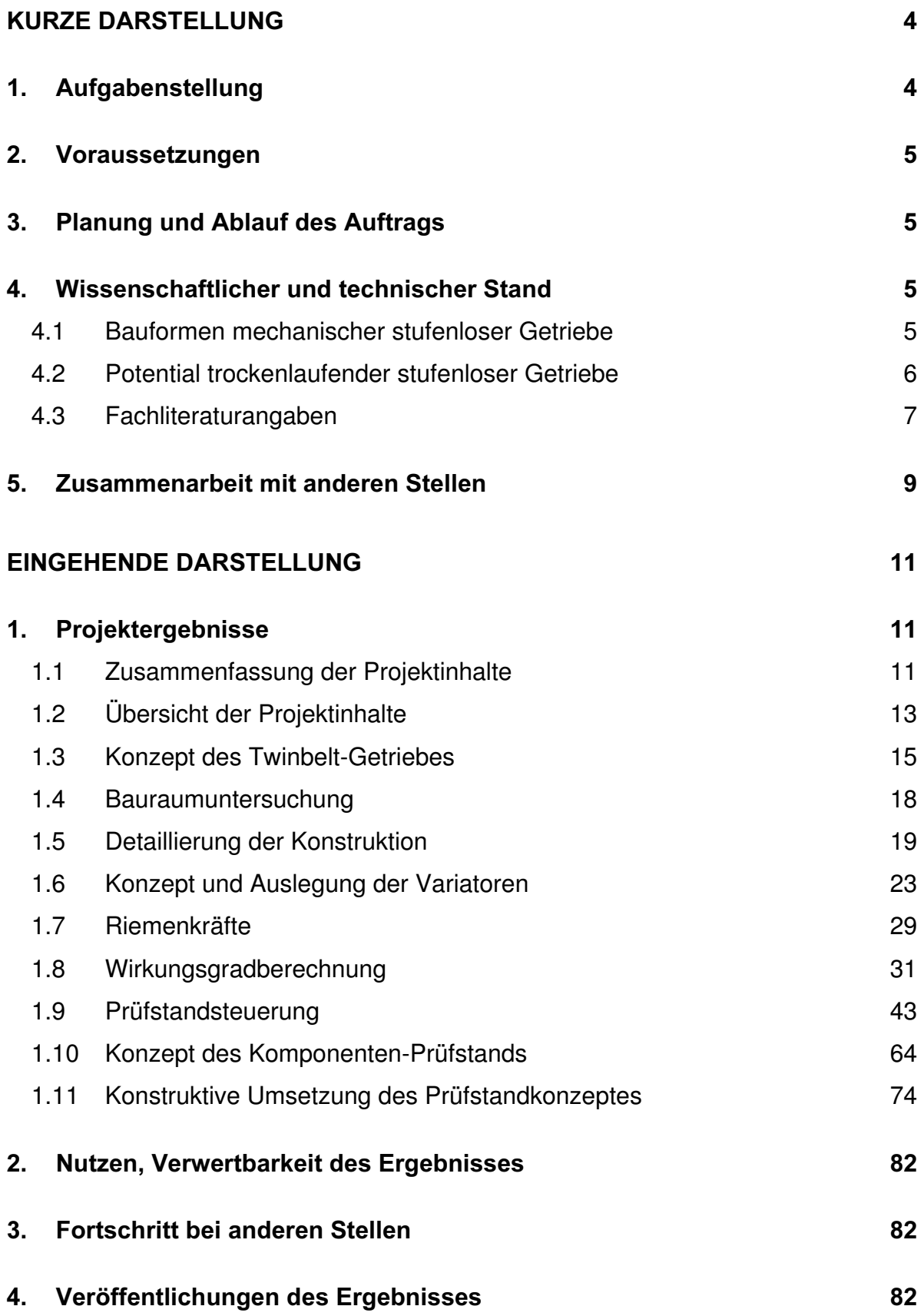

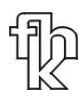

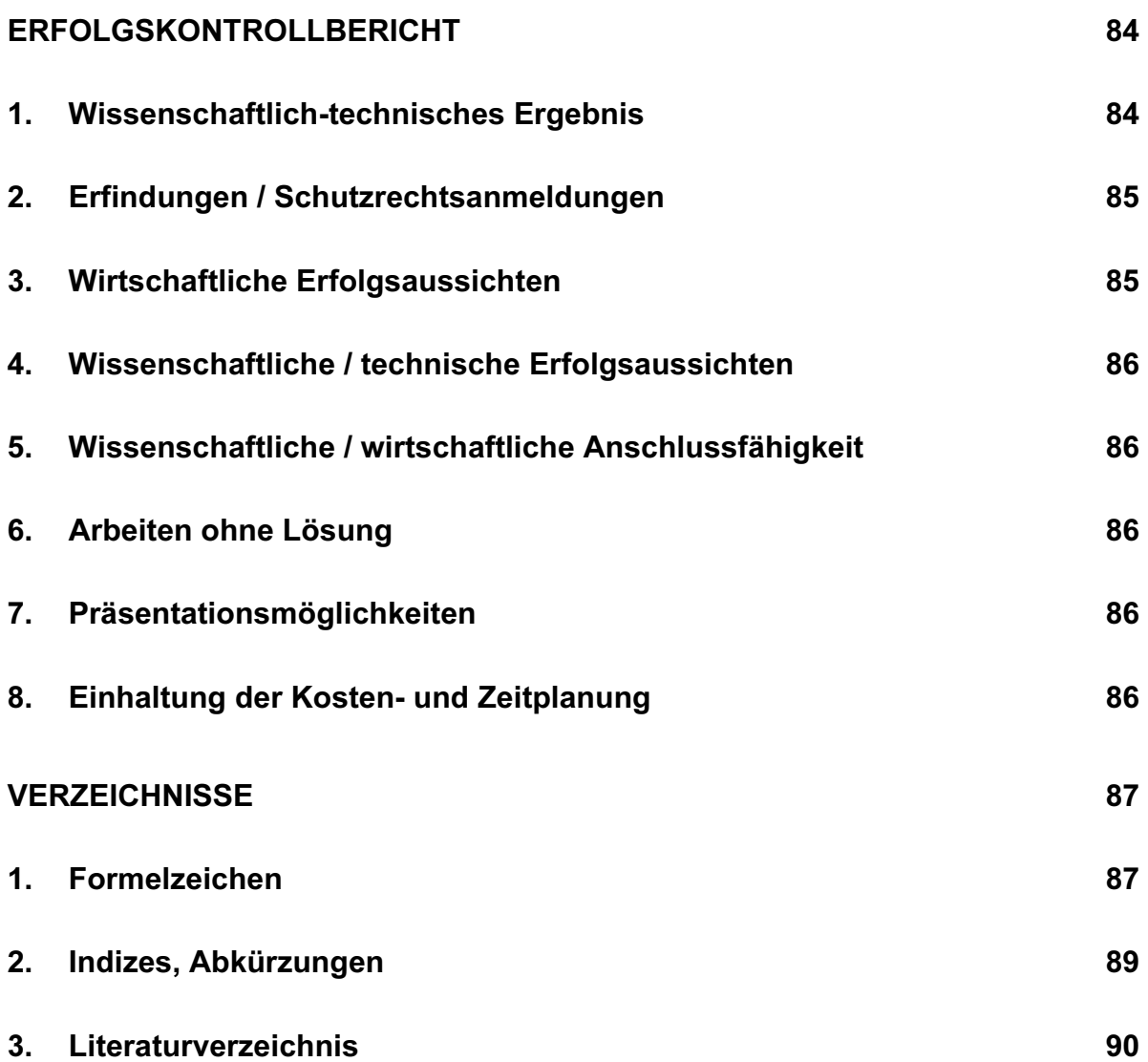

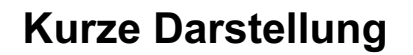

#### 1. Aufgabenstellung

In der automobilen Kompaktklasse werden trockenlaufende Stufenlosgetriebe bisher nicht eingesetzt. Dies ist vor allem auf die nicht zufriedenstellende Übertragbarkeit von Leistung im Zusammenhang mit einem ausreichenden Stellbereich (Getriebespreizung) der Umschlingungsmittel zurückzuführen. Neben Weiterentwicklungen auf dem Gebiet der Verbundkeilriemen, die für diesen Zweck eingesetzt werden, müssen vor allem jedoch konstruktive Lösungen für eine Leistungssteigerung gefunden werden.

Es soll das Konzept eines Doppelriemen- (Twinbelt-) Getriebes untersucht werden. Durch die Verwendung zweier Riemen statt eines einzelnen kann nahezu eine Verdoppelung der übertragbaren Leistung erwartet werden, was die Einsatzmöglichkeiten für das Getriebe wesentlich erweitert. Als problematisch ist vor allem die Bauraumfrage des zusätzlichen Riementriebs, sowie der erhöhte Aufwand in der Getriebesteuerung zu sehen. Außerdem müssen für eine rentable Fertigung des Getriebes die notwendigen zusätzlichen Bauteile auf ein Minimum reduziert werden.

Neben der theoretischen und konstruktiven Auslegung der zu entwickelnden Komponenten des Twinbelt-Getriebes und der Bauraumuntersuchung für die Anwendung in der automobilen Kompaktklasse ist auch die Entwicklung eines Komponenten-Prüfstandes durchzuführen.

Der Prüfstand soll die Untersuchung der Funktionalität dieser neuen Getriebebauform, aber auch die Versuche in bezug auf die notwendigen Verstellund Anpresssysteme, sowie das Betriebsverhalten der eingesetzten Riemen ermöglichen.

#### 2. Voraussetzungen

Ein vorhandener Asynchronmotor mit einer Leistung von 75 kW soll für den Teststand eingesetzt werden.

#### 3. Planung und Ablauf des Auftrags

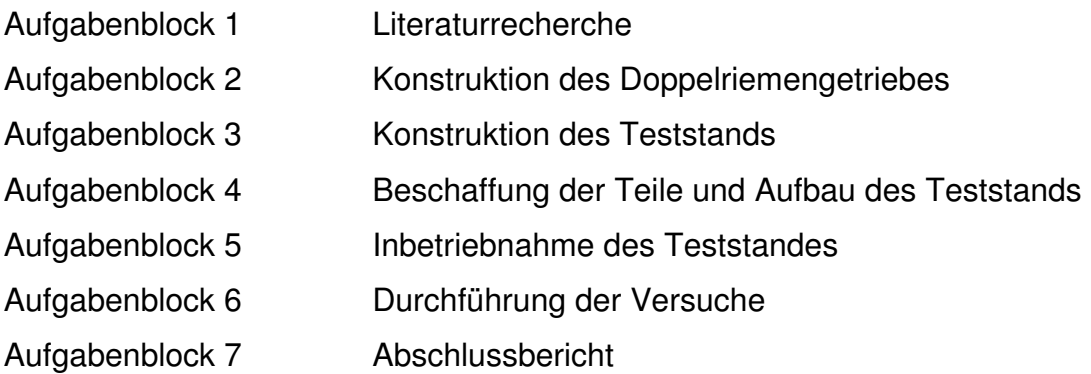

#### 4. Wissenschaftlicher und technischer Stand

#### 4.1 Bauformen mechanischer stufenloser Getriebe

Obwohl prinzipiell neben den mechanischen Getrieben auch Bauformen existieren, die auf hydraulischer oder elektrischer Basis funktionieren, so beschränkt sich die folgende Betrachtung nur auf die für den Einsatz im Kraftfahrzeug in Frage kommenden mechanischen Getriebe. Dies soll jedoch nicht ausschließen, dass auch andere Bauformen eines Tages den Einzug in das Kraftfahrzeug schaffen.

Die mechanischen stufenlosen Getriebe lassen sich zunächst nach der Art der Drehmomentübertragung gliedern (nach Hofmann [2]). Die folgenden zwei Varianten stellen sich hier zur Verfügung.

- Reibradgetriebe
- Umschlingungsgetriebe

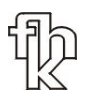

Obwohl auf dem Gebiet der Reibradgetriebe in der Entwicklung erste Erfolge zu verzeichnen sind, so zur Zeit hauptsächlich Umschlingungsgetriebe eingesetzt. Es herrschen drei Bauformen vor.

- Keilriemen-Variator
- Gliederband-Variator
- Ketten-Variator

Sie unterscheiden sich vor allem durch die Art der Anpressung des Umschlingungsmittels. Während Ketten und Gliederbänder "nass", also geschmiert betrieben werden müssen, so laufen Keilriemen trocken. Hinsichtlich der übertragbaren Leistung sind aus heutiger Sicht eindeutig die Ketten- bzw. Gliederbänder den Keilriemen vorzuziehen. In der Serie zeigt sich dies im Einsatzbereich der jeweiligen Umschlingungsmittel. Während Ketten und Gliederbänder sich für den Einsatz in mittleren Leistungsbereichen (Kompaktklasse bis obere Mittelklasse) durchaus eignen, so kommen Keilriemengetriebe bisher nur in Sparkonzept in der Subkompaktklasse zum Einsatz.

#### 4.2 Potential trockenlaufender stufenloser Getriebe

Nasslaufende stufenlose Getriebe haben neben den Vorteilen der großen übertragbaren Leistung vor allem mit den Nachteilen der nötigen hohen Anpresskräfte und der damit notwendigen Nebenaggregate zu kämpfen. Ihre Wirkungsgrade liegen nach Hofmann [2] heute noch unter denen moderner Automatikgetriebe. Dadurch relativiert sich ein Großteil des möglichen Einsparpotentials bezüglich des Kraftstoffverbrauchs des Kraftfahrzeugs.

Trockenlaufende stufenlose Getriebe kommen mit weitaus geringeren Anpresskräften aus. Hieraus ergeben sich Möglichkeiten den Energiehaushalt des Getriebes zu optimieren. Nebenaggregate, die zur Verstellung und Anpressung des Umschlingungsmittels notwendig sind, können kleiner ausfallen. Auch bietet sich die Möglichkeit nach alternativen Konzepten zu suchen, die weitere

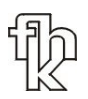

Einsparpotentiale bieten zum Beispiel durch eine selbsthemmende Auslegung, die nur bei Verstellvorgängen Energie benötigt, nicht aber zum Bereitstellen der Haltekräfte. Neben den heute üblichen hydraulischen Systemen sind vor allem elektromechanische, sowie rein mechanische Lösungen hinsichtlich ihrer Eignung zu untersuchen.

Der Hauptnachteil der trockenlaufenden Riemen ist die übertragbare Leistung. Sie reicht für die heutigen Ansprüche des Autofahrens nicht aus. Hier werden von der Seite der Hersteller der Umschlingungsmittel Weiterentwicklungen bereitgestellt in Form von leistungsstarken Verbundriemenkonstruktionen. Das weitere Entwicklungspotential zeigt die angekündigte Verdoppelung der übertragbaren Leistung bei entsprechend ausreichender Lebensdauer.

Zusätzlich muss jedoch nach konstruktiven Lösungen gesucht werden, stellt doch im Bereich der trockenlaufenden Umschlingungsgetriebe das Umschlingungsmittel selber das Problem, den Anforderungen für den Einsatz im Kraftfahrzeug gerecht zu werden, dar.

#### 4.3 Fachliteraturangaben

[1] Pietz, A.

"Betriebsverhalten von CVT- Riementrieben für den Antrieb von Automobilen" Dissertation, Technische Universität Hannover, 1993

[2] Hofmann, L.

"Optimierung trockenlaufender CVT- Getriebe für die Anwendung in Kraftfahrzeugen"

Dissertation, Technische Universität Dresden, 2000

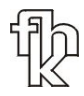

- [3] Brehmer, M. "Intelligente elektro- mechanische Schließeinheit für Spritzgießmaschinen" Unveröffentlichter Abschlußbericht, Fachhochschule Konstanz, 2000
- [4] Förster, H.J. "Stufenlose Fahrzeuggetriebe" Verlag TÜV Rheinland, 1996 und Referenzen darin
- [5] Looman, J. "Zahnradgetriebe" Springer-Verlag, 1996
- [6] Faust. H.; Linnebrügger, A. "CVT-Entwicklung bei LuK" 6. Luk Kolloquium, 1998
- [7] Lauinger, C.; Vornehm, M.; Englisch, A. "Das 500 Nm CVT" 7. Luk Kolloquium, 2002 und Referenzen darin
- [8] Indlekofer, N.; Wager, U.; Teubert, A., Fidlin, A. "Neueste Ergebnisse der CVT-Entwicklung" 7. Luk Kolloquium, 2002
- [9] Nowatschin, K.; Fleischmann, H.-P.; Gleich, T.; Franzen, P; Hommes, G.; Faust, H.; Friedmann, O.; Wild, H. "multitronic – Das neue Automatikgetriebe von Audi" ATZ 102 7/8, 2000 und ATZ 102 9, 2000

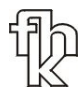

[10] Sauer, G. "Grundlagen und Betriebsverhalten eines Zugketten-Umschlingungsgetriebes" Dissertation, Technische Universität München, 1996

[11] Kraftfahrtechnisches Taschenbuch Robert Bosch GmbH., 22. Auflage, 1995

#### 5. Zusammenarbeit mit anderen Stellen

Der Kontakt zur ZF Friedrichshafen Abteilung "Vorentwicklung" konnte im Rahmen von Diplomarbeiten hergestellt werden. Dabei wurde von der ZF Friedrichshafen das Getriebekonzept mituntersucht.

Im Juni 2001 stellte die Fachhochschule Konstanz das Twinbelt-Prinzip auf der VDI-Tagung "Getriebe in Fahrzeugen 2001" auf der begleitenden Industrieausstellung aus. Ergänzend wurde ein Fachvortrag gehalten. Ziel war es, den Kontakt mit einem breiten Fachpublikum herzustellen, um Möglichkeiten zur Verwertung der Projektarbeiten zu finden.

Ende des Jahres 2001 konnte ein Kontakt mit dem Riemenhersteller Gates Europe N.V. in Belgien hergestellt werden. Gates ist an einer weiteren engen Zusammenarbeit interessiert. Gates stellt für die erste Ausbaustufe des Prüfstandes die Riemen zur Verfügung. Die Entscheidung über eine weitere Zusammenarbeit wird bis Ende Mai 2002 erwartet.

Ein Kontakt zur Firma Contitech, Hannover, wurde auf der Getriebefachtagung 2001 in Friedrichshafen geknüpft. Nach einem Besuch an der Fachhochschule im Frühjahr 2002 ist von Contitech ebenfalls die Bereitstellung von Riemen zugesagt worden.

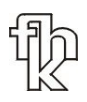

Zur Universität Hannover bestehen ebenfalls Kontakte. Es besteht ein Informations- und Erfahrungsaustausch im Bereich der Prüfstandsentwicklung. Das Twinbeltprojekt wurde bei einem Besuch vor Ort in Hannover vorgestellt. Eine intensivere Zusammenarbeit im Bereich der Aktuatorik wird angestrebt.

Mit der Universität Paderborn bestehen ebenfalls Kontakte.

# Eingehende Darstellung

#### 1. Projektergebnisse

#### 1.1 Zusammenfassung der Projektinhalte

Ziel des Projektes "Entwicklung eines CVT- Getriebes mit trockenlaufenden Riemen (Twinbelt)" ist die Konzeptfindung und Auslegung von Komponenten des Getriebes.

CVT steht für continuously variable transmission und bedeutet eine stufenlose Getriebeübersetzung. Die Stufenlosigkeit ermöglicht eine dynamische Beschleunigung ohne Zugkraftunterbrechung und den Betrieb des Verbrennungsmotors in einem verbrauchsoptimalen Punkt. Vorläufer ist die DAF-Variomatic.

Neben der Konzeptentwicklung und Machbarkeitsuntersuchung für die wesentlichen Getriebekomponenten steht bei diesem Forschungsvorhaben auch die Bauraumuntersuchung für den vorgesehenen Einsatz in der Kompaktklasse – z.B. VW-Golf - im Vordergrund. Ein Komponentenprüfstand soll die Funktionalität des Getriebes nachweisen und die Untersuchung einzelner Getriebebauteile ermöglichen.

Nasslaufende CVT-Getriebe haben eine Kette oder ein Schubgliederband aus Stahl, die im Öl laufen. Vorteilhaft ist die hohe übertragbare Leistung. Die hohen Anpresskräfte der Kette verursachen allerdings erhebliche Verluste und machen die Stellvorrichtungen aufwendig. Die Wirkungsgrade der nasslaufenden CVTs sind deshalb schlechter als die der Wandler-Automatgetriebe. Dadurch geht das Kraftstoff-Einsparpotential, das die Stufenlosigkeit des Getriebes ermöglicht, verloren.

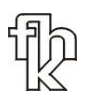

Trockenlaufende stufenlose Getriebe kommen mit deutlich geringeren Anpresskräften aus, da der verwendete Kunststoff-Verbundriemen eine höhere Reibung an den Variatorscheiben hat. Hydraulikzylinder, die zur Verstellung und Anpressung des Riemens i.d.R. verwendet werden, können kleiner ausfallen. Auch bietet sich die Möglichkeit, nach alternativen Konzepten zur Anpressung zu suchen, z.B. Lösungen mit elektromechanischen Aktoren, die nur bei den Verstellvorgängen Energie benötigen.

Bisher werden trockenlaufende CVTs in der Kompaktklasse nicht eingesetzt. Neben Weiterentwicklungen auf dem Gebiet der Verbundkeilriemen, die für diesen Zweck eingesetzt werden, müssen vor allem jedoch konstruktive Lösungen für eine Leistungssteigerung gefunden werden. Durch die Verwendung zweier Riemen statt eines einzelnen kann nahezu eine Verdoppelung der übertragbaren Leistung erwartet werden.

Dies erweitert die Einsatzmöglichkeiten des Getriebes erheblich. Problematisch ist vor allem die Bauraumfrage des zusätzlichen Riementriebs sowie der erhöhte Aufwand bei der Getriebesteuerung. Außerdem müssen für eine rentable Fertigung des Getriebes die notwendigen zusätzlichen Bauteile auf ein Minimum reduziert werden.

Folgenden Anforderungen muss das zu entwickelnde Getriebe gerecht werden.

• Das Twinbelt-Getriebe soll allen Anforderungen an ein Kraftfahrzeuggetriebe der Kompaktklasse gerecht werden. Insbesondere die konzeptionellen Vorteile der stufenlosen Übersetzungseinstellung, sowie des hohen Wirkungsgrades (ähnlich einem Handschaltgetriebe) sollen auf einen geringen Verbrauch, sowie eine hohe Fahrdynamik hinzielen.

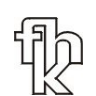

- Das Getriebe soll eine Leistungsübertragung ermöglichen, die den Ansprüchen der Kompaktklasse gerecht wird. Als Eckdaten werden gegeben:
	- Zu übertragendes Drehmoment: 200 Nm
	- Zu übertragende Leistung: 75 kW
- Das Getriebe muss höchsten Ansprüchen an die Wirtschaftlichkeit genügen. Gegenüber herkömmlichen nasslaufenden stufenlosen Getrieben muss eine wesentliche Wirkungsgradverbesserung erreicht werden.
- Das Getriebe muss in einem preiswerten Aufbau realisierbar sein.

#### 1.2 Übersicht der Projektinhalte

Innerhalb des Projektes "Entwicklung eines stufenlosen trockenlaufenden (DCVT) Getriebes als Doppelriemen- Getriebe" sind bis heute folgende Teilgebiete bearbeitet worden.

- Konzeptentwicklung und Machbarkeitsuntersuchung für die konzeptrelevanten Getriebekomponenten.
- Grundsätzliche Auslegung des Getriebes für unterschiedliche Fahrzeuge.
- Untersuchung einzelner Komponenten:
	- o Betrachtungen zur Auswahl eines geeigneten Anpress- und Verstellsystems für dieses Getriebekonzept.
	- o Auslegung der Riemenscheiben, sowie des Anpress- und Verstellsystems und deren Optimierung bezüglich des Wirkungsgrads.
	- o Grundlegende Vorschläge für die technische Umsetzung bei der Entwicklung der vorgestellten Komponenten.
- Konzeptentwicklung, sowie Konstruktion eines Komponenten-Prüfstands:
	- o Nachweis der Funktionalität des Getriebes, sowie Untersuchung der notwendigen Verstell- und Anpresssysteme, sowie des Betriebsverhaltens der eingesetzten Riemen.
	- o Auslegung einzelner Komponenten des Prüfstandes als Basis für deren konstruktive Entwicklung.
	- o Entwicklung geeigneter Prüfprogramme zur Erlangung der gewünschten Erkenntnisse.
- Untersuchung der Riemenbelastungen bei Geared- Neutral Stellung.
- Theoretische Wirkungsgraduntersuchung der verschiedenen Fahrbereiche.
- Entwicklung der notwendigen Steuer- und Regelkreise für die Ansteuerung der Aktuatorik am Getriebeprüfstand.
- Detaillierung der Prüfstandskonstruktion für die Fertigung der Teile.
- Aufbau des Prüfstands für Versuche

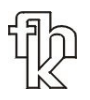

#### 1.3 Konzept des Twinbelt-Getriebes

Das Konzept des Twinbelt-Getriebes sieht folgende Besonderheiten im Vergleich zu anderen Getriebebauformen vor (siehe Abbildung 1.3-1).

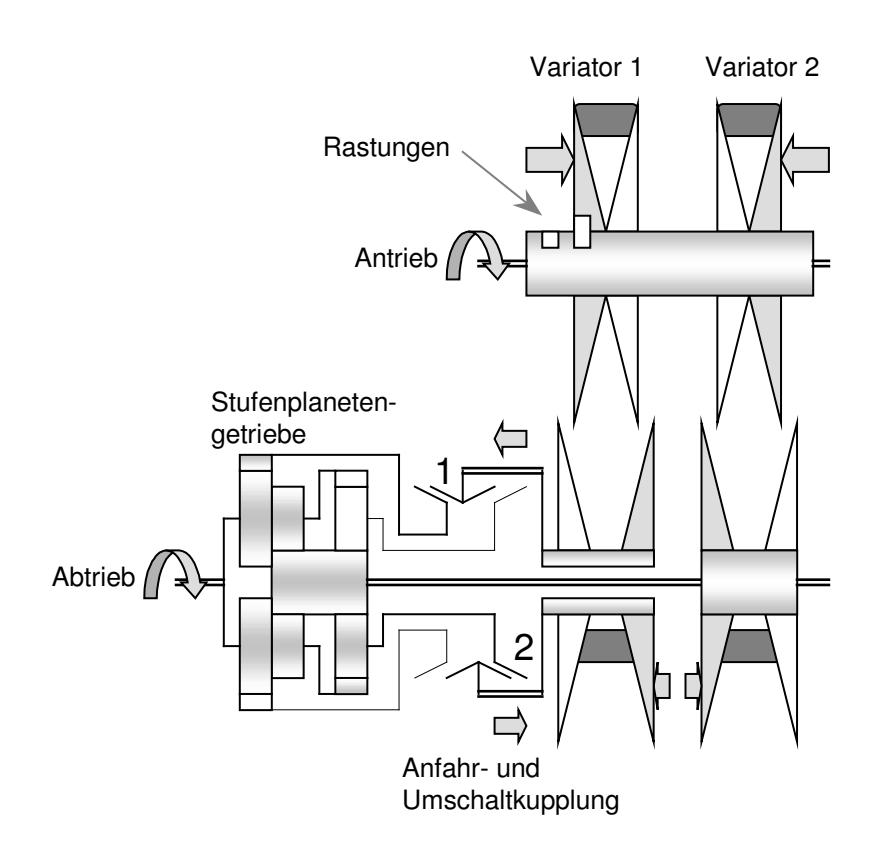

#### Abbildung 1.3-1

- Die geforderte Erhöhung der übertragbaren Leistung wird durch eine Leistungsverzweigung im Getriebe erreicht. Hierbei kommen zwei statt nur ein trockenlaufender Verbundkeilriemen zum Einsatz ("Twinbelt").
- Das Getriebe besitzt also zwei Variatoren, mit jeweils einem Keilscheibenpaar auf der Primärseite und der Sekundärseite des Getriebes.
- Jeder Variator besitzt eine eigene Sekundärwelle, die in ein Stufen-Planetengetriebe mündet.
- Das Stufenplanetengetriebe übernimmt einerseits die Aufgabe der Leistungszusammenführung mit Drehzahlanpassung (Differentialfunktion),

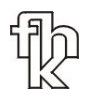

andererseits realisiert es durch die Möglichkeit der Umschaltung von Übersetzungen den Rückwärtsgang, sowie eine zweite, langübersetzte Gangstufe (im folgenden Overdrive genannt).

#### Funktionsskizze: Hauptfahrbereich

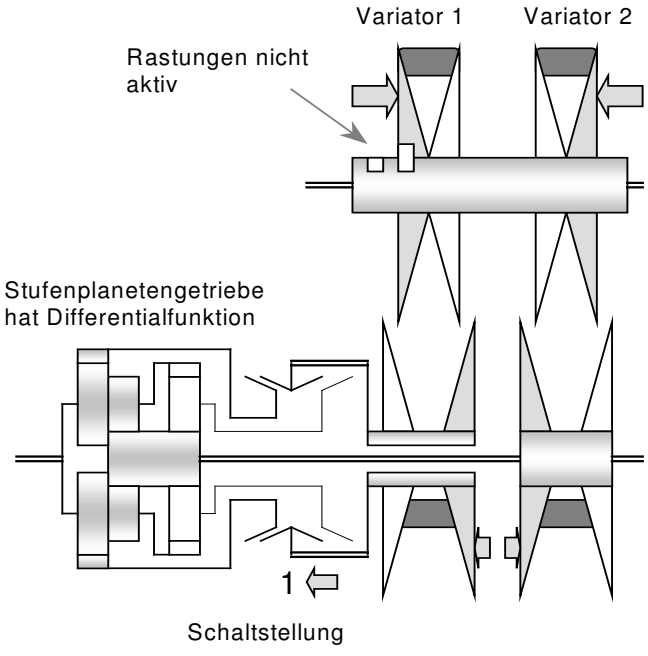

1 = Hauptfahrbereich

Abbildung 1.3-2

- Im Hauptfahrbereich erfolgt die Leistungsaufteilung über die Riemen im gleichen Verhältnis. Dies bedeutet an beiden Variatoren wird die gleiche Übersetzung eingestellt. Das Planetengetriebe übernimmt die Funktion des Ausgleichs kleiner Abweichungen in der Drehzahl der beiden Variatoren (Abbildung 1.3-2).
- Im sogenannten Overdrive wird einerseits das Planetenstufengetriebe umgeschaltet, so dass der Variator 1 über eine zusätzliche Übersetzungsstufe läuft. Zusätzlich wird dieser Variator auf kleinster Übersetzung arretiert. Die Übersetzungseinstellung erfolgt jetzt nur noch mit dem zweiten Variator (siehe Abbildung 1-3). Durch die übersetzte Zusammenführung im Differentialteil des Stufengetriebes ergibt sich eine zusätzliche Spreizung des Getriebes, die als Schongang ausgelegt wird.

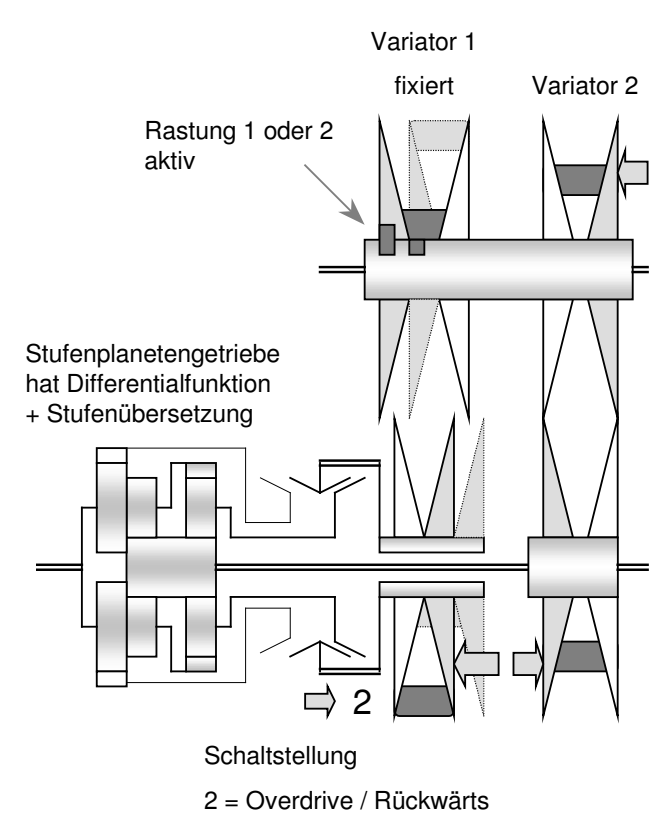

#### Funktionsskizze: Overdrive / Rückwärtsgang

Abbildung 1.3-3

- Der Rückwärtsgang wird ähnlich wie der Overdrive über die Umschaltung im Stufenplanetengetriebe realisiert. Die Rastung des Variators 1 ist jedoch eine andere (höchste Übersetzung), wodurch sich im Differentialteil des Planetengetriebes eine Drehrichtungsumkehr ergibt (Abbildung 1.3-3).
- Die notwendige Anfahrhilfe, als trockene Anfahrkupplung realisiert, befindet sich im Differentialteil des Stufenplanetengetriebes, also auf der Sekundärseite des Variators.

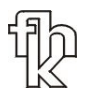

### 1.4 Bauraumuntersuchung

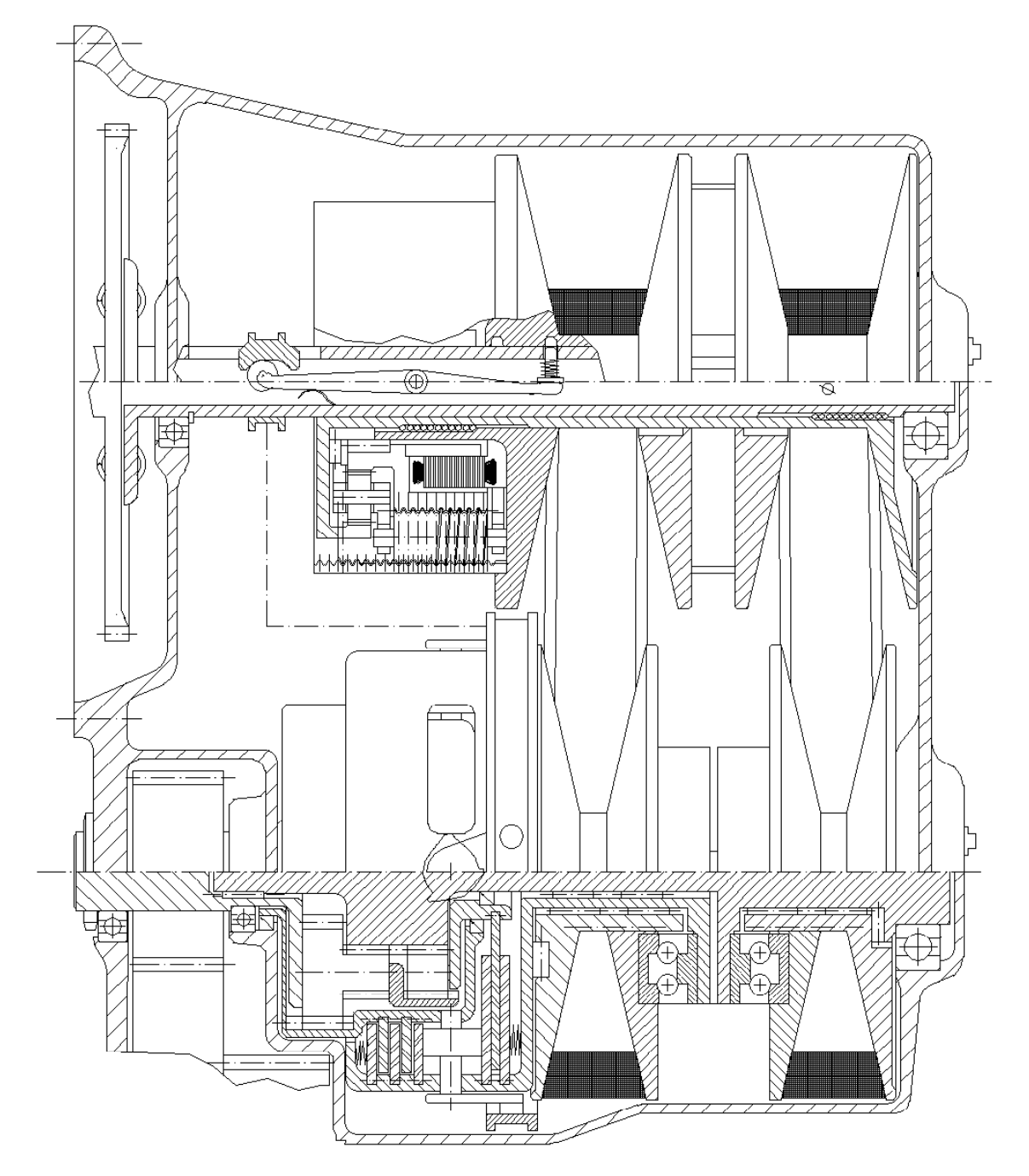

## Gesamtdarstellung des Twinbelt-Getriebes

Abbildung 1.4-1

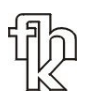

Diese Gesamtdarstellung ist anhand der im Projekt angestellten Überlegungen, sowie Berechnungen entstanden. Sie klärt die grundlegende Fragestellung der Machbarkeit dieser Getriebebauform hinsichtlich des Bauraums. Trotz allem ist sie nur als Konstruktionsskizze anzusehen, die in vielen Bereichen noch nicht detailliert ist.

Es sollen nun einige Details der Konstruktion näher vorgestellt werden.

#### 1.5 Detaillierung der Konstruktion

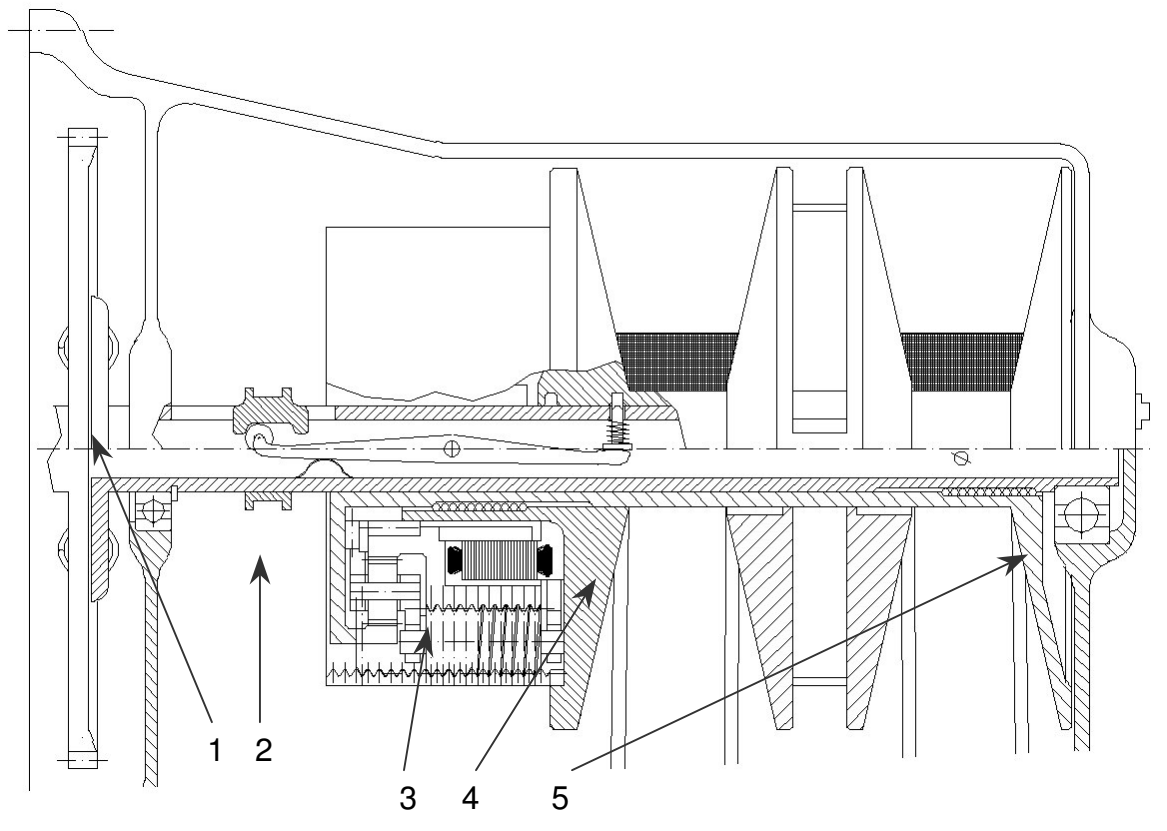

#### Detaillierung der Primärseite des Getriebes

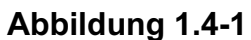

Der Anschluss des Getriebes an den Verbrennungsmotor geschieht ähnlich wie bei einem klassischen Getriebe über ein torsionsdämpfendes Element in Verbindung mit dem an dieser Stelle notwendigen Anlasserzahnkranz (siehe Abbildung 1.4-1: Punkt 1).

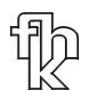

Die Primärwelle ist als Hohlwelle ausgeführt, um die Mechanik der Fahrbereichseinstellung mittels Rastung der variablen Scheibe von Variator 1 aufzunehmen. Diese Mechanik ist als Rollenkipphebel ausgeführt (siehe Abbildung 1.4-1: Punkt 2), der über eine Schaltmuffe vom Kupplungsaktuator bedient wird. Federn gewährleisten den ständigen Kontakt der Rolle mit dem Nockenprofil der Schaltmuffe. Die Geometrie der Schaltmuffe ist derart gestaltet, dass bei aktiver Rastung keine Haltekräfte der Schaltmuffe notwendig sind, Energie also nur bei Verstellvorgängen zuzuführen ist.

Beide variablen Scheiben (siehe Abbildung 1.4-1: Punkte 4 / 5) sind auf Kugelkeilwellen gelagert, die einerseits die Drehmomentübertragung ohne Verdrehspiel sichern und andererseits ein Verkanten der Scheiben durch die Anpresskräfte bei Verstellvorgängen verhindern. Die variable Scheibe von Variator 2 (Abbildung 1.4-1: Punkt 5) wird über einen Durchgriff vom Primäraktuator betätigt.

Der Aktuator für Riemenscheibenverstellung auf der Primärseite (Abbildung 1.4-1: Punkt 3) beinhaltet einen Hohlwellenmotor, der über ein hochübersetztes Spindelrollensystem die beiden variablen Scheiben betätigt. Dieses System rotiert auf der Primärwelle mit Antriebsdrehzahl mit und benötigt so nur geringe Relativdrehzahlen bei Verstellvorgängen. Zusätzlich sind keine Haltekräfte für eingenommene Verstellpositionen nötig, da das Spindelsystem rückwärts selbsthemmend ist. Hier ist also nur für Verstellvorgänge Energiezufuhr nötig. Für diesen Aktuator ist ein Leistungsbedarf von 500 W vorgesehen. Der gesamte Verfahrweg von 22 mm muss innerhalb von 1,25 Sekunden durchfahren werden. Die maximalen Anpresskräfte sind nach den Spezifikationen der Riemen auf 8 kN begrenzt. Wird eine Grundanpressung durch Federn realisiert, sind die durch den Aktuator aufzubringenden Kräfte entsprechend niedriger.

Der Raum zwischen den beiden fixen Scheiben bietet in Verbindung mit der Hohlwelle die Möglichkeit durch einen Radiallüfter eine aktive Luftkühlung des Getriebeinnenraums zu realisieren. Dies ist jedoch in der Konstruktionsskizze nicht weiter detailliert.

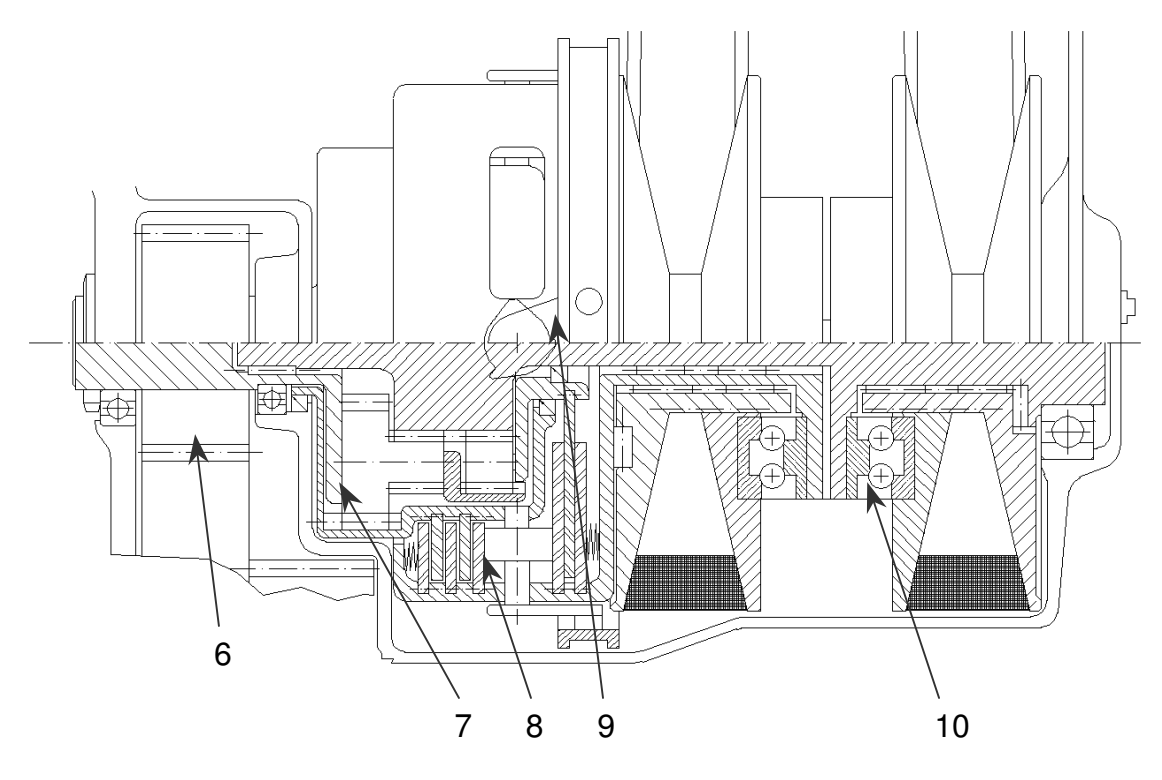

#### Detaillierung der Sekundärseite des Getriebes

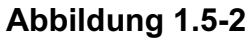

Die Sekundärseite des Getriebes weist drei Baugruppen auf. Der Abtrieb (siehe Abbildung 1.5-2: Punkt 6) ist der eines klassischen Getriebes mit Stirnstufen und Differential und ist in der Konstruktionsskizze nicht weiter detailliert.

Das Kupplungs-Stufenplanetengetriebe-Modul (Abbildung 1.5-2: Punkte 7 / 8) vereint mehrere Funktionen. Neben der Realisierung des Differentials für die beiden Variatoren und der Fahrbereiche Hauptfahrbereich, Overdrive und Rückwärtsgang, findet hier vor allem auch die Umschaltung zwischen den Fahrbereichen unter Last, sowie das Anfahren statt.

Es besteht zum einen aus dem Stufenplanetengetriebe (Abbildung 1.5-2: Punkt 7) und zum anderen aus zwei Kupplungseinheiten, die über Verdrehnocken (Abbildung 1.5-2: Punkt 8) die Kraftanpressung der beiden Kupplungen steuern. Durch das Nockenprofil ist einerseits eine Lastschaltung zwischen Hauptfahrbereich und Overdrive realisiert, zu anderen eine Neutralstellung, sowie Anfahrvorgänge in den Hauptfahrbereich und Rückwärtsgang.

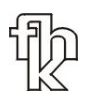

Die Verdrehnocken werden durch eine Schaltmuffe (Abbildung 1.5-2: Punkt 9) bedient, die durch einen Linearaktuator angesteuert ist. Die jeweiligen Endlagen der Nockenverdrehungen, d.h. volleingekuppelte Fahrbereiche sind selbsthemmend und benötigen keine Haltekräfte von außen. Es wird nur Energie für Verstellvorgänge benötigt. Der Aktuator bedient die Kupplungsschaltmuffe der Sekundärseite, sowie die Schaltmuffe der Rastung auf der Primärseite.

Die Anpressvorrichtung der Sekundärscheiben (Abbildung 1.5-2: Punkt 10) funktioniert rein mechanisch.

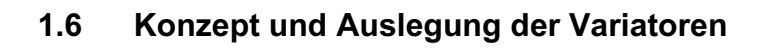

- Für das Twinbelt-Gesamtkonzept stellt sich ein elektromechanisches Übersetzungs-Einstellungssystem für die Primärseite des Getriebes als optimale Lösung heraus.
- Für die Anwendung der momenten- und übersetzungsabhängigen Anpressung der Riemen auf der Sekundärseite des Twinbelt- Getriebes sind hydraulische, wie auch elektrohydraulische Systeme daher nicht geeignet. Die elektromechanische Lösung scheidet vor allem wegen ihrem hohen regelungstechnischen Aufwand (erforderliche Sensorik) sowie aus Kostengründen aus.
- Für die Primärseite wird ein Aktuator entwickelt, der elektromechanisch beide variablen Scheiben betätigt und sämtliche Betriebszustände hinsichtlich Anpresskräften, Verstellwegen und Verstellgeschwindigkeiten sichert. Für die zusätzliche Optimierung des Energiehaushaltes muss der Aktuator rückwärts selbsthemmend ausgelegt werden, so dass eine Energiezufuhr nur beim Verstellen notwendig ist.

Die Entwicklung dieses Aktuators ist im Forschungsbericht Brehmer [3] nachzulesen.

• Für die Sekundärseite wird ein rein mechanisches Anpresssystem entwickelt. Aufgrund der je nach Betriebszustand unterschiedlichen Momente und Drehzahlen der beiden Scheibenpaare ist für jede variable Scheibe ein eigenes System vorgesehen. Aufgrund der innenliegenden Anordnung der variablen Scheiben ist besonders auf den Bauraum zu achten.

Die rein mechanische Ausführung setzt genaue Kenntnis über die Abhängigkeit der Anpresskraft zur Übersetzung und dem Moment voraus. Diese Abhängigkeiten wie auch die Entwicklung des Systems werden in den folgenden Kapiteln behandelt.

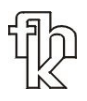

#### 1.6.1. Verstellwege der Scheiben

Der Zusammenhang zwischen dem am Scheibensatz anliegenden Wirkdurchmesser des Riemens und dem erforderlichen axialen Verstellweg der variablen Scheibe erklärt sich geometrisch.

Folgendes Diagramm veranschaulicht die Beziehung zwischen Variatorübersetzung und Verstellwege.

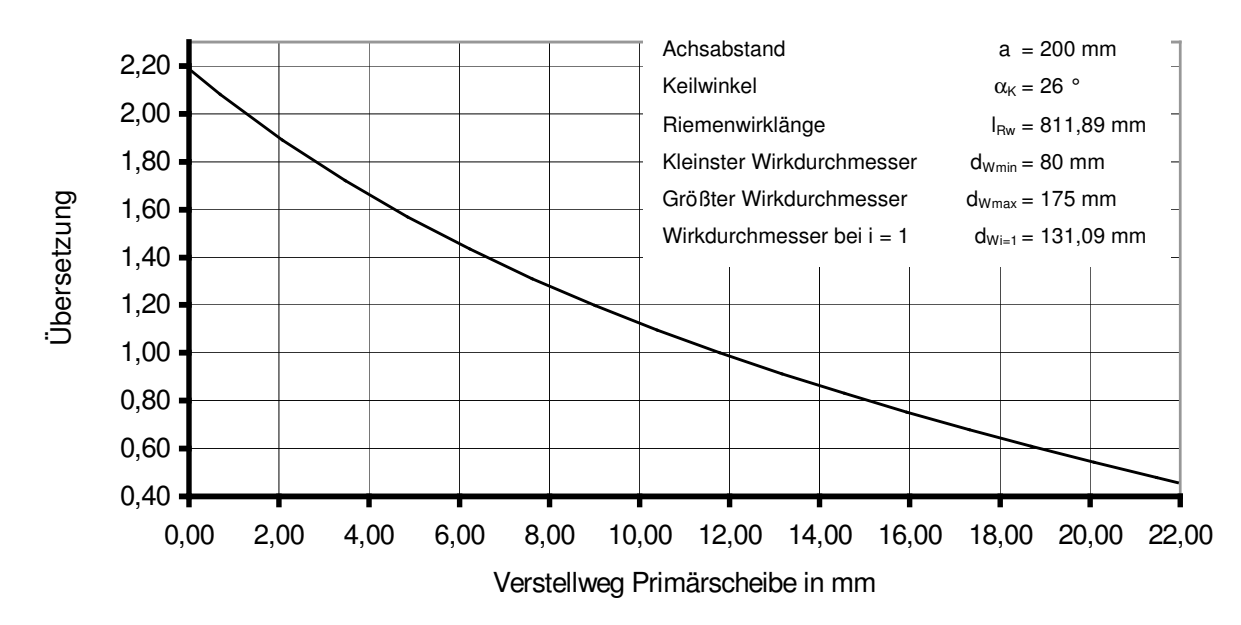

#### Diagramm: Variatorübersetzung über Verstellweg Primärscheibe

#### Abbildung 1.6-1

Die Variatorübersetzung hängt nicht linear vom Wirkdurchmesser, bzw. dem Verstellweg der Primärscheibe ab. Dies muss regelungstechnisch berücksichtigt werden. Es fällt bei der konstruktiven Arbeit jedoch nicht ins Gewicht.

Über die Gesamtspreizung ist ein Verfahrweg von 22 mm pro Variator notwendig. Diese müssen pro Anpresssystem auf der Sekundärseite aufgebracht werden. Der Aktuator auf der Primärseite, der beide variablen Scheiben bedient muss demnach den doppelten Weg von 44 mm verfahren.

#### 1.6.2. Schräglauf des Riemens

Die nichtlineare Abhängigkeit zwischen Wirkdurchmesser und Verstellweg der variablen Scheibe (siehe oben) hat vom Betrag her unterschiedliche Verstellwege der Primär- und Sekundärscheiben zur Folge. Daraus ergibt sich ein Ebenenversatz für den Riemen zwischen der Primär- und Sekundärseite, was zum sogenannten Schräglauf des Riemens führt.

Eine maßgebliche Beeinträchtigung des Wirkungsgrades und der Lebensdauer ist durch die unerwünschte Stauchung und Dehnung des Riemens in axialer Richtung beim Ein- und Auslaufen der Scheibensätze mit wachsendem Schräglauf zu erwarten.

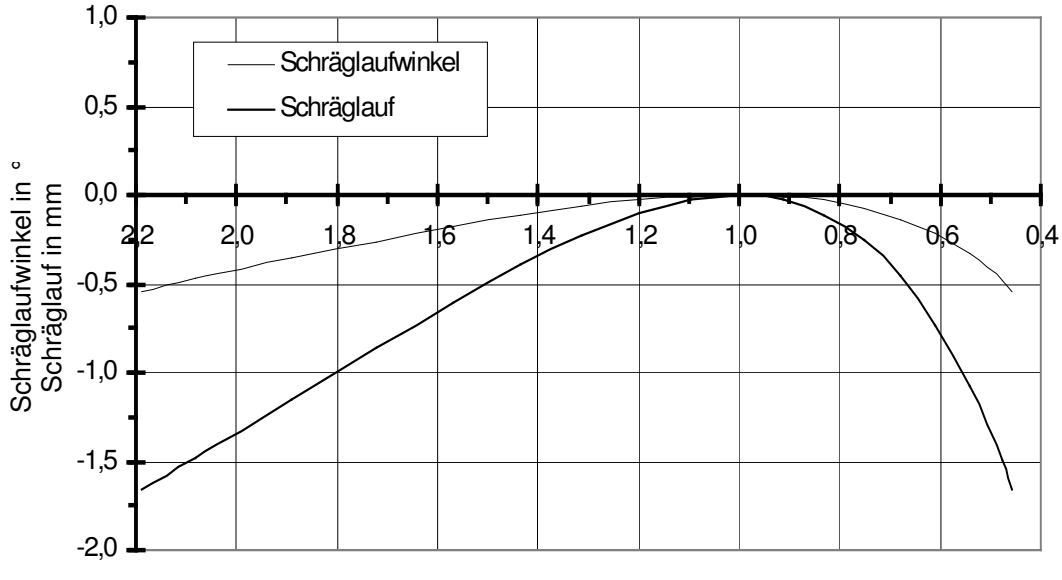

#### Diagramm: Schräglauf und -winkel nach Hofmann über Variatorübersetzung

Übersetzung i

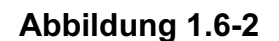

Um den Schräglauf weiter zu optimieren, müssen die Scheibensätze gegeneinander verschoben werden. Für diesen Einstellwert s<sub>A</sub> werden unterschiedliche Werte angenommen und die Schräglaufberechnung mit veränderter Formel erneut durchgeführt. Als optimaler Variatoreinstellwert hat sich  $s_A$ = -0,8mm nach Versuchen (siehe Hofmann [2]) ergeben.

Es zeigt sich, dass das Twinbelt-Konzept sehr günstige Voraussetzungen für einen minimalen Schräglauf des Riemens bietet.

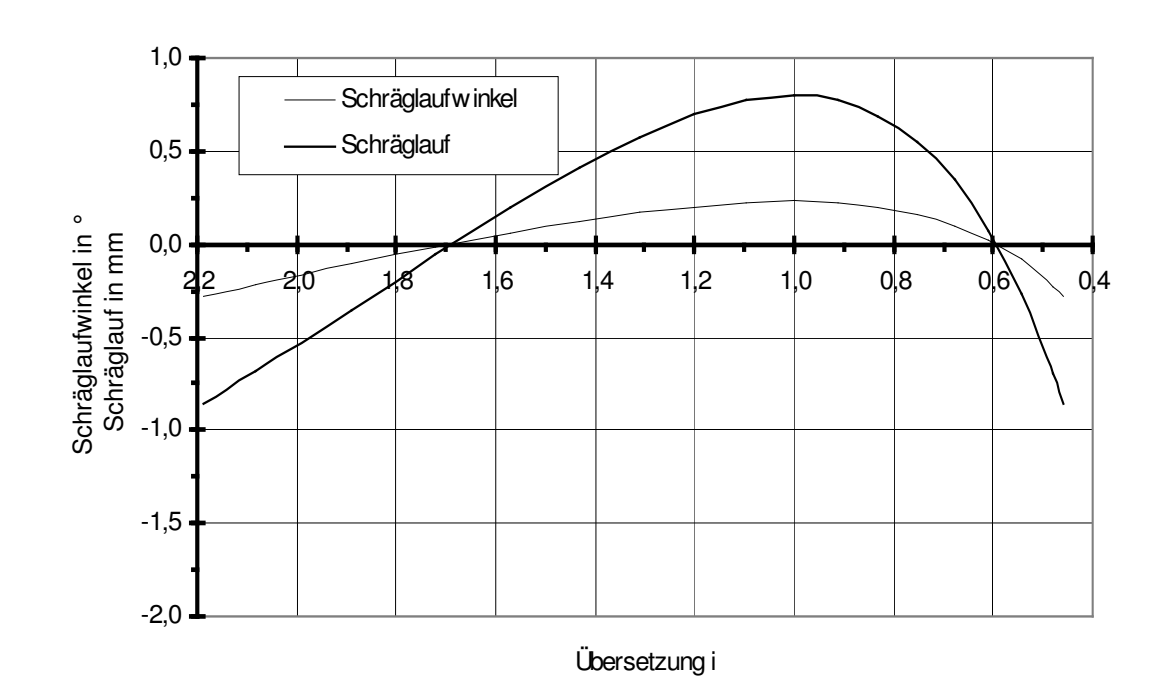

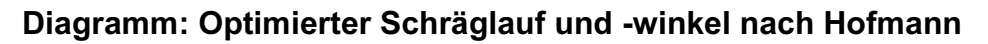

Dies kommt vor allem durch den relativ großen Achsabstand von 200 mm zustande. Des weiteren ist durch die zweite Fahrstufe, den sogenannten Overdrive die Spreizung des Variators begrenzt und die Extremwerte für den Schräglauf fallen günstiger aus.

Die von Hofmann vorgeschlagene Optimierung des Schräglaufs durch einen Versatz der Scheibensätze ermöglicht eine verbesserte Auslegung auf den alltäglichen Betrieb des Getriebes im Kraftfahrzeug, in dem vor allem die kleinste Übersetzung gefahren wird. Genau in diesem Bereich verbessert sich der Schräglauf des Riemens erheblich und erreicht Werte, die sich bezüglich Lebensdauer und Wirkungsgrad positiv auswirken werden.

Abbildung 1.6-3

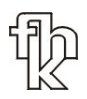

Für die Scheibenanordnung wird die von Hofmann vorgeschlagene Überkreuzanordnung der fixen und variablen Scheiben gewählt, da sie die besten Voraussetzungen für minimalen Schräglauf bietet.

#### 1.6.3. Variatorkräfte

Grundlegende Parameter für die erforderlichen Anpresskräfte sind die eingestellte Übersetzung, sowie das zu übertragende Moment. Hierzu werden folgende Berechnungsvorlagen als erste Annäherung verwendet.

Primärseitig wird die Verstellung der Scheiben für die Einstellung der gewünschten Übersetzung verwendet. Aus den obigen Berechnungen lassen sich deshalb die am weggeregelten Aktuator auftretenden Anpresskräfte vorausberechnen und entsprechend auslegen. Die Kräfte liegen im ungünstigsten Fall bei knapp 6300 N. Dieser tritt bei größter Übersetzung  $i = 2,19$  und maximal zu übertragenden Moment von  $M_1$  = 100 Nm pro Riemen auf. Diese Kraft bezieht sich jedoch nur auf den statischen Zustand der Drehmomentübertragung bei entsprechender Übersetzung. Dynamische Vorgänge des Riemenverstellens während der Drehmomentübertragung erfordern zum Teil erheblich höhere Anpresskräfte und werden im folgenden Kapitel theoretisch erläutert.

Durch die Scheibenverstellung der Primärseite zur Übersetzungseinstellung, sowie der mechanischen Anpressung auf der Sekundärseite stellt sich durch Gleichgewichtsbedingungen eine Variatorübersetzung ein.

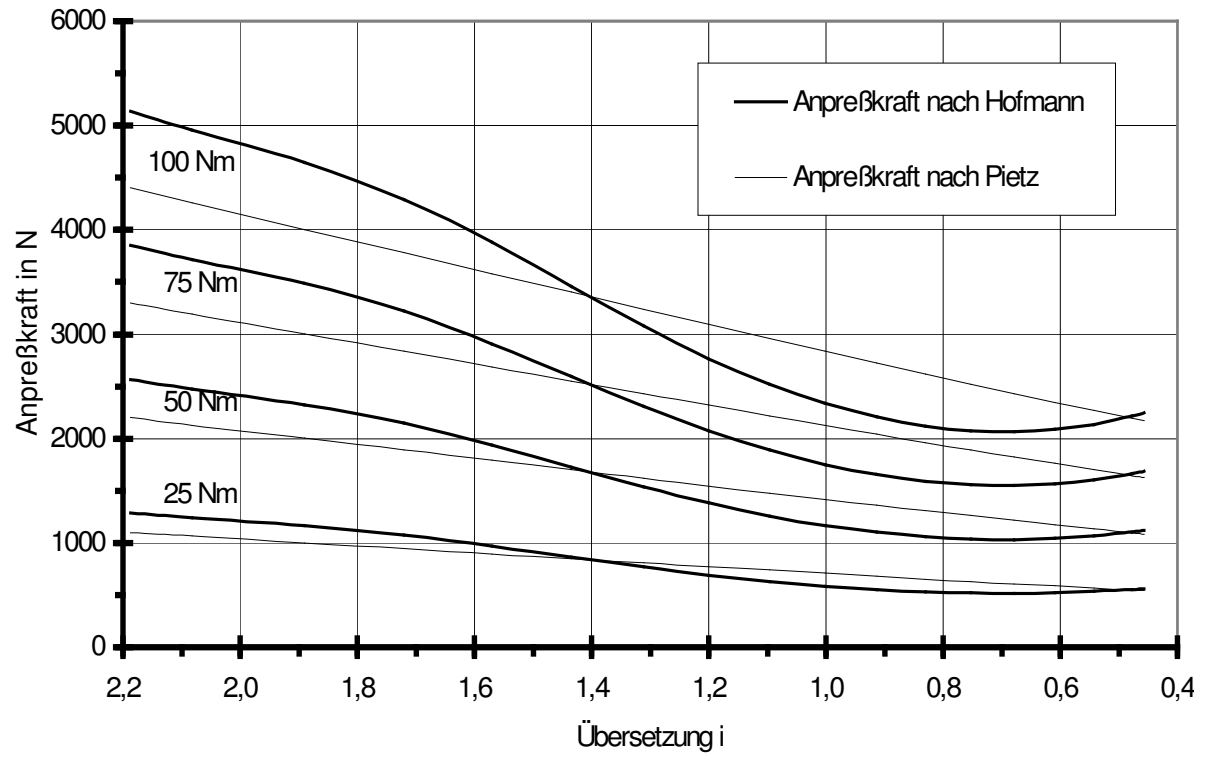

Diagramm: Optimierte Anpresskräfte über Verstellweg der Sekundärscheiben

#### Abbildung 1.6-4

Die Auslegung der Anpressvorrichtung der sekundären Scheiben kann direkt auf den obigen optimierten Berechnungen basieren, da so eine optimale Anpressung in allen Betriebspunkten erreicht werden kann

Die Anpresskraft am Sekundärscheibensatz ist momenten- und übersetzungsabhängig und wird rein mechanisch erzeugt.

Es ist zu überprüfen, ob eine ausreichende Übertragbarkeit von Drehmoment in allen Betriebszuständen gewährleistet ist. Ebenso darf die Kraft bei Verstellvorgängen nicht die vom Hersteller des Riemens spezifizierten Maximalwerte übersteigen und gleichzeitig müssen die noch maximal möglichen Verstellgeschwindigkeiten hinsichtlich der Anforderungen im Lastenheft des Getriebes untersucht werden. Kritische Zustände sind hier:

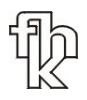

#### 1.7 Riemenkräfte

#### 1.7.1. Kräfte im Hauptfahrbereich

Im Hauptfahrbereich werden die Momente durch die Standübersetzung  $i_0$ = -1 des Planetendifferentials je zur Hälfte aufgeteilt.

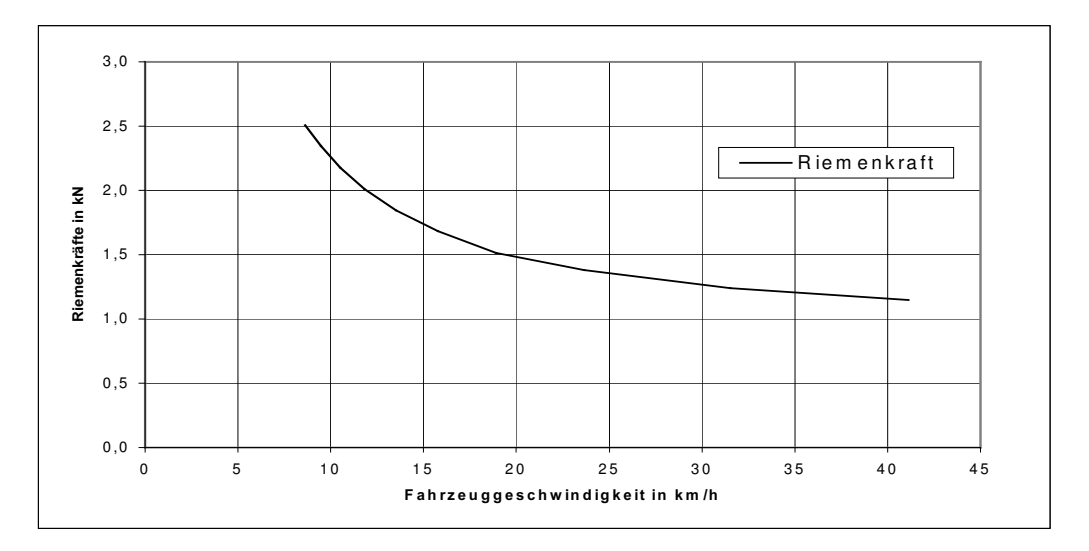

Abbildung 1.7-1: Riemenkräfte im Hauptfahrbereich

In Abbildung 1.7-1 sind die Riemenkräfte während eines Anfahrvorganges mit konstanter Motordrehzahl zu sehen. Wie in im voraus festgestellt wurde, würden bei dem Anfahrvorgang bei 10,31 km/h die Antriebsräder durchdrehen.

Bei 10,3 km/h betragen die Riemenkräfte  $F_{Riemen} = 2250$  N.

Wenn die weitere Riemenentwicklung betrachtet wird, so kann davon ausgegangen werden, dass die 2250 N in der nächsten Zeit erreicht werden können.

#### 1.7.2. Kräfte im Overdrive

Die Riemenkräfte im Overdrive bleiben unterhalb der Kräfte des Hauptfahrbereichs. Für den Riemen 2 gilt, dass er, obwohl er wegen des Planetendifferentials die dreifache Leistung gegenüber Riemen 1 übertragen muss, einer weitaus geringeren Belastung als in Overdrive und in der Geared- Neutral Stellung ausgesetzt ist, da er auf dem größten Durchmesser fixiert ist. Der Riemen 1 muss nur ein Drittel der Leistung übertragen und ist somit unkritisch bezüglich der Riemenkräfte (Abbildung 1.7-2).

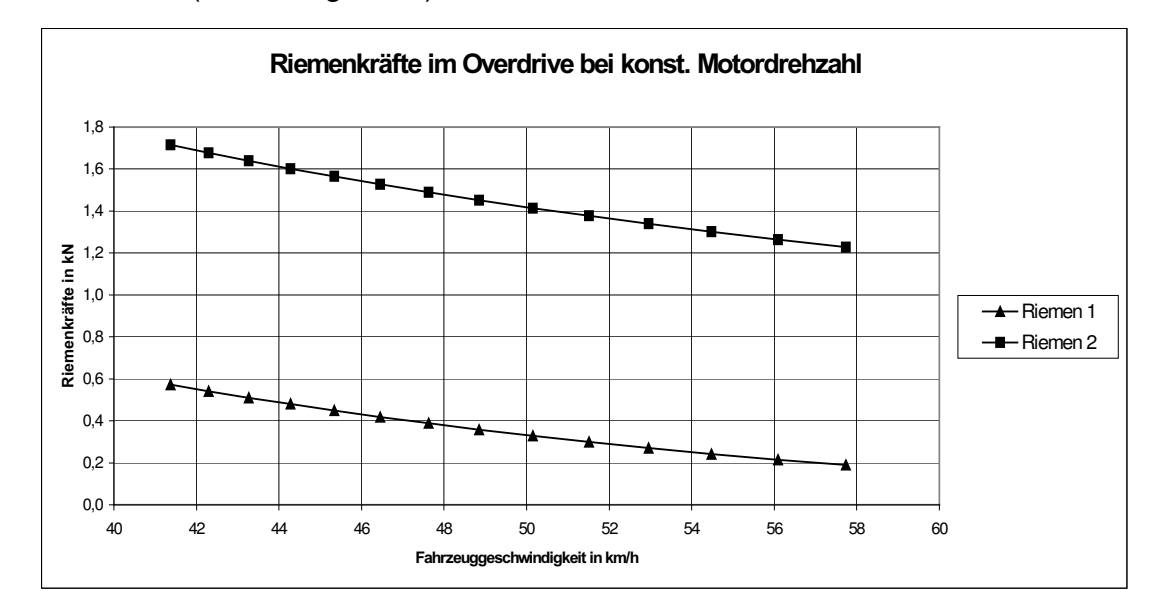

Abbildung 1.7-2: Riemenkräfte im Overdrive

#### 1.7.3. Kräfte im Rückwärtsgang

Das rückwärts Anfahren ist bei der Geared- Neutral Anordnung möglich, da hier das Fahrzeug nicht mit "quietschenden Reifen" angefahren werden muss. Wenn z. B. nur das halbe Moment an den Antriebsrädern anliegt, so halbiert sich auch die Riemenzugkraft, da diese genau proportional zu dem gewünschten Antriebsmoment an den Rädern ist. Damit würde die maximale Riemenkraft des Riemens 2 : 1,57 kN betragen, und liegt damit unter der maximal zulässigen Riemenzugkraft.

#### 1.8 Wirkungsgradberechnung

Der Gesamtwirkungsgrad des Getriebes erlaubt eine Vorhersage über den Kraftstoffverbrauch des Kraftfahrzeugs. Weiter ist ein direkter Vergleich mit ähnlichen Getriebebauformen möglich.

Bevor der tatsächliche Wirkungsgrad am Prüfstand ermittelt werden kann, ist es interessant, theoretische Vorhersagen zu treffen. Zu diesem Zweck wird das Getriebe in mehrere Baugruppen unterteilt, deren Wirkungsgrade berechnet werden können.

Zunächst ist die Betrachtung des Verhaltens eines Variators isoliert zu betrachten.

#### 1.8.1. Variatorwirkungsgrad

Der Variatorwirkungsgrad ist für zwei Motordrehzahlen aus vorliegenden Versuchsläufen ermittelt und dargestellt worden.

Auf den folgenden Seiten sind die Wirkungsgradkennfelder dargestellt, jeweils für die Eingangdrehzahl n<sub>mot</sub> = 1000 min<sup>-1</sup> und n<sub>mot</sub> = 2000 min<sup>-1</sup> (siehe Abb. 1.8-1, 1.8-2). Der dargestellte Übersetzungsbereich geht bei beiden Diagrammen von i = 2,5 bis  $i = 0.5$  bei Eingangsmomenten von T = 5 Nm bis T = 140 Nm. Der dargestellte Bereich des Wirkungsgrads reicht von  $\eta = 0.76$  bis  $\eta = 0.96$ .

Über einen weiten Bereich liegt der Wirkungsgrad bei η > 0,94 (dunkelgrüner Bereich). Bei niedrigen Eingangsmomenten von T < 20 Nm ist aufgrund der notwendigen Grundanpressung des Riemens der Wirkungsgrad sehr ungünstig.

Für die grafische Form wird üblicherweise eine dreidimensionale Ansicht gewählt, die als Koordinatenachsen das zu übertragende Variatormoment, die eingestellte Variatorübersetzung und den Wirkungsgrad hat.

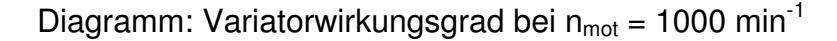

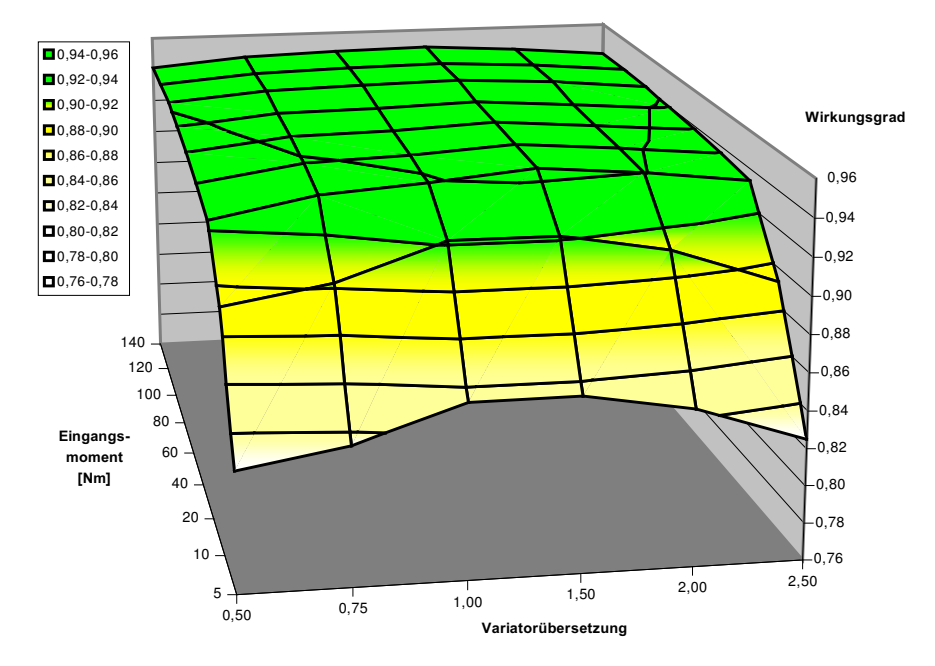

#### Abbildung 1.8-2

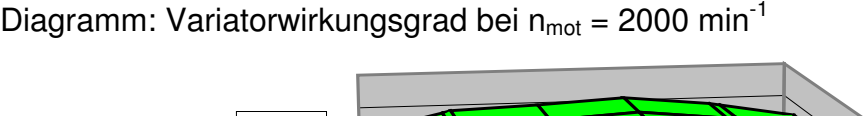

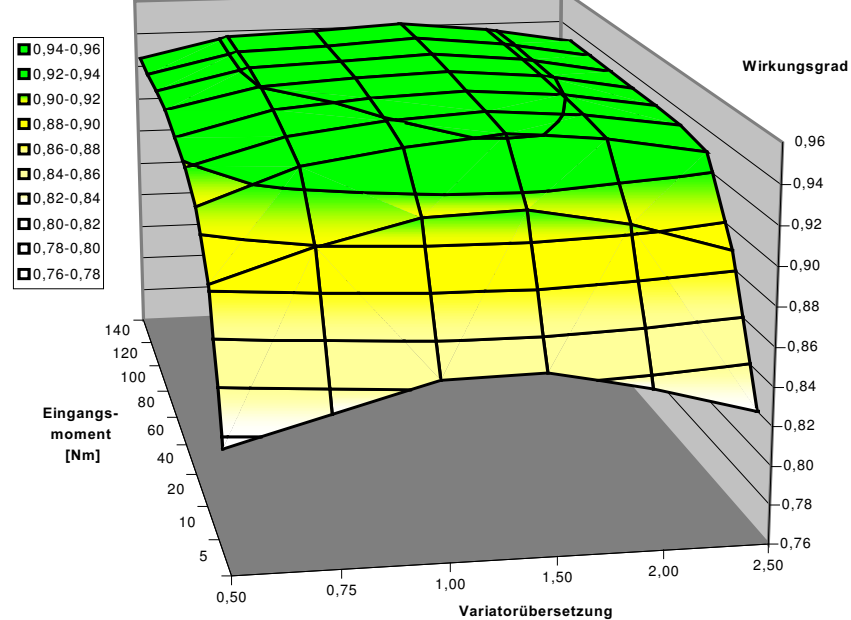

#### Abbildung 1.8-1

#### 1.8.2. Variatorwirkungsgrad im Hauptfahrbereich

Der Wirkungsgrad η der Doppelvariatoranordnung des Twinbelt Getriebes lässt sich über das zu übertragende Gesamtmoment  $T_{an}$ , sowie die Verlustmomente  $T_v$ in den beiden Variatoren beschreiben.

Der Wirkungsgrad ist allgemein definiert als:

$$
\eta = \frac{T_{an} - T_{\nu}}{T_{an}}
$$
 Gleichung 1

Im Hauptfahrbereich des Twinbeltgetriebes laufen beide Variatoren parallel, so dass sich nach Gleichung 1 der folgende Zusammenhang ergibt:

$$
\eta = \frac{(T_{an, Twin} - 2 \cdot T_{v, var})}{T_{an, Twin}} = \frac{2 \cdot T_{an, Hofm} - 2 \cdot T_{v, var}}{2 \cdot T_{an, Hofm}}
$$
\n**Gleichung 2**\n
$$
= \frac{T_{an, Hofm} - T_{v, var}}{T_{an, Hofm}}
$$

Im Doppelvariator des Twinbelt Getriebes verdoppelt sich das Verlustmoment  $T_{v, var}$ , jedoch wird auch das doppelte Drehmoment  $T_{an,Twin}$  übertragen, so dass der Wirkungsgrad identisch mit dem oben beschriebenen Einzelvariator ist. Es können die gegebenen Wirkungsgradkennlinien verwendet werden.

Das Twinbelt Getriebe erlaubt eine Geometrie mit einer Variatorspreizung von lediglich  $\varphi = 4,38$ , im Gegensatz zu der üblichen mit  $\varphi = 5$ . Die Overdrivefahrstufe erweitert die Gesamtspreizung auf  $\varphi = 6.0$ 

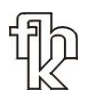

Insbesondere die in den Variatorkennfeldern (siehe Abbildung 1.8-1, 1.8-2) auftretenden Wirkungsgradeinbußen im Bereich der extremen Übersetzungseinstellungen i = 0,5 und i = 2,5 werden durch die Twinbelt Geometrie vermieden, da hier der minimale Wirkdurchmesser des Riemens im Variator von  $d_{w,min} = 60$  mm auf  $d_{w,min} = 65$  mm angehoben ist und somit die inneren Verluste im Riemen geringer sind.

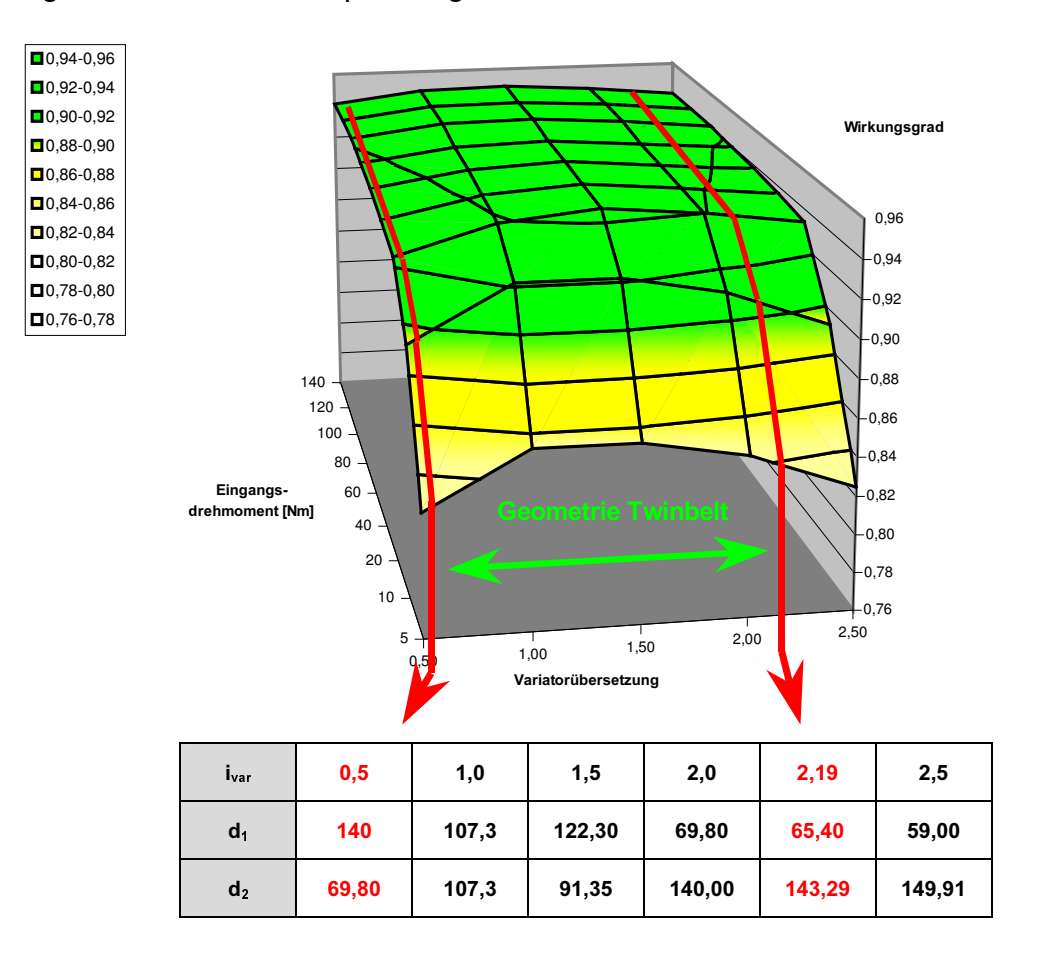

Diagramm: Geometrieanpassung Variator auf Twinbelt

#### Abbildung 1.8-3

Für die Twinbelt Doppelvariatoranordnung wird nur der in Abb. 1.8-3 mit "Geometrie Twinbelt" gekennzeichnete Bereich genutzt.

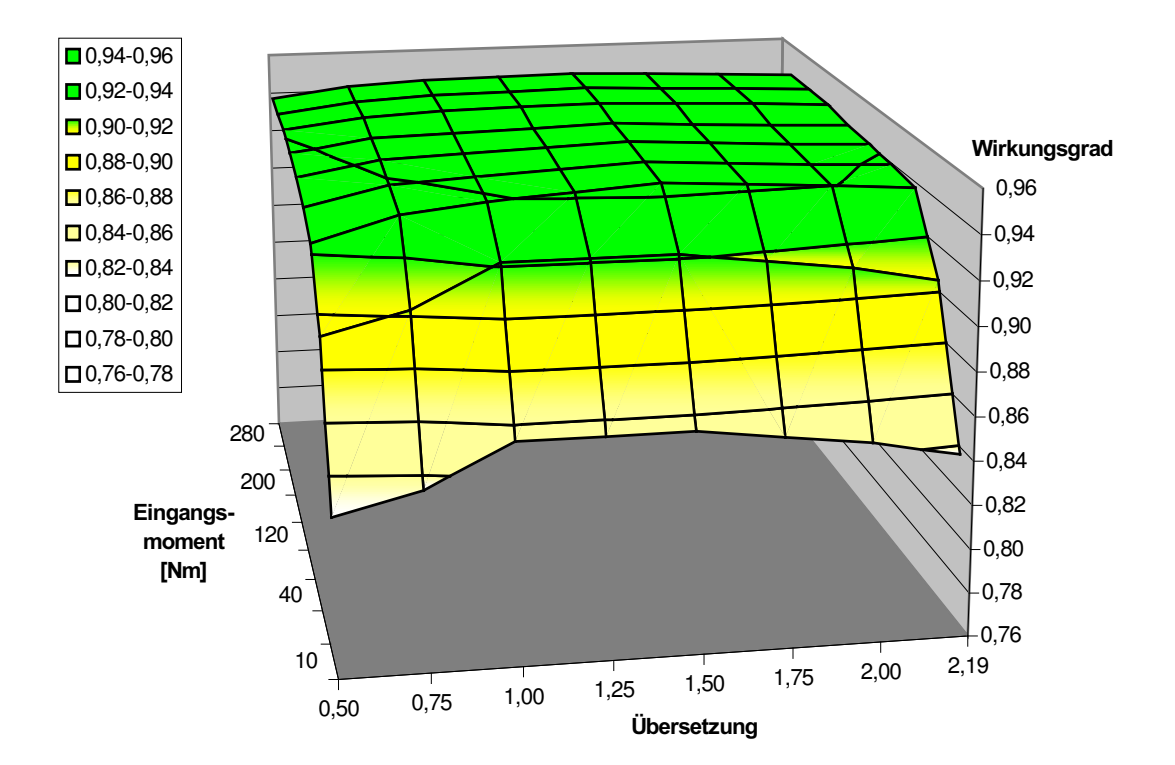

Diagramm: Ausschnitt aus 1.8-3 Hauptfahrbereich bei n = 1000 min<sup>-1</sup> mit  $\varphi$  = 4,38

#### Abbildung 1.8-5

280 200 120 40 10 2,00 2,19 1,50 1,75  $1,00$  1,25  $0,50$  0,75  $-0,76$ 0,78 0,80  $-0,82$  $-0,84$ 0,86 0,88 0,90 0,92 0,94 0,96 Wirkungsgrad Eingangsmoment [Nm] Übersetzung  $\Box$  0,94-0,96  $\Box$  0,92-0,94  $\Box$  0,90-0,92  $\Box$  0,88-0,90  $\Box$  0,86-0,88  $\Box$  0,84-0,86  $\Box$  0,82-0,84  $\Box$  0,80-0,82  $\Box$  0,78-0,80  $\Box$  0,76-0,78

Diagramm: Hauptfahrbereich bei n = 2000 min<sup>-1</sup> mit  $\varphi$  = 4,38

#### Abbildung 1.8-4

#### 1.8.3. Wälzverluste im Variatordifferenzial

Im Hauptfahrbereich übernimmt das Variatordifferenzial lediglich die Funktion der Leistungszusammenführung bei gleichzeitigem Ausgleich kleinerer Drehzahlunterschiede zwischen den Variatoren. Wälzverluste können in dieser Fahrstufe also vernachlässigt werden. Jedoch müssen Planschverluste berücksichtigt werden, die eine Wirkungsgradverschlechterung von ca. einem Prozent verursachen.

Konstruktionsbedingt kommt es in der Overdrivefahrstufe, sowie im Rückwärtsgang durch Abwälzen der Zahnräder im Variatordifferenzial zu Verlusten, die übersetzungs- und drehzahlabhängig sind. Diese wirken sich auf den Gesamtwirkungsgrad des Getriebes aus.

Diese Wälzverluste setzen sich zusammen aus den Verlusten zwischen Hohlrad und Steg des Differentials, sowie zwischen Sonne und Steg. Es müssen die jeweiligen Einflüsse der Variatoren berücksichtigt werden, so dass sich als Berechnungsformel ergibt:

$$
T_{v,diff} = T_{ein} * \left[ i_{var1} * \eta_{var1} * (1 - \eta_{Stirn}) * \left( \frac{1}{i_{var2}} - \frac{1}{i_{var1}} \right) \right] * \text{Gleichung 3}
$$
  

$$
* \left[ 1 - i_{var2} * \eta_{var2} * (1 - \eta_{Stirn}) * \left( \frac{i_{Stand}}{i_{var2}} - \frac{i_{Stand}}{i_{ger}} \right) \right] + T_{ein} * (1 - \eta_{Plansch})
$$

Als Annahmewert für den Stirnradwirkungsgrad wurde 98,5 Prozent gewählt.
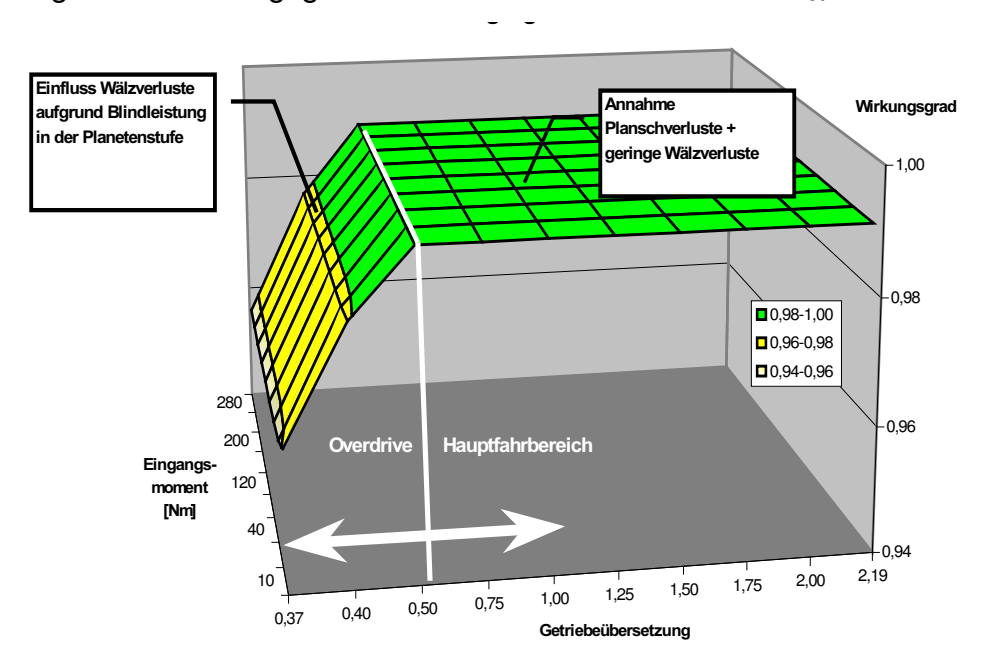

Diagramm: Wirkungsgrad des Variatordifferentials bei n<sub>mot</sub> = 1000 min<sup>-1</sup>

### Abbildung 1.8-6

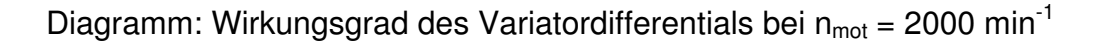

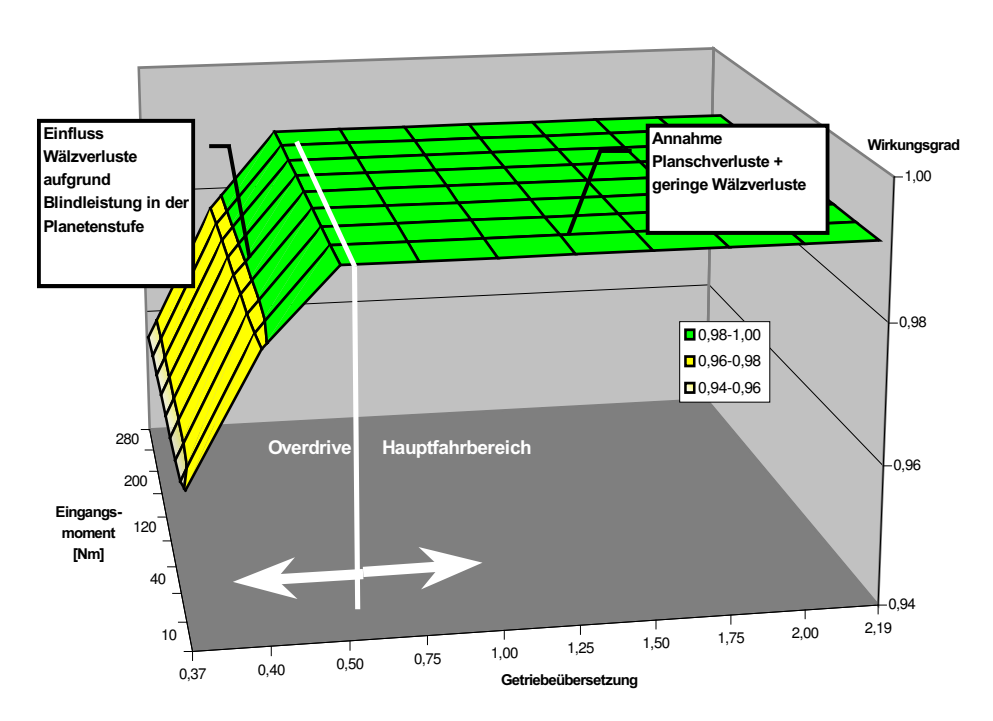

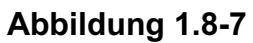

$$
\overline{\mathbb{R}}
$$

# 1.8.4. Variatorwirkungsgrad im Overdrive

Bei der Darstellung des Overdrives muss bei der Berechnung des Wirkungsgrads die Art der Übersetzungseinstellung nach dem Twinbelt Prinzip berücksichtigt werden. Hierbei wird nur der Variator 2 verstellt, und zwar entgegen der ursprünglichen Richtung, d.h. vom größten Riemenwirkdurchmesser  $d_{w,max} = 142.7$ mm bis zum kleinsten  $d_{w,min} = 65$  mm. Der Variator 1 bleibt gleichzeitig auf dem größten Riemenwirkdurchmesser  $d_{w,max} = 142.7$  eingerastet.

Es gilt der folgende Zusammenhang:

$$
\eta = \frac{(T_{\text{ein}} - T_{\text{v,var1}} - T_{\text{v,var2}})}{T_{\text{ein}}}
$$
 Gleichung 4

Bei der korrekten Berechnung der Verlustmomente muss die in der Overdrivefahrstufe auftretende Blindleistung berücksichtigt werden.

Hierzu wird folgende Tabelle verwendet:

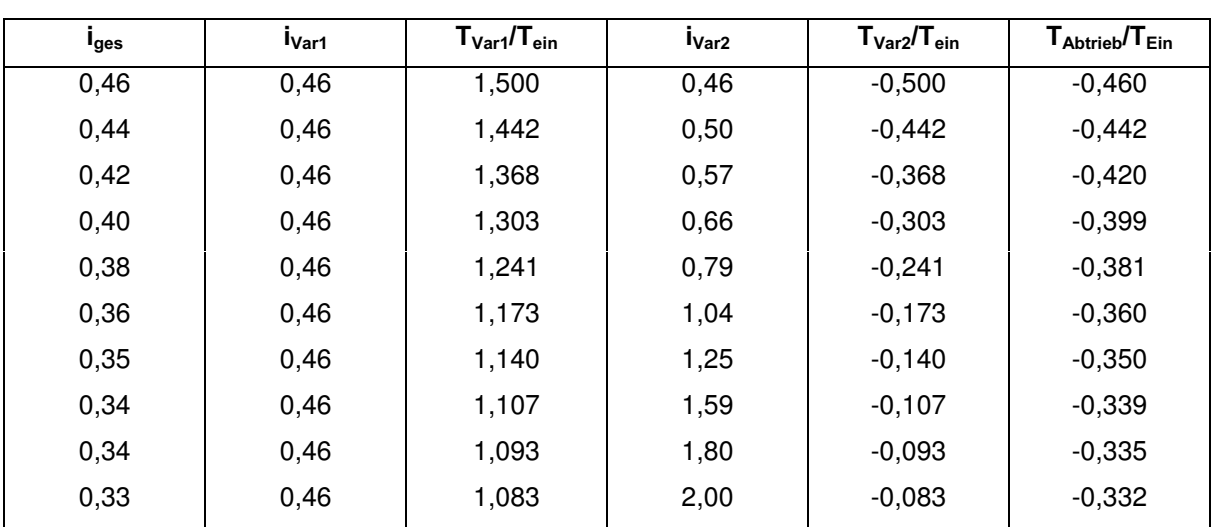

Tabelle : Momente und Übersetzungen im Overdrive des Twinbelt

**Abbildung 1.8-8** 

Durch die Momentenverhältnisse "  $T_{\text{ein}}$  $\frac{T_{\text{var1}}}{T}$ " und "  $T_{\text{ein}}$  $\frac{T_{\text{var2}}}{T}$ " wird der in der

Overdrivefahrstufe auftretende Blindleistungsfluss berücksichtigt.

Zusätzlich wird für die Berechnung der Verlustmomente das Verhältnis " var1 ,var1 7  $\frac{T_{v,\text{var1}}}{T}$  ",

sowie " var 2 ,var 2 7  $\frac{T_{v, \text{var}2}}{T}$ ", also Verlustmoment zu übertragenem Moment der Variatoren benötigt. Dieses errechnet sich aus den vorliegenden Variatorwirkungsgradtabellen.

Es ergibt sich folgende Tabelle (für  $n_{\text{mot}} = 1000 \text{ min}^{-1}$ ):

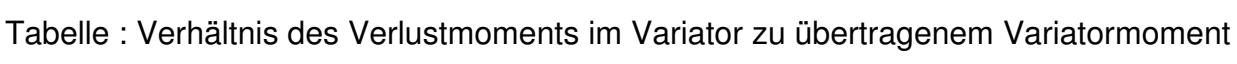

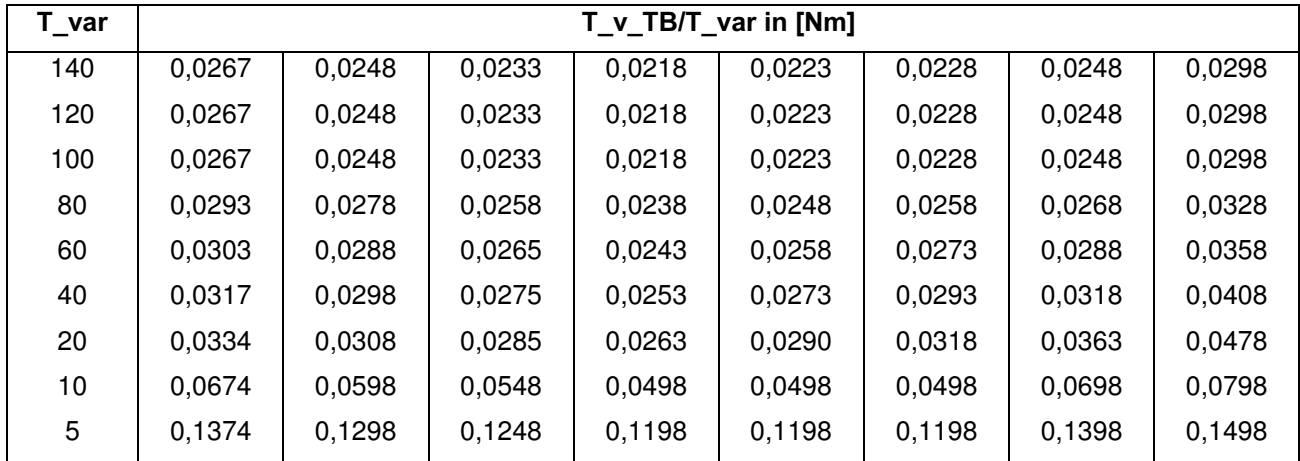

Abbildung 1.8-9

Es ergibt sich die erweiterte Gleichung:

$$
\eta = \frac{(T_{\text{ein}} - \frac{T_{\text{var1}}}{T_{\text{ein}}} \ast T_{\text{ein}} \ast \frac{T_{\text{v,var1}}}{T_{\text{var1}} - \frac{T_{\text{var2}}}{T_{\text{ein}}} \ast T_{\text{ein}} \ast \frac{T_{\text{v,var2}}}{T_{\text{var2}}})}{T_{\text{ein}}}
$$
\nGeichung 5

Das folgende Schaubild zeigt den Wirkungsgrad des Doppelvariators, sowie den Wirkungsgrad des Variatordifferenzials bei n<sub>mot</sub> = 1000 min<sup>-1</sup> und T = 160 Nm.

Diagramm: Wirkungsgrad Doppelvariator und Variatordifferential bei

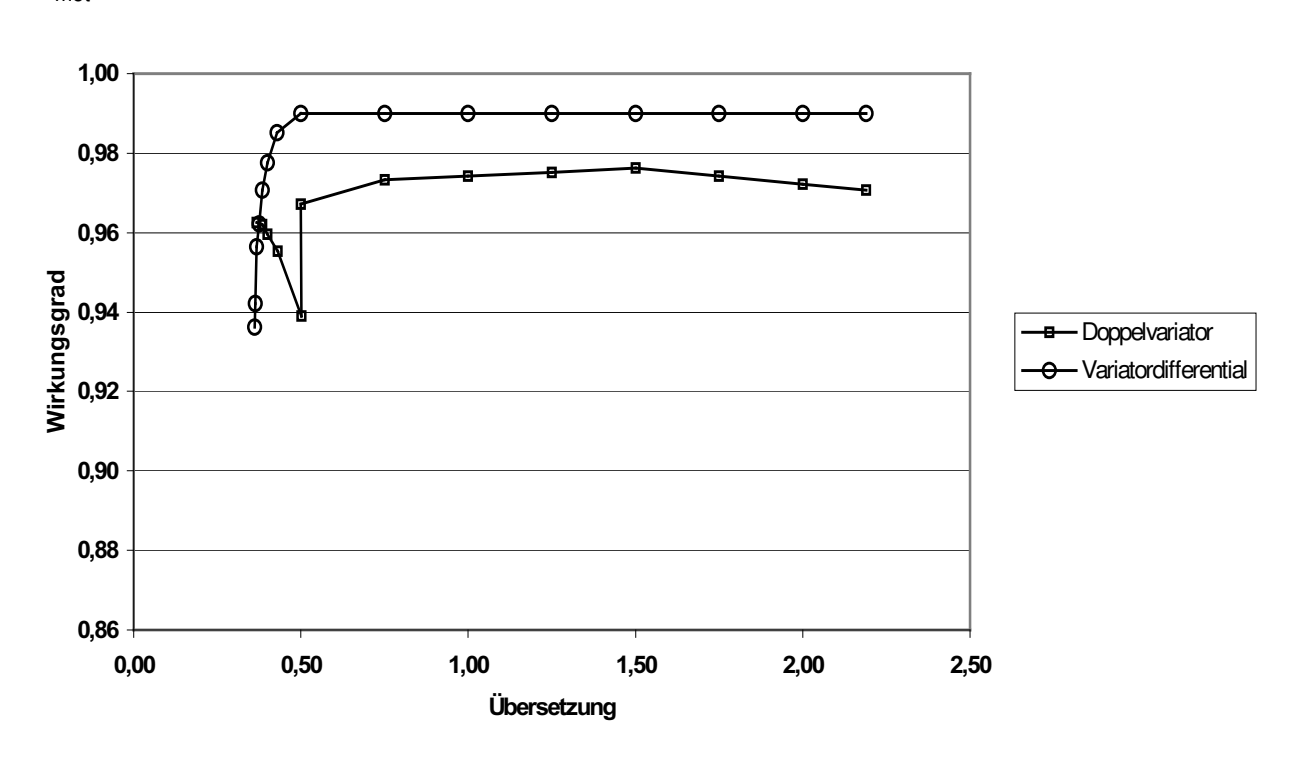

 $n_{\text{mot}}$  = 1000  $\text{min}^{\text{-1}}$  und T = 160 Nm

Abbildung 1.8-10

### 1.8.5. Gesamtwirkungsgrad des Twinbelt-Getriebes

Der Gesamtwirkungsgrad des Twinbelt-Getriebes lässt sich aufgrund der vorangegangenen Berechnungen nun auf einfache Weise durch die Summierung der Verlustmomente im Doppelvariator und Variatordifferenzial und deren Verrechnen mit dem Eingangsmoment mit Hilfe der folgenden Gleichung.

$$
\eta = \frac{T_{\text{ein}} - T_{\text{v,var}} - T_{\text{v,diff}}}{T_{\text{ein}}}
$$
 Gleichung 6

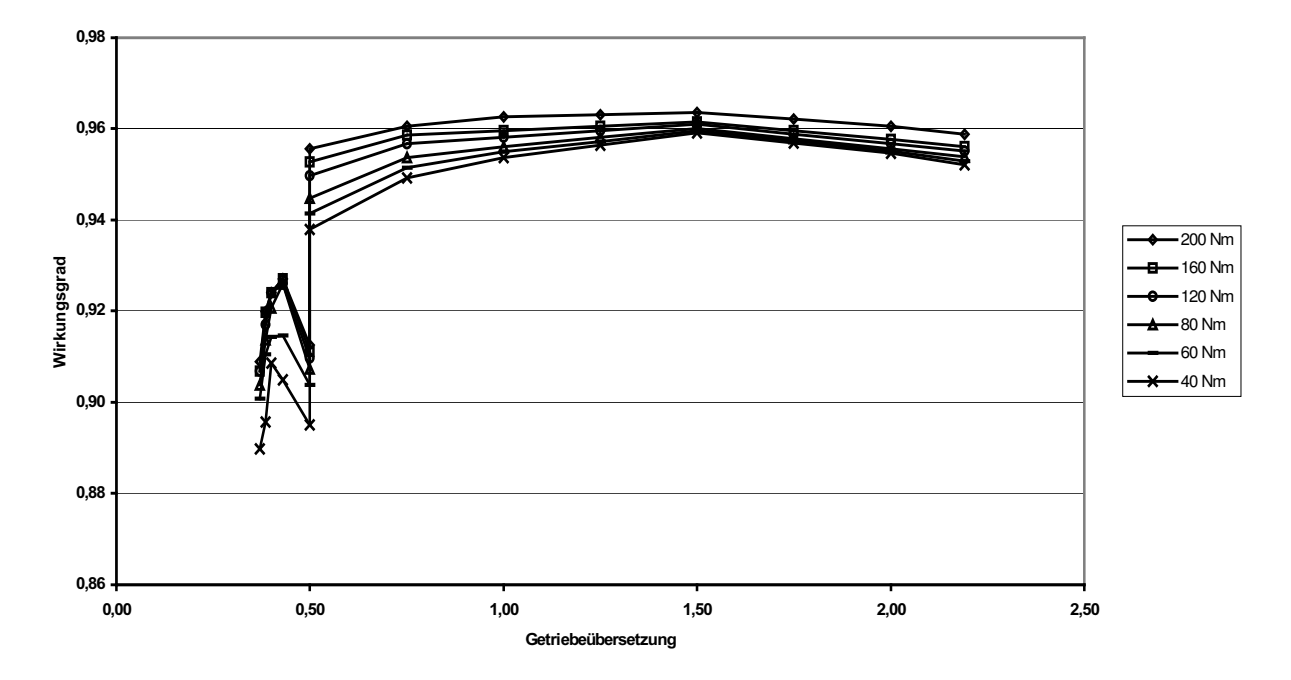

Diagramm: Gesamtwirkungsgrad Twinbelt-Getriebe bei  $n_{mot} = 1000$  min<sup>-1</sup>

# Abbildung 1.8-12

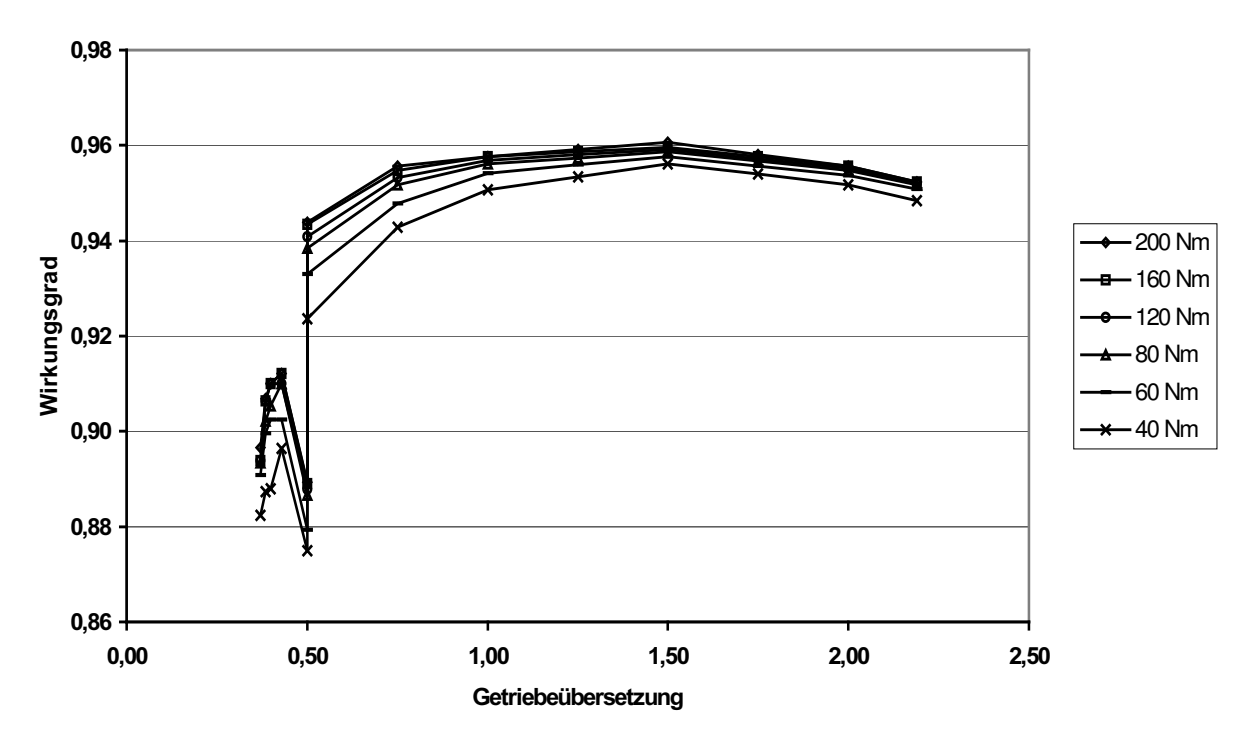

Diagramm: Gesamtwirkungsgrad Twinbelt-Getriebe bei  $n_{mot} = 2000$  min<sup>-1</sup>

Abbildung 1.8-11

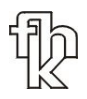

Die Darstellung der Diagramme (siehe Abbildung 1.8-11, 1.8-12) zeigt den Gesamtwirkungsgrad des Twinbelt Getriebes für dessen Spreizung  $\varphi = 6$ . Dies entspricht einem Übersetzungsbereich von  $i_{H,\text{max}} = 2,19$  bis  $i_{H,\text{min}} = 0,46$  im Hauptfahrbereich und  $i_{O,max} = 0.46$  bis  $i_{O,min} = 0.36$  im Overdrive.

Das Wirkungsgradkennfeld des Twinbelt Getriebes verläuft über einen weiten Bereich flach und auf hohem Niveau. Die durch den Overdrive erweiterte Spreizung von  $\varphi = 6.0$  kommt einer verbrauchsgünstigen Auslegung eines Fahrzeugs entgegen. Die mögliche Reduzierung der Spreizung im Hauptfahrbereich auf  $\varphi =$ 4,38 verhindert kleine Riemenwirkdurchmesser von  $d_{w,min}$  < 65 mm, die sich negativ auf die Lebensdauer auswirken.

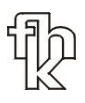

### 1.9 Prüfstandsteuerung

Die am Getriebeprüfstand auftretenden Steuerungs-, Regelungs- und Messaufgaben werden von PCs verarbeitet. Zentrale Software für diese Aufgaben ist Labview in der Version 5.0. Als Schnittstelle zwischen den PCs und der Peripherie sind in Schaltschränken die notwendigen Datenwandlungs- und Leistungsteile eingebaut (siehe Abb. 1.9-0).

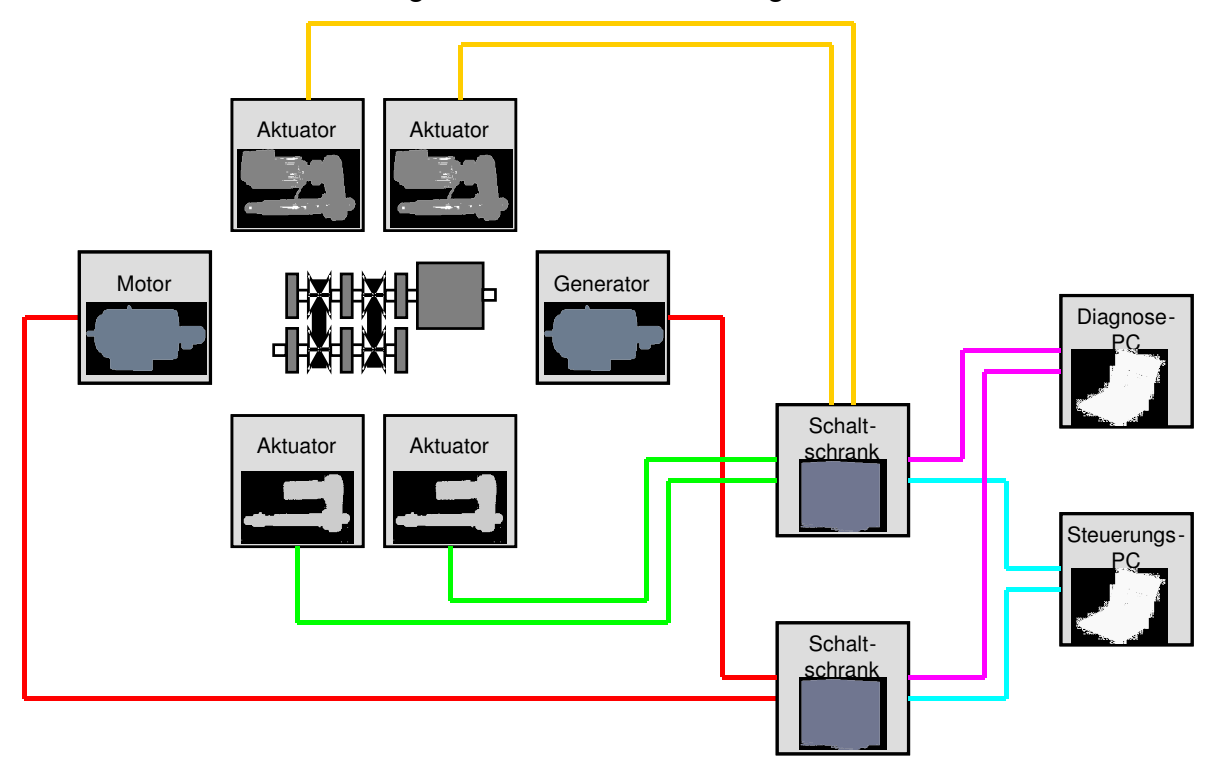

Schematische Darstellung der Prüfstandssteuerung

Abbildung 1-9-0

# 1.9.1. Der Steuerungs-PC

Der Steuerungs-PC vereint die Steuerung und Regelung in Echtzeit des gesamten Prüfstands. Aus diesem Grund ist der PC sehr leistungsfähig ausgelegt und speziell für den Prüfstandbetrieb konfiguriert.

Die installierte Software Labview 5 ist Grundlage für die Programmierung der Prüfstandsteuerung.

Tabelle: Ausstattung Steuerungs-PC

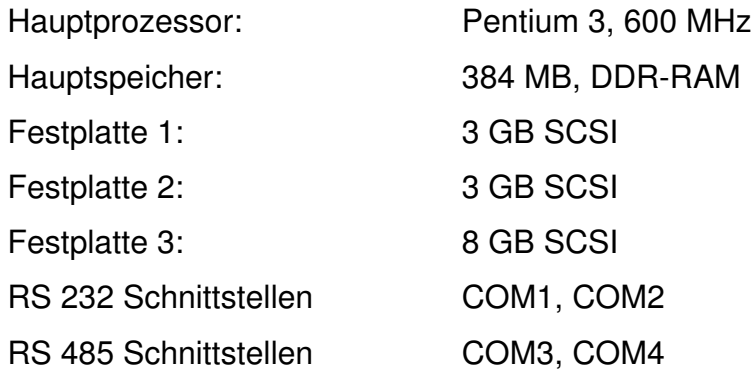

### Abbildung 1.9-1

# 1.9.2. Übersicht des Signalflusses am Steuerungs-PC

Die Auflistung der vorhandenen Mess- und Steuersignale zeigt die Vielzahl der unterschiedlichen Signale:

- 25 Kanal TTL-Signale
- 10 Kanal Analog-Signale
- 2 Kanal RS 232-Bus
- 2 Kanal RS 485-Bus

In den folgenden Tabellen sind die Signale nach Anschlüssen aufgeschlüsselt

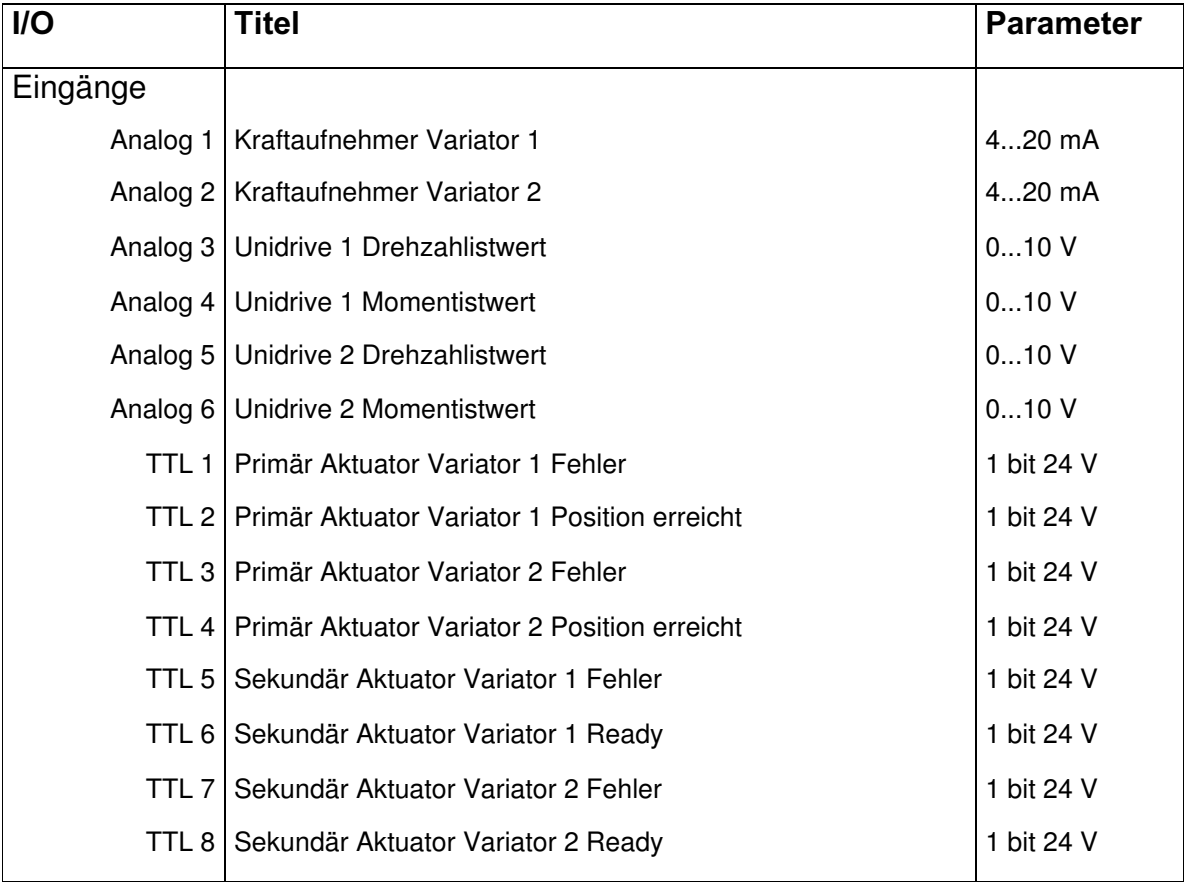

Tabelle: Übersicht der Eingangssignale am Steuerungs-PC

Abbildung 1.9-2

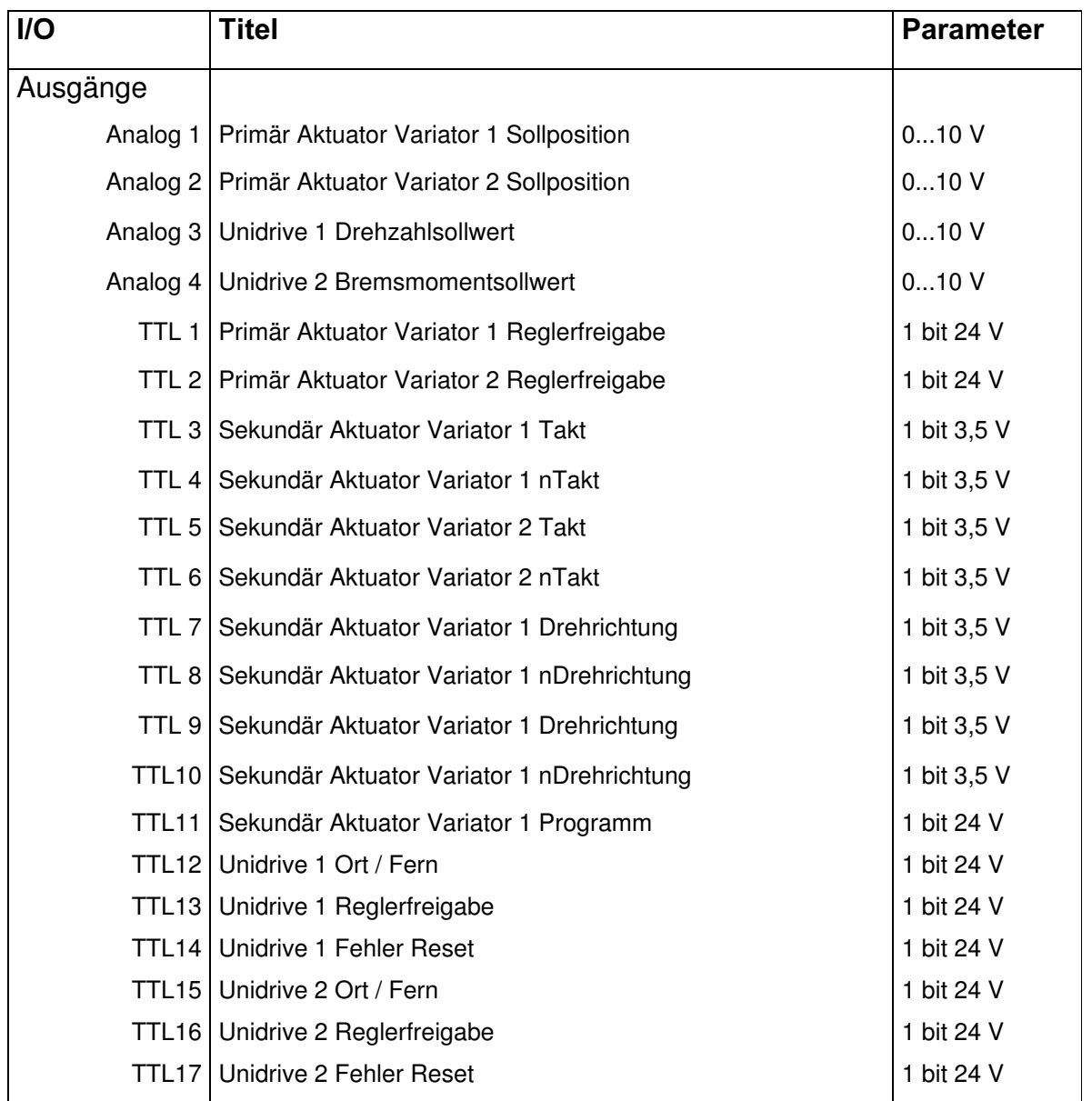

Tabelle: Übersicht der Ausgangssignale am Steuerungs-PC

Abbilduna 1.9-3

Zusätzlich werden folgende Signale per Datenbus abgefragt:

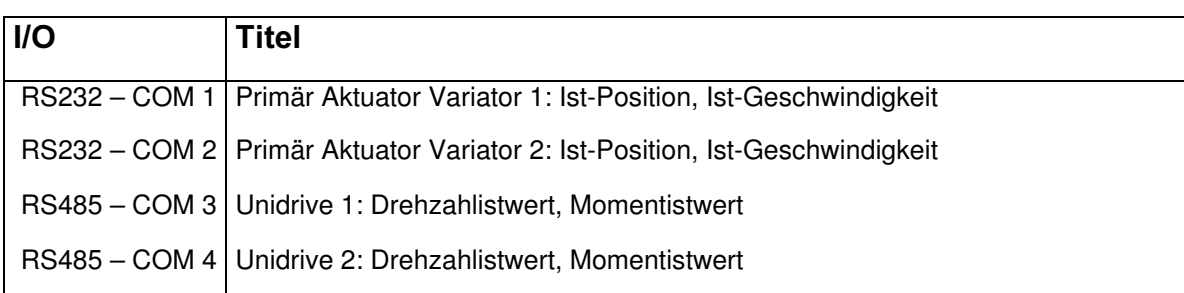

Tabelle: Übersicht der Datenbussignale am Steuerungs-PC

Abbildung 1.9-4

### 1.9.3. Die Mess- und Schnittstellenkarten im Steuerungs-PC

Für die Bewältigung des anstehenden Signalflusses wurden die folgenden Messund Schnittstellenkarten angeschafft. Sie werden alle unter der Software Labview angesprochen.

Die Messkarte "Multichoice light PCI / DA" der Firma Goldammer bietet neben 24 Kanälen TTL Signalen, 16 Kanäle Analog-Eingänge und 4 Kanäle Analog Ausgänge. Zur Erweiterung der TTL Kanäle ist eine "NI 6503" Karte der Firma National Instruments vorhanden, die weitere 24 Kanäle TTL Signale verarbeiten kann. Für die Signalverarbeitung per Datenbus ist eine "RS 485 / 2" Karte der Firma National Instruments vorhanden, die zwei Datenbusse des RS 485 Standards zur Verfügung stellt.

### 1.9.4. Das Steuerungsprogramm

Für die verschiedenen Prüfprogramme ist eine einheitliche Benutzeroberfläche entwickelt worden, die zum einen eine einfache Bedienung ermöglicht und zum anderen die Gefahr der Fehlbedienungen am Prüfstand auf ein Minimum reduzieren soll.

Zu diesem Zweck beinhaltet das Steuerprogramm eine große Anzahl von Überwachungsfunktionen, die die Bedienung durch den Benutzer und den Betrieb des Prüfstandes überwachen. Zum großen Teil können Fehlfunktionen einzelner

Bauteile erkannt werden und das Prüfprogramm in einem solchen Fall gefahrlos unterbrochen werden. Der Benutzer wird dann durch eine Fehlermeldung auf die genaue Fehlerquelle hingewiesen.

Während des gesamten Prüfstandbetriebs wird der Benutzer in der Bedienung Schritt für Schritt geführt. Gleichzeitig wird der aktuelle Status des Prüfstand (wie auch Fehlermeldungen) ausgegeben.

Grundsätzlich unterteilt sich die Benutzeroberfläche (siehe Abb.1.9-5) in Statusanzeigen im oberen Teil und Eingabefelder im unteren Teil. Die Aufteilung in Spalten entspricht den einzelnen Funktionsbausteinen des Prüfstands. So ist die linke Spalte (gelb) der allgemeinen Information gewidmet. Hier wird im Statusteil Information über Drehzahl und Drehmoment jeweils von Antriebs- und Bremsmaschine geliefert, die aktuelle Übersetzung der Variatoren angezeigt, sowie in Textform der Benutzer durch den Prüfprogrammablauf geführt und über den aktuellen Status des Prüfstands informiert.

Im unteren Teil ist schematisch das aktuelle Prüfprogramm mit seiner Ablauffolge sowie den zu definierenden Parametern dargestellt. In diesem Beispiel besteht die Messschleife lediglich aus einer schrittweisen Veränderung des Bremsmomentes und der manuellen Aufnahme von den Messpunkten. Die Struktur der Prüfprogramme variiert je nach Anforderungen des Versuchs.

In den weiteren Spalten sind je nach Prüfstandaufbau 2 oder 4 Aktuatoren dargestellt, jeweils die Aktuatoren der Primärseite (blau), die eine Positionsregelung aufweisen und die Aktuatoren der Sekundärseite (rot), die eine Kraftregelung aufweisen.

Für die Aktuatoren der Primärseite beinhaltet die Statusanzeige Ist-Position, Verfahrgeschwindigkeit, Fehler, Freigabe und Lageregelung. Als Eingaben stehen die Vorwahl der Verfahrgeschwindigkeit, sowie für das manuelle Verfahren die Soll-Position zur Verfügung. Die Aktuatorsteuerung und Lageregelung abgeschaltet werden.

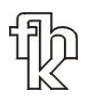

Die Statusanzeigen für die Aktuatoren der Sekundärseite (rot) sind ähnlich aufgebaut, weisen jedoch anwendungsspezifische Unterschiede auf. So ist durch die reine Kraftregelung der Aktuatoren eine Wegbegrenzung durch Endschalter am Aktuator vorgesehen, die entsprechende Anzeigen zur Fehlerquellenanalyse notwendig macht. Neben der Verfahrgeschwindigkeit wird die aktuelle Anpresskraft angezeigt. Die Eingaben umfassen die Einstellung für die PID-Regelung der Kraftanpressung, die Möglichkeit des manuellen Verfahrens der Aktuatoren, sowie Abschaltung der Kraftregelung und Aktuatorsteuerung.

Durch den modularen Aufbau des Steuerungsprogramms ist es auf einfache Weise möglich verschiedene Prüfprogramme zu verwirklichen, die eine ähnliche Benutzerführung haben. Dadurch wird die Gefahr der Fehlbedienung minimiert.

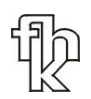

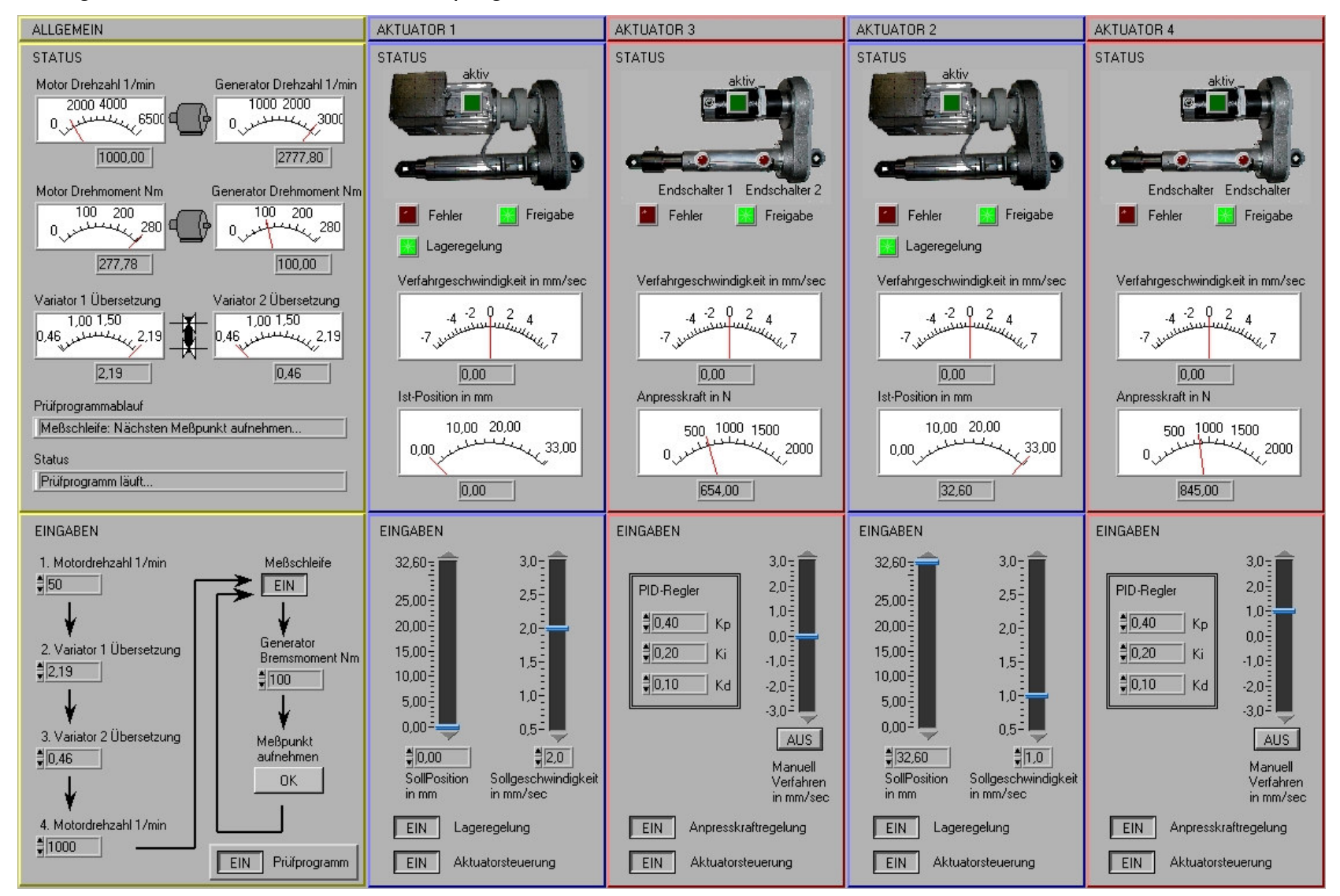

#### Darstellung: Benutzeroberfläche des Steuerprogramms

Abbildung 1.9-5

# 1.9.5. Die Regelkreise im Steuerungsprogramm

Für den Betrieb des Prüfstands sind folgende Regelkreise die das Steuerungsprogramm implementiert.

### Positionsnachregelung der Primäraktuatoren

Für die Einstellung der Variatorübersetzung wird der jeweilige Aktuator der Primärseite weggesteuert verfahren. Die Aktuatoren verfügen über integrierte Elektronik zur Ansteuerung des Asynchronantriebs, sowie Lagesensorik in Form eines Encoders.

Der Aktuator verfügt über eine Funktion zum Anfahren gewünschter Positionen. Neben Anfahr- und Bremsrampen wird die Verfahrgeschwindigkeit vorgegeben. Das Anfahren von Positionen geschieht je nach Verfahrgeschwindigkeit mit einer Genauigkeit von +/- 0,1 mm bis +/- 0,08 mm.

Durch einen Regelkreis, der nach Anfahren mit Rampen aktiviert wird, d.h. bei Eingangssignal "Position erreicht" kann der Aktuator die Position weiter nachregeln. Da der Aktuator mit einem Asynchronantrieb arbeitet weißt er in der Ansteuerung eine gewisse Hysterese auf, die die Genauigkeit der Nachregelung beschränkt. Ohne Optimierung der Regelparameter verringert sich jedoch bereits die Toleranz auf +/- 0,05 mm.

Im folgenden ist der Regelkreis schematisch dargestellt (siehe Abb. 1.9-6).

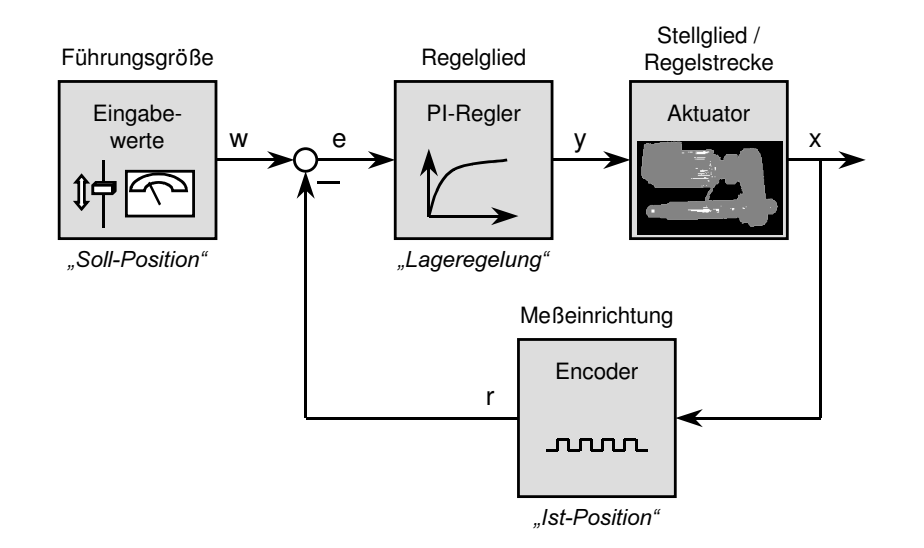

Darstellung: Regelkreis Positionsregelung Primäraktuatoren

# Abbildung 1.9-6

Führungsgröße ist die vom Benutzer eingegebene Sollposition. Regelglied ist ein in Labview als "virtuelles Instrument" abgelegter PI-Regler, der in der üblichen Art und Weise funktioniert. Stellglied und Regelstrecke werden durch den Aktuator selber dargestellt. Die Messeinrichtung liefert die benötigte Rückführung der Ist-Werte durch den in den Aktuator integrierten Encoder.

## Kraftregelung der Sekundäraktuatoren

Für die Anwendung der CVT-Getriebe mit Umschlingungsmitteln ist die geregelte Kraftanpressung des Umschlingungsmittels auf der Sekundärseite des Getriebes von zentraler Bedeutung. Jede Veränderung im System wie Drehzahländerung, Änderung des zu übertragenden Drehmoments oder die Änderung des Übersetzungsverhältnisses muss durch die Kraftanpressung der Sekundäraktuatoren in geeigneter Weise nachgeführt werden.

Die folgende Darstellung zeigt schematisch den Regelkreis (siehe Abb.1.9-7)

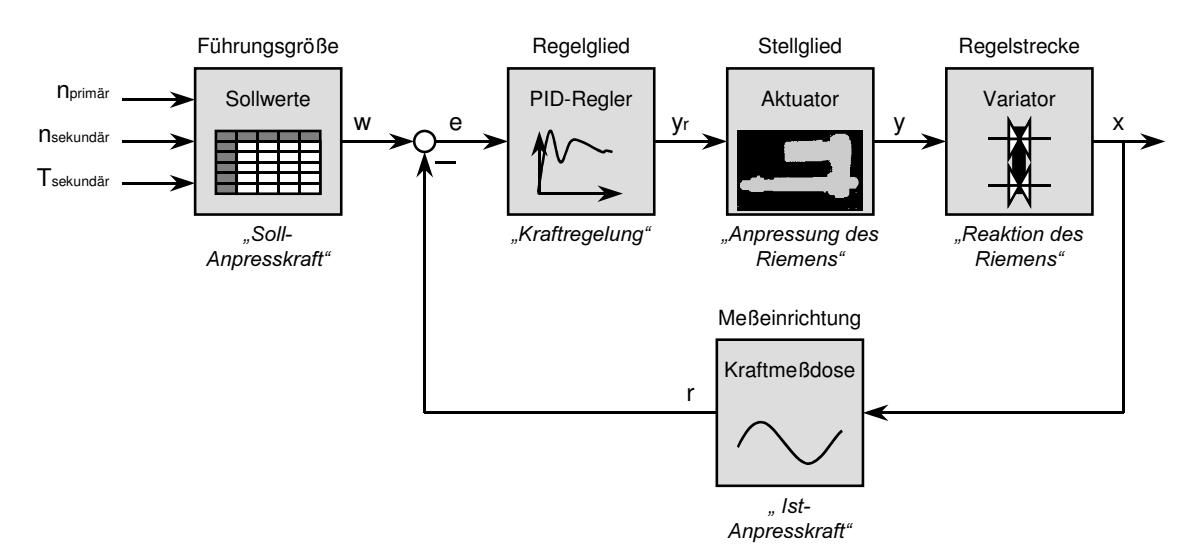

Darstellung: Regelkreis Kraftanpressung Sekundäraktuatoren

### Abbildung 1.9-7

Es gilt also zunächst eine Tabelle zu erstellen, die als Parameter die oben genannten Einflussgrößen Drehzahl, Drehmoment und Übersetzungsverhältnis hat und als Werte die Soll-Anpresskraft des Riemens liefert. Dies geschieht für eine erste Näherung mathematisch. Im Prüfstandbetrieb ist die permanente Abfrage dieser Parameter unerlässlich.

Nach Berechnung des Sollwertes für die Kraftanpressung erfolgt die Regelung der Kraftanpressung mit Hilfe eines PID-Reglers, der wie oben beschrieben als "virtuelles Instrument" funktioniert. Dieser ist verbunden mit einem

Steuerungsmodul (ebenfalls als "VI"), das mittels Taktgenerator und Logikteil die Ansteuerung des Schrittmotors des Sekundäraktuators realisiert. Dadurch ist eine sehr dynamische und genaue Bewegung des Aktuators möglich.

Die Regelstrecke bildet sich in diesem Regelkreis aus dem Sekundäraktuator mit seiner Dynamik, der gleichzeitig Stellglied ist, und dem Getriebevariator mit Scheiben und Riemen, die auf die Kraftanpressung reagieren. Die Riemenkraft wird durch eine direkt am Aktuator angebrachte Kraftmessdose aufgenommen und das Ausgangsignal liefert die Werte für die Rückführung der Ist-Kraft in den Regelkreis.

Die Parametrierung des Regelkreises wird zunächst die Hauptaufgabe am Prüfstand sein. Für die Realisierung der EC-Zyklen als Prüfprogramm ist die Kraftregelung unerlässlich.

### Drehzahlregelung des Antriebs

Für den Antriebsmotor des Prüfstands ist ein Regelkreis zur Nachregelung der Eingangsdrehzahl vorgesehen. Die folgende Darstellung zeigt seinen Aufbau schematisch:

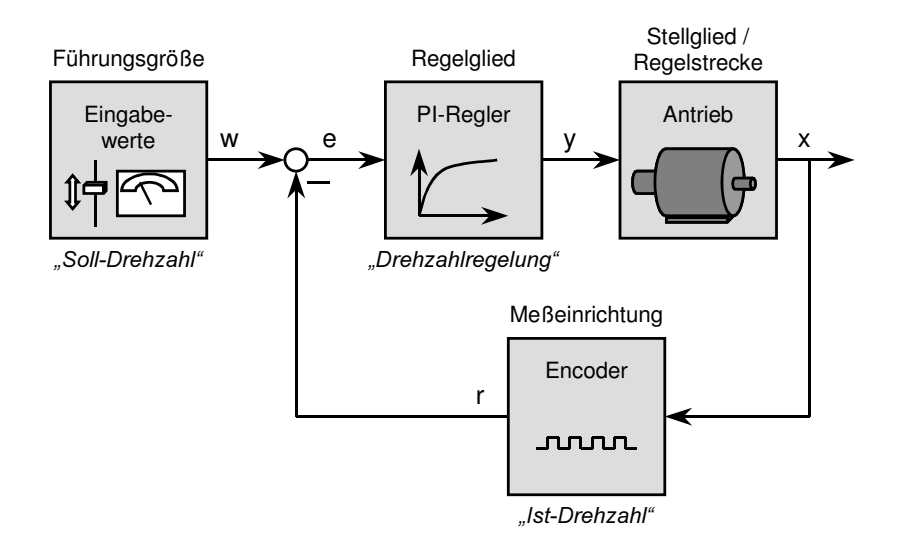

Darstellung: Regelkreis Drehzahlregelung Antrieb

# Abbildung 1.9-8

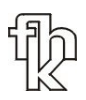

Die Eingangsgröße "Solldrehzahl" wird vom Benutzer eingegeben. In diesem Regelkreis wird ein PI-Regler verwendet, der wie in den oben beschriebenen Regelkreisen programmiert worden ist. Stellglied und Regelstrecke ist der Antrieb selber. Die Rückführung des Regelkreises erfolgt durch die per Encoder gemessene Ist-Drehzahl am Antrieb.

### Drehmomentregelung am Generator

Ähnlich wie der Regelkreis für die Drehzahlregelung am Antrieb ist der Regelkreis für die Drehmomentregelung am Generator aufgebaut (siehe Abb. 1.9-9).

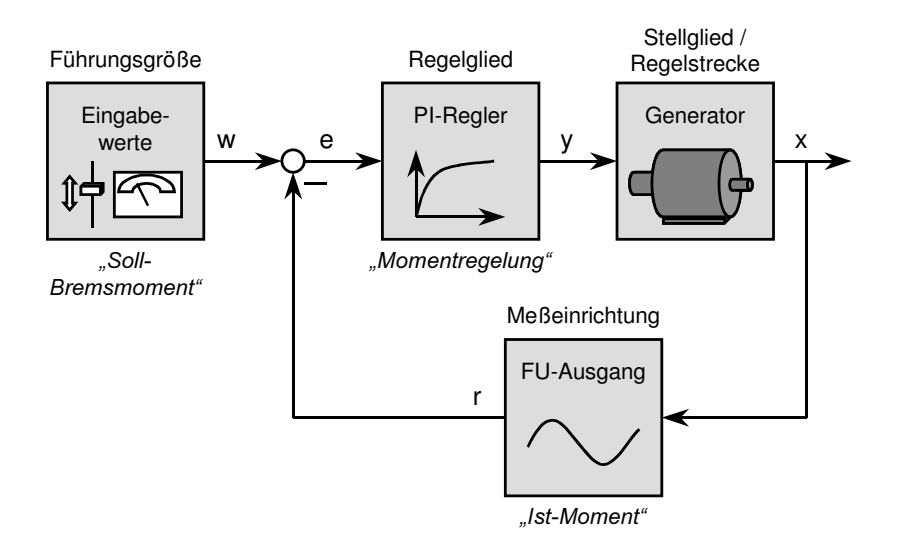

Darstellung: Regelkreis Drehmomentregelung Generator

### Abbildung 1.9-9

Die für die Rückführung benötigten Werte des "Ist-Moments" werden vom Frequenzumrichter bereitgestellt. Sie weisen einen Fehler von 0,6% auf, was ausreichend genau ist.

# 1.9.6. Die Datenaufbereitung im Schaltschrank

Aufgrund der Vielzahl von unterschiedlichen Datenquellen und –typen ist ein Schaltschrank für die Datenaufbereitung vorgesehen. Dieser beinhaltet neben mehreren Stromversorgungen die Leistungsteile der Aktuatoren, die Anschlussblöcke der PC-Meßkarten, Optokoppler, sowie Steuerungs- und Diagnose-PC.

Der Einsatz von Optokoppler für die Datenaufbereitung im Schaltschrank erlaubt neben der Anpassung der Signale an benötigte Spannungen auch die galvanische Trennung des Steuerungs-PC's von der Peripherie.

Die Aktuatoren der Primärseite kommunizieren ausschließlich mit SPS-Pegel, so dass eine Anpassung an den für PC-Meßkarten typischen TTL-Pegel notwendig ist. Die Schaltung für das von den Aktuatoren gesendete Signal "Position erreicht" (siehe Abb. 1.9-10) verwendet für die Signalanpassung geregelte Spannungsquellen.

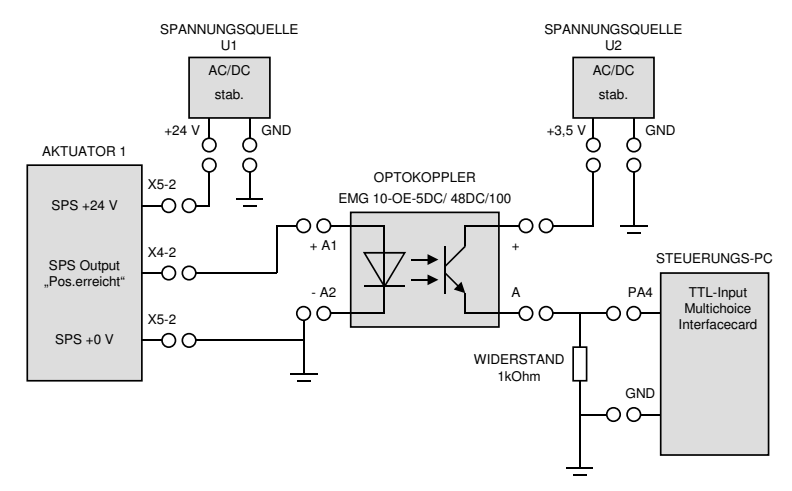

Schaltplan: Signalumwandlung Befehl "Position erreicht" Aktuator 1

Abbildung 1.9-10

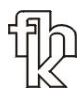

Für das Signal "Enable", das zum Aktuator gesendet wird, wird eine ähnliche Schaltung verwendet (siehe Abb. 1.9-11).

Schaltplan: Signalumwandlung Befehl "Enable" Aktuator 1

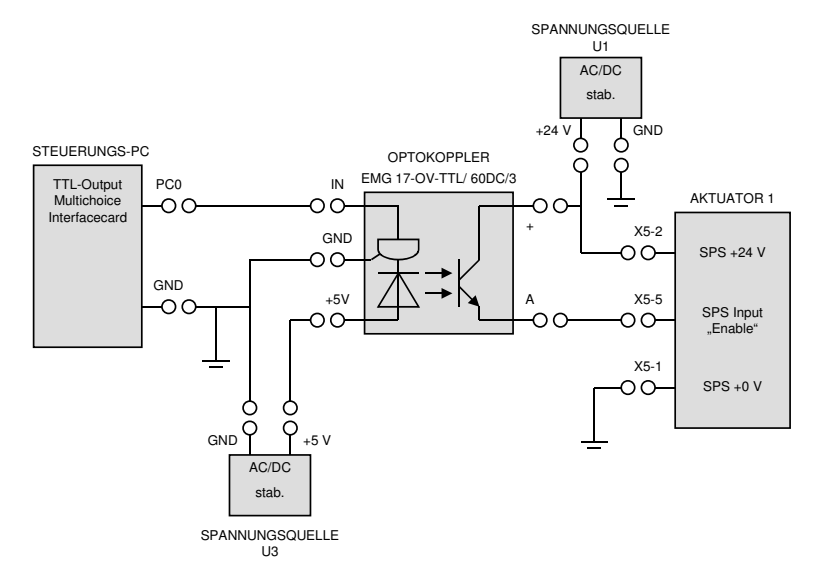

# Abbildung 1.9-11

Hierbei ist die zusätzliche Signalanpassung des TTL-Ausgangs des Steuerungs-PC auf 5V-Schaltniveau des Optokopplers zu beachten. Die Schaltung des Optokopplers ist daher aufwendiger.

Die verwendeten Kraftmessdosen an den Aktuatoren der Sekundärseite liefern als Ausgangssignal 4 – 20 mA. Stromsignale haben gegenüber Spannungssignalen den Vorteil der höheren Störsicherheit.

Schaltplan: Signalumwandlung Kraftmessdose

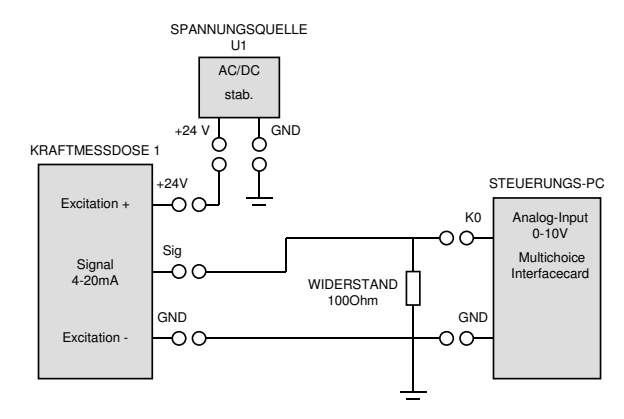

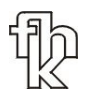

Der Nachteil ist die Notwendigkeit der Umwandlung in Spannungssignale für die Erfassung durch die Messkarte des Steuerungs-PC's. Aus Kostengründen wird hier auf einen handelsüblichen Umwandler verzichtet und eine einfache Widerstandschaltung (siehe Abb. 1.9-12) verwendet. Diese Schaltung setzt jedoch eine Eichung der Messsignale voraus.

### 1.9.7. Der Diagnose-PC

Als Diagnose-PC kommt aus Kostengründen ein einfacher Rechner zum Einsatz. Er weist folgende technische Daten auf:

Tabelle: Ausstattung Diagnose-PC

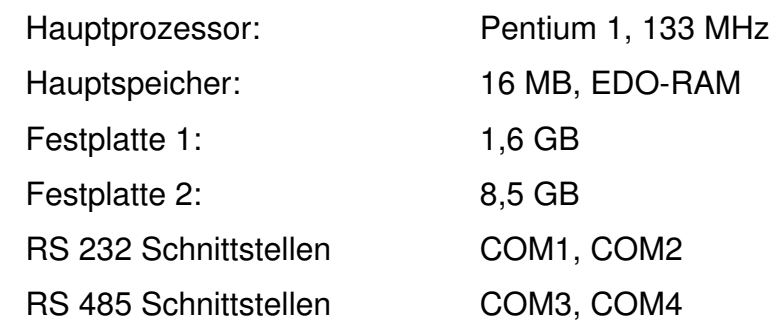

#### Abbildung 1.9-13

Da die Anwendung des Rechners nicht echtzeitkritisch ist, scheint die Ausstattung ausreichend zu sein, wie auch erste Testläufe zeigen. Dennoch wird der Rechner im entgültigen Prüfstandbetrieb entweder durch eine leistungsfähigere Variante ersetzt, oder seine Funktionalität in den Steuerungs-PC des Prüfstands integriert.

Der Diagnose-PC ist per Datenbus RS 232 und RS 485 mit den Aktuatoren der Primärseite, sowie mit den Frequenzumrichtern des Antriebs und des Generators verbunden. Zu jedem Zeitpunkt ist es möglich per Diagnosesoftware Status und Fehlermeldungen der Peripherie abzufragen.

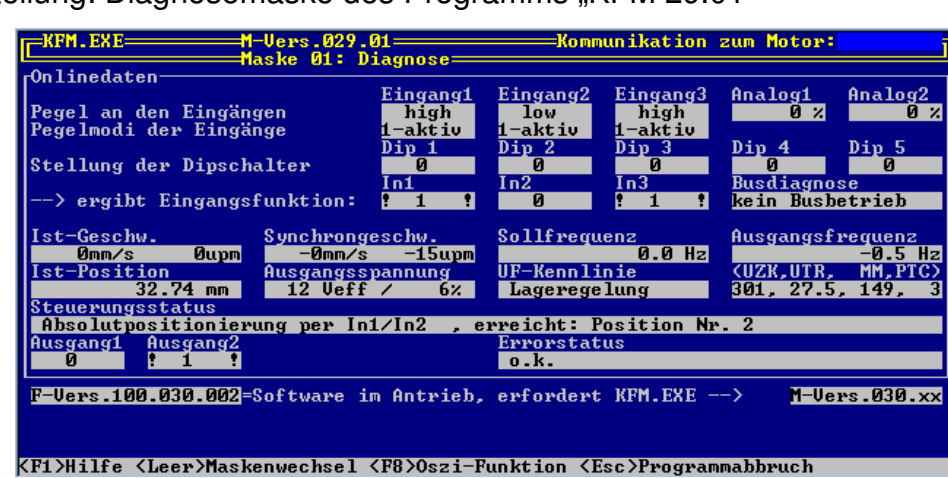

Darstellung: Diagnosemaske des Programms "KFM 29.01"

### Abbildung 1.9-14

Für die Primäraktuatoren steht die Software "KFM 29.01" zur Verfügung. Das Programm erlaubt in der Diagnosemaske (siehe Abb. 1.9-14) die Echtzeitüberwachung aller wichtigen Variablen wie Status der Ein- und Ausgänge, Ist-Position, Ist-Geschwindigkeit, sowie den Fehlerstatus. Des weiteren stehen mehrere Eingabemasken für die Parameterprogrammierung zur Verfügung, die jedoch im laufenden Prüfstandbetrieb nicht von Bedeutung sind.

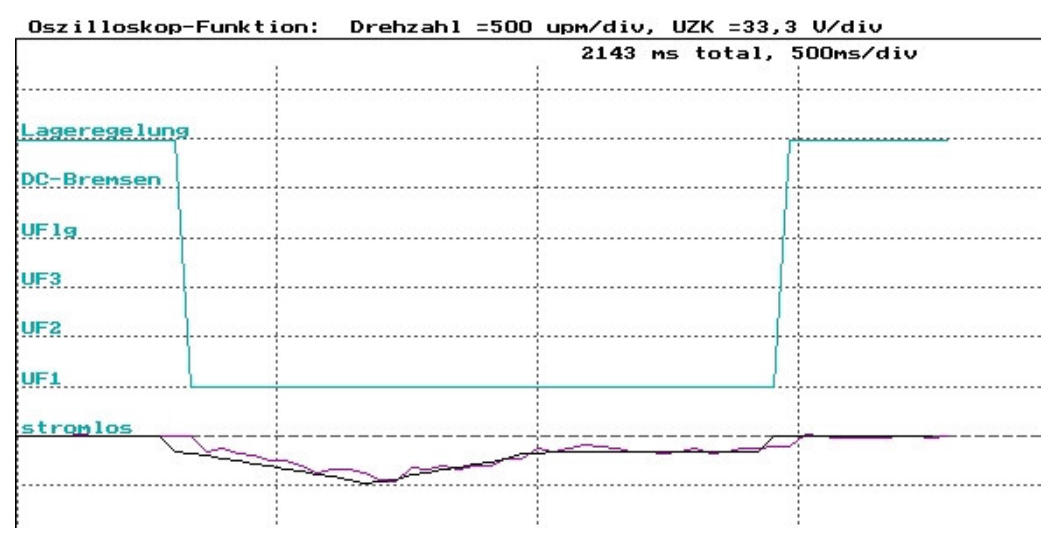

Darstellung: Oszilloskop-Funktion des Programms "KFM 29.01"

# Abbildung 1.9-15

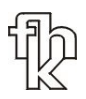

Zur Optimierung der Motorparameter steht innerhalb des Programms "KFM 29.01" ein Software-Oszilloskop zur Verfügung. Es zeigt neben den Werten der Ein- und Ausgänge den zeitlichen Ablauf von Motormoment, Ist-Drehzahl und Soll-Drehzahl (siehe Abb. 1.9-15).

Das Programm "KFM 29.02" wird im Prüfstandbetrieb hauptsächlich zur Fehlerdiagnose an den Aktuatoren verwendet.

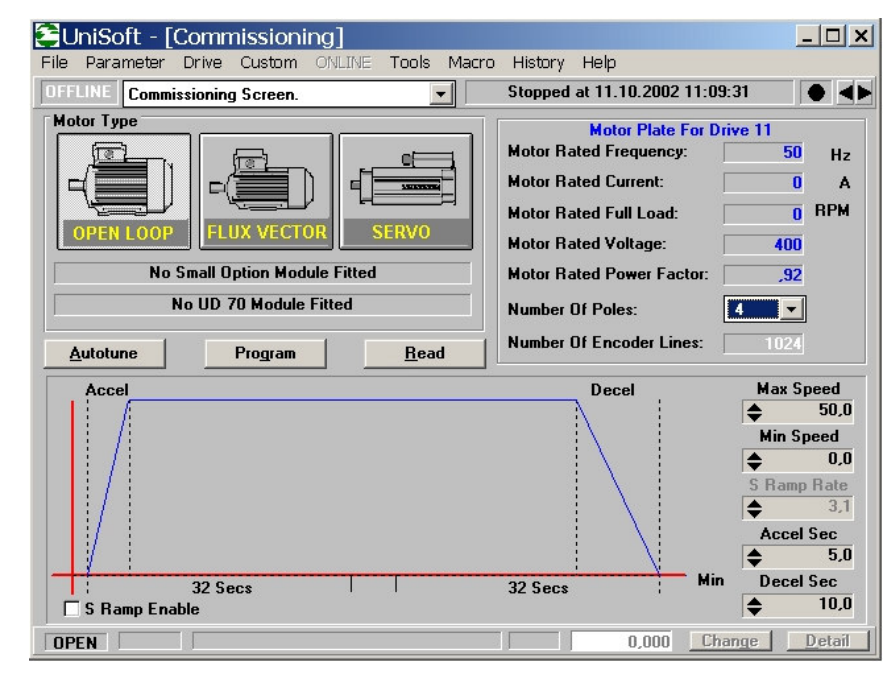

Darstellung: Diagnosemaske 1 in der Software "Unisoft"

### Abbildung 1.9-16

Für den Antriebsmotor, sowie den Bremsgenerator steht die Software "Unisoft" zur Parametrierung und Diagnose zur Verfügung.

Diese Software ist per Datenbus RS 485 mit den Frequenzumrichtern des Antriebsmotors und des Bremsgenerators verbunden.

Für die Diagnose der Maschinen im laufenden Betrieb stehen zwei Diagnosemasken zur Verfügung. Die Hauptmaske (siehe Abbildung 1.9-16) erlaubt die Eingabe von Grundeinstellung des Antriebs und zeigt die wichtigsten Parameter

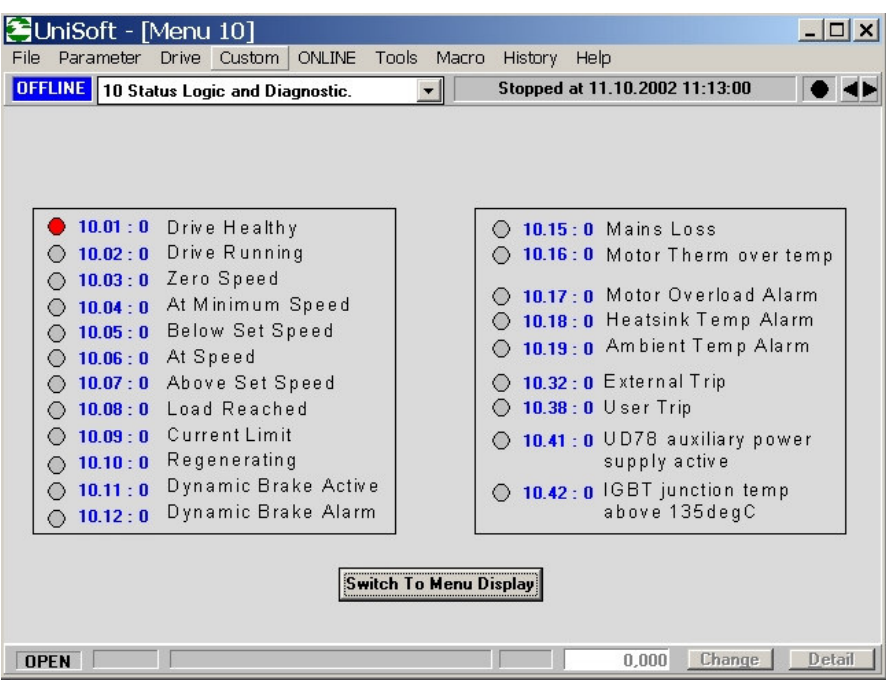

Darstellung: Diagnosemaske 2 in der Software "Unisoft"

### Abbildung 1.9-17

des laufenden Motors. Die zweite Maske (siehe Abb. 1.9-17) zeigt weitere Parameter, die über aufgetretene Fehler und den detaillierten Status informieren.

Der Diagnose-PC nimmt zu keiner Zeit Einfluss auf den laufenden Prüfstandbetrieb. Außerhalb des Prüfstandbetriebes wird er für Parametereinstellungen an der Peripherie verwendet.

#### 1.9.8. Ablauf eines typischen Prüfstandprogramms

Prüfprogramm nach der "Zeta-max - Methode"

#### Aufbau des Prüfstands:

- 1 Variator ist mit Riemen ausgestattet und aktiv
- Unidrive 1 (Motor) sendet Drehzahl und Drehmoment per RS 485
- Unidrive 2 (Generator) sendet Drehzahl und Drehmoment per RS 485
- Positionsregelung des Primäraktuators ist aktiv

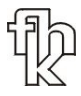

- Geregelte Kraftanpressung des Sekundäraktuators mit Kraftmessdose ist aktiv
- Konstanten und Variablen des Prüfprogramms:

Konstante:

- Antriebsdrehzahl des Motors (Unidrive 1) -> 1000 1/min
- Bremsmoment des Generators (Unidrive 2) in Schritten (0, 10, 20, …, 100 Nm)
- Position des Primäraktuators in Schritten (0, 2, 4, … 21 mm), bzw. sich einstellende Übersetzungen

Variablen:

- Anpresskraft des Riemens veränderbar und gemessen (300 N 10 kN) durch geregelte Kraftanpressung des Sekundäraktuators
- Drehzahl des Generators (Unidrive 2) für Erkennung von eintretendem Schlupf des Riemens (Zeta-max Punkt) (300 – 2000 rpm)

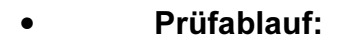

Ausgangswerte:

- Drehzahl Motor / Generator =  $0$  1/min
- Drehmoment Generator = 0 Nm
- Aktuatoren in Referenzpositionen (Position 25 mm)

Ablauf:

- Primäraktuator auf Position  $X_n$  (zu definieren)
- Sekundäraktuator auf Position  $Y_n + x$  (zu definieren)
- Motor (Unidrive 1) auf Drehzahl  $n = 50$  1/min;
	- $\circ$  Sekundäraktuator langsam in Richtung Position Y<sub>n</sub>;
	- $\circ$  Riemen Anpresskraft messen und Aktuator bei F = 300 N = Grundanpressung stoppen.
- Motor auf Drehzahl n= 1000 1/min
- Mit Sekundäraktuator Riemenanpresskraft auf F= Fberechnet + 30% (zu definieren) einstellen.
- Generator (Unidrive 2) auf Bremsmoment  $T = T_{n}$ .
- Generatordrehzahl messen Riemenanpresskraft verringern, bis Drehzahl abfällt (Riemenschlupf).
- Minimale Anpresskraft ohne Schlupf feststellen.
- Widerholen der Prozedur mit weiteren Bremsmoment- und Übersetzungswerten

# 1.10 Konzept des Komponenten-Prüfstands

Der Prüfstand muss konstruktiv die Voraussetzung bieten, verschiedene Arten von Prüfprogrammen durchzuführen.

# 1.10.1. Grundaufbau des Prüfstandes

### Gesamtkonzept

Für die folgenden Betrachtungen wird der Aufbau des Prüfstandes in Baugruppen aufgeteilt.

Folgende Aufteilung erscheint sinnvoll :

- Baugruppe 1: Antriebsmaschine (Motor, 75 kW,  $n_{max} = 6500$  U/min)
- Baugruppe 2: Twinbelt- Prüfling mit Stufenplanetengetriebe
- Baugruppe 3: Stufengetriebe als Zwischenstufe
- Baugruppe 4: Abtriebsmaschine (Generator, 90 kW)

Die einzelnen Baugruppen sollen nun näher betrachtet werden.

### Baugruppe 1: Antriebsmaschine (Motor)

Der Prüfstand wird von einem Asynchronmotor angetrieben. Dieser simuliert den Verbrennungsmotor im Kraftfahrzeug und wird mit einer entsprechenden Kennlinie gefahren (siehe Abbildung 1.10-1). Diese Kennlinie ist an die typische Momentenkurve eines Verbrennungsmotors angelehnt, jedoch (für Prüfprogramme ohne Anfahrkupplung) um den Bereich bis Drehzahl "0" erweitert.

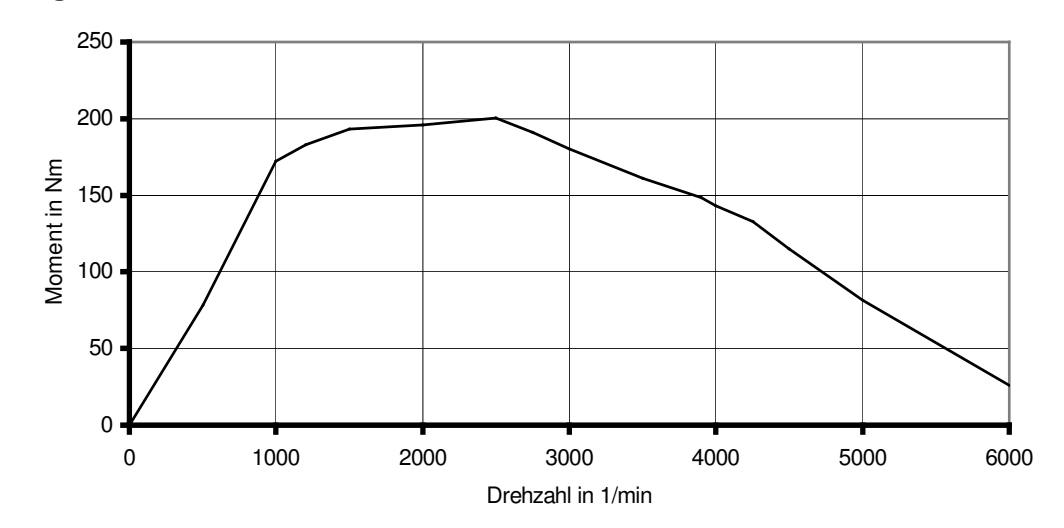

#### Diagramm: Momentenkennlinie zu Simulationszwecken

Die Antriebsmaschine des Prüfstandes hat die folgenden Leistungsdaten, mit denen obige Momentencharakteristik dargestellt werden kann:

- Max. Leistung: 75 kW
- Max. Drehzahl: 6500 U/min
- Max. Moment: 240 Nm

#### Baugruppe 2: Twinbelt- Prüfling mit Stufenplanetengetriebe

Der Twinbelt- Prüfling beinhaltet den Variatorsatz und das Differential

Allgemeine Vorgaben für diese Baugruppe sind:

• Die Verstellung und Anpressung der Scheiben erfolgt auf der Primär- wie auch auf der Sekundärseite für jeden Variator getrennt mit Hilfe elektromagnetischer Linearaktuatoren. Diese sind für die Primärseite weggesteuert, für die Sekundärseite kraftgesteuert zu wählen, um das Twinbelt-Konzept der Verstell- und Anpresssysteme simulieren zu können.

Abbildung 1.10-1

# Skizze: Grundaufbau Baugruppe 2 zur Durchführung von Versuchen im Hauptfahrbereich

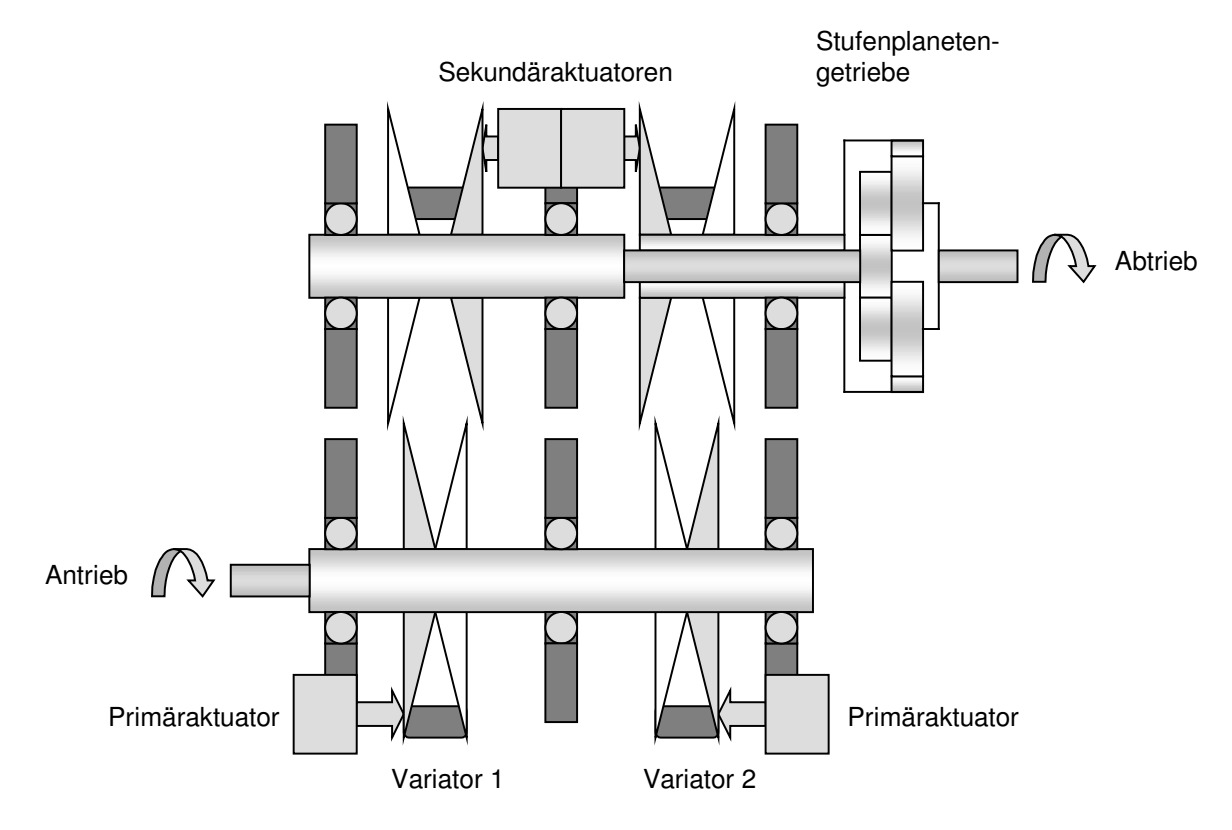

# Abbildung 1.10-2

- Der Wellenabstand der Primär- zur Sekundärwelle muss variabel sein, da je nach Riementyp auch dessen Länge variieren kann. Hier ist ein Verstellbereich von 160 –220 mm Wellenabstand (entspricht einer möglichen Riemenlänge von ca. 700 – 850 mm) nötig.
	- o Wellenabstände kleiner 160 mm sind bei der gewählten Scheibengeometrie nicht möglich.
	- o Um mit dem Fahrzeuggetriebe vergleichbare Ergebnisse bezüglich der Riemenbelastung zu erzielen ist unbedingt Riemenlänge von 800 mm vorzusehen.
- Zwingend ist ein einfacher Wechsel der Keilriemen vorzusehen. Hierzu müssen die Wellen in geeigneter Weise aus ihrer Fixierung entnehmbar sein. Besondere Beachtung muss hierbei den Aktuatoren der variablen

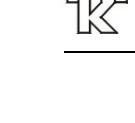

Scheiben geschenkt werden. Auch deren Kalibrierung muss nach einem Riemenwechsel gewährleistet sein.

- Aufgrund der durch die großbauenden Aktuatoren verlängerte Geometrie der Wellen und den auftretenden Querkräften sind pro Welle 3 Lagerstellen vorzusehen. Zu beachten ist ferner, dass die Sekundärwelle mit bis zu 13500 U/min rotiert.
- Die axial verschiebbaren Scheiben sind auf eine geeignete Art auf den Wellen anzubringen, so dass auch bei hohen Anpresskräften Verstellvorgänge nicht durch ein Verkanten der Scheiben behindert werden. Als Lösung sind sogenannte Kugelkeilwellen und ähnliche Konstruktionen in Betracht zu ziehen.

Der in oben als Grundaufbau definierte Twinbelt- Prüfling für die Funktionsbeweisführung sieht folgendermaßen aus.

Der Grundaufbau des Twinbelt- Prüflings sieht zwei bestückte Variatoren vor, die jeweils auf der Primär- und Sekundärseite fixe und variable Scheiben besitzen. Die variablen Scheiben werden von Linearaktuatoren verstellt, wobei die Verstellung primärseitig weggesteuert, sekundärseitig kraftgesteuert geschieht. Jedes der Scheibenpaare auf der Sekundärwelle besitzt eine eigene Welle, die mit Sonne bzw. Hohlrad des Stufenplanetengetriebes verbunden sind.

Das Stufenplanetengetriebe ist mittels geeigneter Flansche demontierbar vorzusehen. Es besitzt gegenüber dem Fahrzeuggetriebe nicht die volle Funktionsfähigkeit. So ist die Umschaltfunktion zwischen den Fahrbereichen Hauptfahrbereich, Overdrive und Rückwärtsgang nicht gegeben.

Die Fahrbereiche werden mit Hilfe mehrerer unterschiedlicher Module realisiert, die je nach Bedarf an den Prüfling angeflanscht werden.

Es bedarf der folgenden zwei in Skizzen dargestellten Varianten (siehe Abb. 1-14).

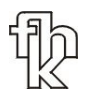

Am Abtrieb des Twinbelt- Prüflings ergeben sich mit der oben vorgestellten Simulationskennlinie für den Antrieb je nach Übersetzung die folgenden Momenten- / Drehzahlkennlinien (siehe Abbildung 1-12). Es ist zu beachten, dass aufgrund der stufenlosen Übersetzungswahl des Twinbelt- Prüflings unendlich viele Kurven dargestellt werden könnten. Zur Übersicht sind die beiden Extremwerte der Übersetzungen  $i_{max}$  = 2,19 und  $i_{min}$  = 0,46, sowie die Übersetzung

i = 1 gewählt worden. Die noch weitergespreizte Overdrivefahrstufe wird in die Betrachtung nicht mit einbezogen.

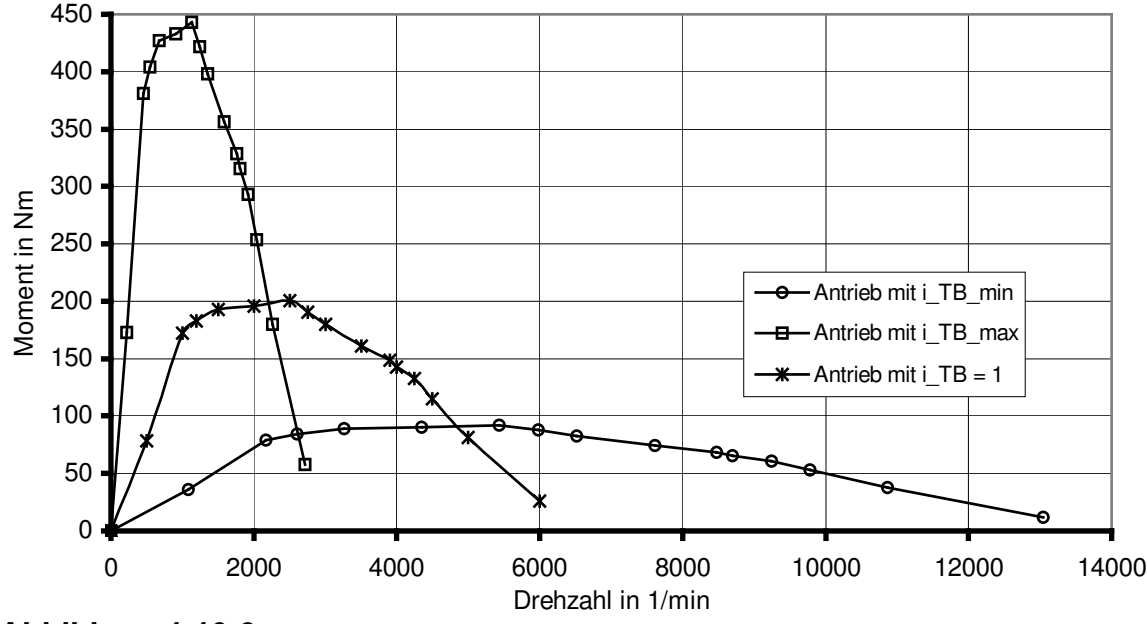

Diagramm: Momentenkennlinien am Abtrieb des Twinbelt- Prüflings

Es ist ersichtlich, dass einerseits durch die Anfahrübersetzung hohe Drehmomente von bis zu 290 Nm (bei einer Kfz-Achsübersetzung von ca. i=8) an der Abtriebswelle des Prüflings anliegen. Darüber hinausgehende Momente werden nicht geprüft, da dies in der Realität die Haftungsgrenze für die Antriebsräder bedeutet.

Andererseits ergeben sich durch die relativ große Spreizung des Getriebes Drehzahlen von bis zu 13000 U/min. Dies ist bei der Auslegung der Baugruppe 3, der Zwischenstufe insbesondere zu beachten.

Abbildung 1.10-3

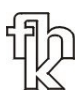

# Baugruppe 3: Stufengetriebe als Zwischenstufe

Die Zwischenstufe hat die Aufgabe die große Drehzahl- und Drehmomentspreizung vom Twinbelt- Prüfling an die Betriebskennlinie des Generators anzupassen.

Realisiert wird dies durch Planetengetriebemodule, die getauscht werden können (Baugruppe 3).

#### Skizze: Varianten des Stufenplanetengetriebes

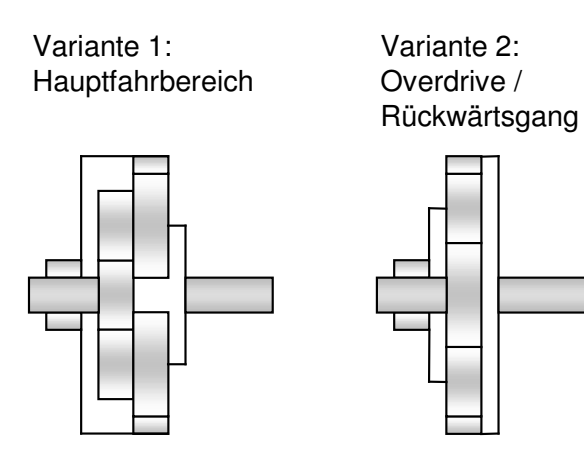

Abbildung 1.10-4

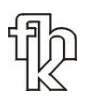

Für die obigen, zu erwartenden Kennlinien an der Abtriebswelle des Prüflings ergibt sich eine optimale Anzahl von 4 austauschbaren Zwischenstufen. Als Übersetzungen bieten sich die Werte 1; 1,6; 3 und 4 an, da so nahezu das gesamte Feld der auftretenden Drehzahlen und Momente des Twinbelt- Prüflings abgedeckt wird.

Das folgende Diagramm zeigt die Lage der übersetzten Generatorkennlinien für die genannten Übersetzungsstufen über den Antriebskennlinien.

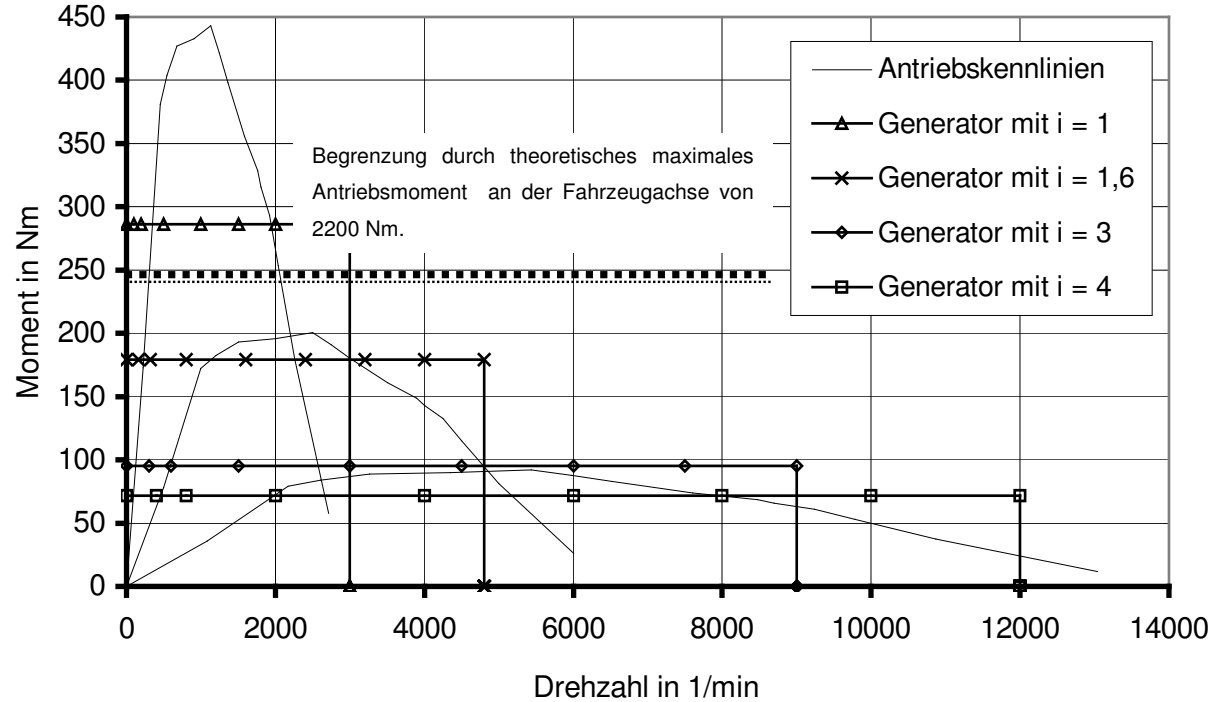

Diagramm: Übersetzte Generatorkennlinien am Abtrieb des Twinbelt- Prüflings

Aufgrund der hohen auftretenden Drehzahlen und der kompakten Bauweise werden diese Zwischenstufen durch Planetengetriebe realisiert.

Hierbei ist die gewünschte Übersetzung von  $i = 1.6$  problematisch, die sich im Gegensatz zu den Stufen  $i = 3$  und  $i = 4$  nicht in einer einzelnen Stufe realisieren lässt. Für diese Stufe werden zwei Planetenstandgetriebe in Reihe geschaltet.

Abbildung 1.10-5

Geeignet sind dafür die Übersetzungsstufen  $i = 8$  und  $i = 5$ , wobei die Stufe  $i = 5$ reversiert eingebaut werden muss, so dass sich als Gesamtübersetzung i = 1,64 ergibt, was eine ausreichende Annäherung an den optimalen Wert darstellt.

Für die Stufenplanetenmodule ergeben sich als Übersicht die folgenden technischen Daten.

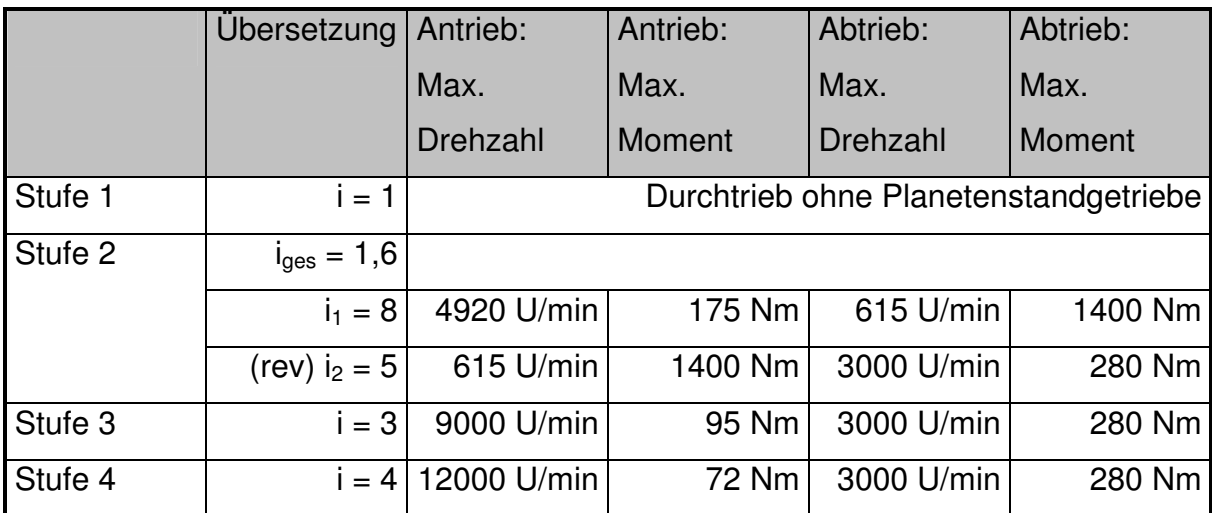

### Tabelle: Technische Daten Zwischenstufen

# Abbildung 1.10-6

Vor allem die Stufen 3 und 4 sind im Antrieb mit sehr hohen Drehzahlen belastet. Dies kann zu Lebensdauereinbußen und zu erhöhter Geräuschentwicklung führen, die aber in Kauf genommen werden.

Die Stufe 2 weist an der Zwischenwelle sehr hohe Momente auf. Da sie aus Sicht der Prüfabläufe die am häufigsten genutzte Stufe ist, muss die Auswahl der Zukaufteile sehr sorgfältig geschehen.

Die Stufen sollen ohne großen Aufwand am Prüfstand gewechselt werden. Es ist daher wichtig, dass standardisierte Schnittstellen verwendet werden. Diese wird sich aus der am komplexesten aufgebauten Stufe 2 ergeben. Stufe 1 besitzt nur eine durchgehende Welle und keine Zahnräder, da hier der Generator direkt an den Twinbelt- Prüfling angeschlossen ist.

# Baugruppe 4: Abtriebsmaschine (Generator)

Als Abtriebsmaschine steht ein Asynchrongenerator zur Verfügung. Zur Simulation von großen Widerstandskräften auch bei Volllast ist das Aggregat stärker ausgelegt als der Antrieb mit 75 kW.

Folgende Leistungsdaten sind vorgesehen:

- Max. Leistung: 90 kW
- Max. Drehzahl: 3000 U/min
- Max. Moment: 280 Nm

Durch Fremdbelüftung kann das maximale Moment von 280 Nm bei jeder Drehzahl erzeugt werden. Es ergibt sich also folgende Kennlinie:

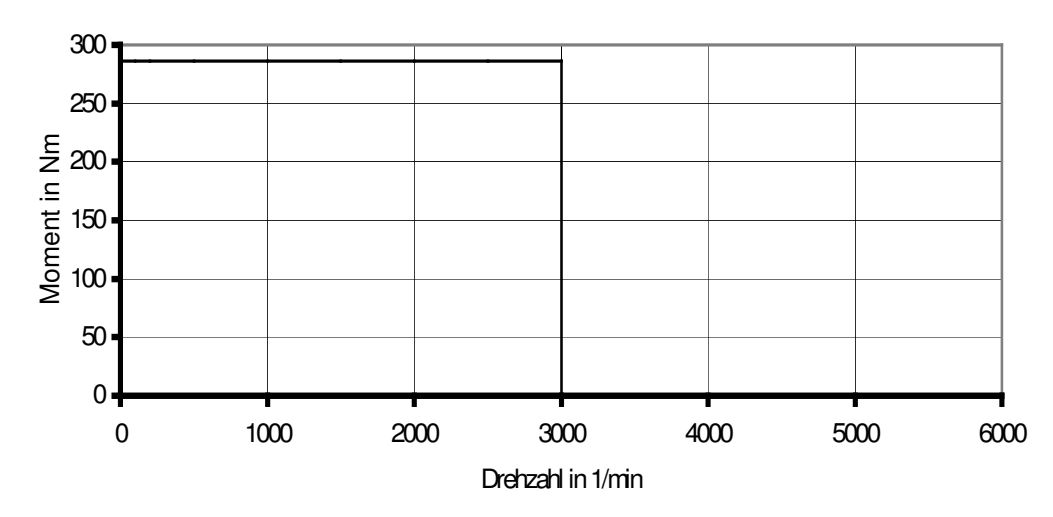

### Diagramm: Momentenkennlinie des Generators

Abbildung 1.10-7
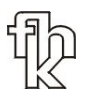

### 1.10.2. Zusammenbau des Prüfstandes

Der Zusammenbau der einzelnen Baugruppen ergibt folgende Gesamtskizze.

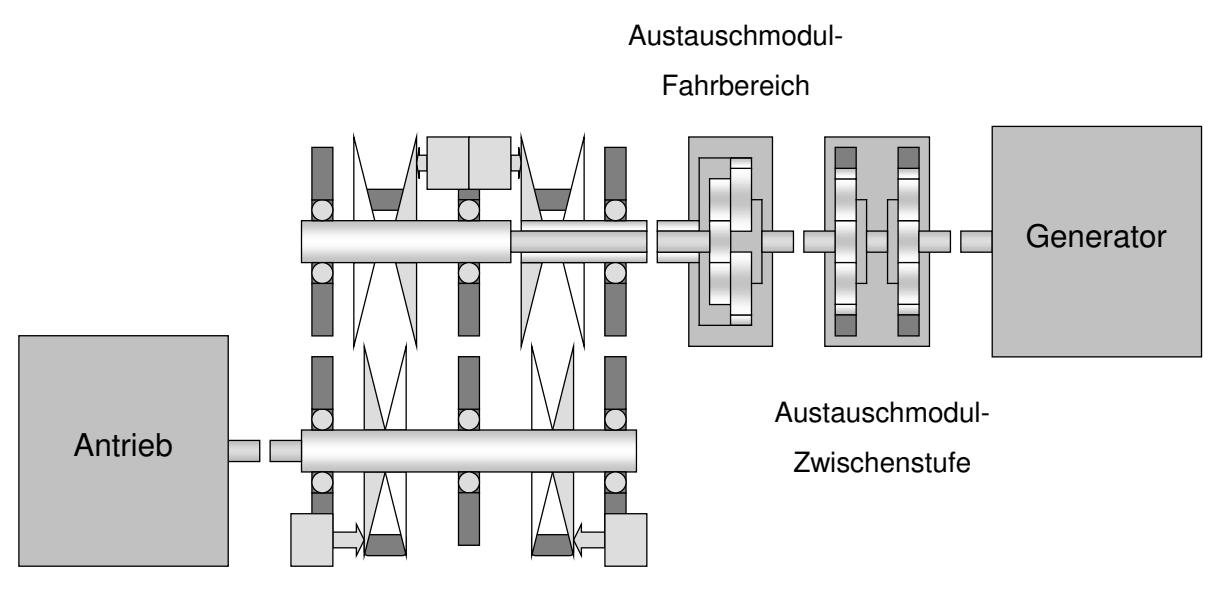

Twinbelt-Prüfling

### Abbildung 1.10-8

Dieser Aufbau ist entsprechend den Vorgaben für die folgenden Prüfprogramme entstanden:

- Funktionsbeweis Hauptfahrbereich mit Differentialwirkung im Stufenplanetengetriebe
- Funktionsbeweis Overdrive / Rückwärtsgang mit Differentialwirkung im Stufenplanetengetriebe

### 1.11 Konstruktive Umsetzung des Prüfstandkonzeptes

Die Abbildung 1.9-2 zeigt eine prinzipielle Ansicht des Prüfstandes in der Draufsicht. Es ist die erste Ausbaustufe des Prüfstandes zu sehen, die vor allem die prinzipielle Untersuchung des Twinbelt-Konzepts erlaubt. Insbesondere sind Tests in allen Fahrbereichen (Hauptfahrbereich, Overdrive, Rückwärtsgang) möglich. Ein automatisches Umschalten zwischen den Fahrbereichen ist in diesem Aufbau nicht möglich.

### 1.11.1. Konstruktion des Prüfstands

Es ist ersichtlich, dass die in der Konzeptfestlegung getroffene Gruppierung für den Prüfstand weitgehend in die Konstruktion übernommen wurde.

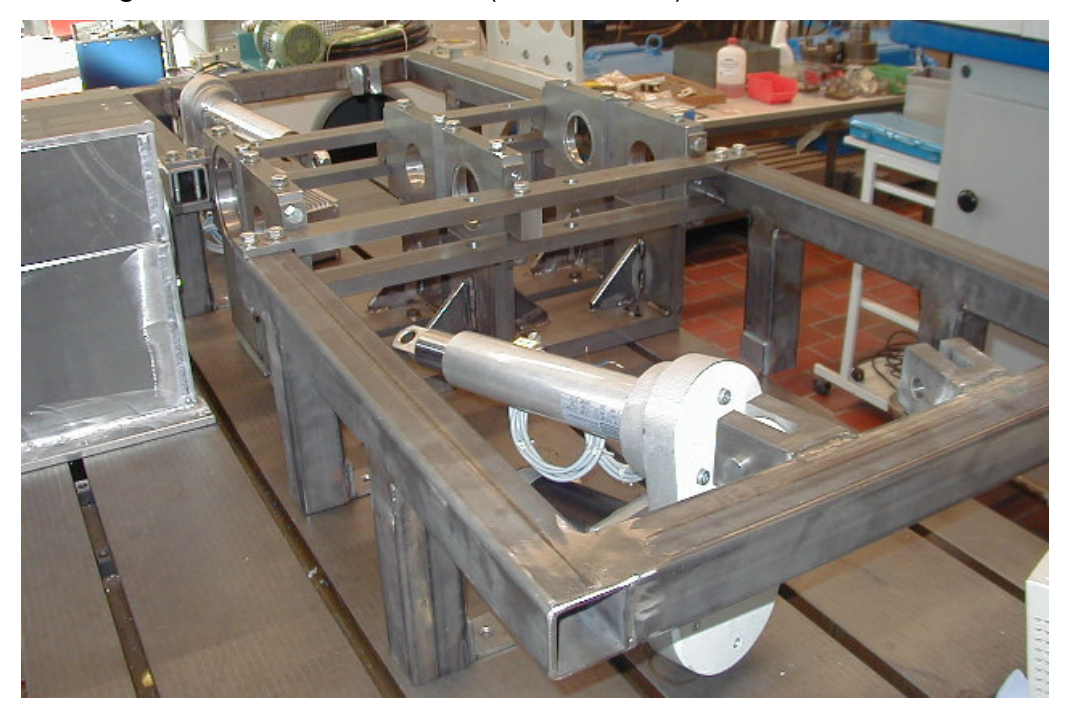

Darstellung: Aufbau des Prüfstands (ohne Wellen)

Abbildung 1.11-1

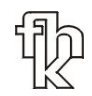

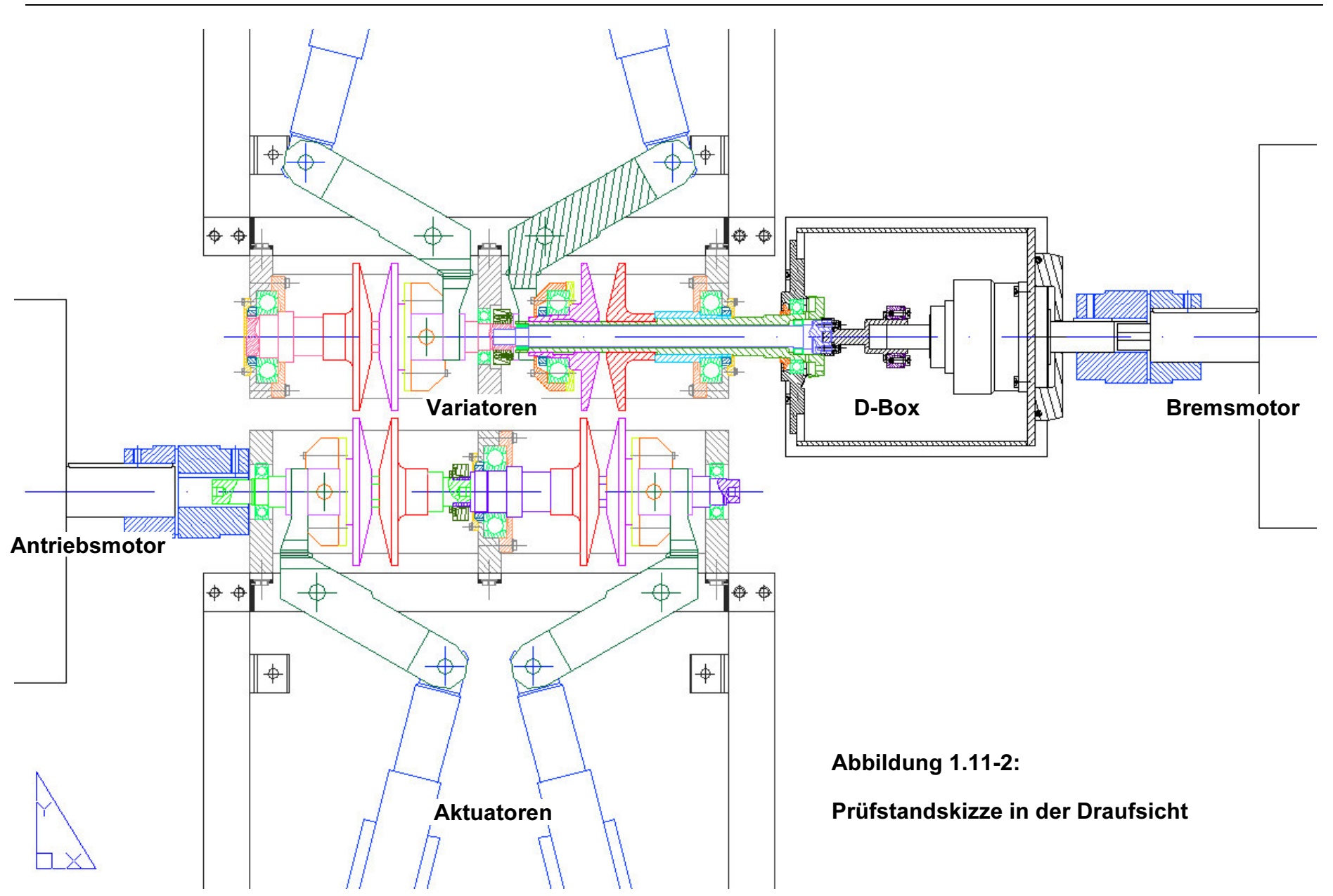

Zwei Rahmenkonstruktionen nehmen die zur Scheibenverstellung notwendigen Aktuatoren auf. Sie können zum Riemenwechsel vom Variatorblock getrennt werden.

Im Bereich der Baugruppe 2 "Twinbelt-Prüfgetriebe" und Baugruppe 3 "Standgetriebe" hat sich folgende Änderung zur Optimierung ergeben. Der Standgetriebeteil, der zur Leistungszusammenführung und Umschaltung der Fahrbereiche dient wird aus der Twinbelt-Prüfgetriebe Baugruppe extrahiert und in die Baugruppe Standgetriebe integriert. Die Baugruppe 3 wird umbenannt in "D-Box" (Differential-Box) und beinhaltet nun neben den Bauteilen für die Drehzahlbereichanpassung an den Generator auch die Leistungszusammenführung mit den verschiedenen Fahrbereichen des Twinbelt-Prinzips (siehe Abb. 1.11-3).

Darstellung: "D-Box" mit Abtriebsflansch

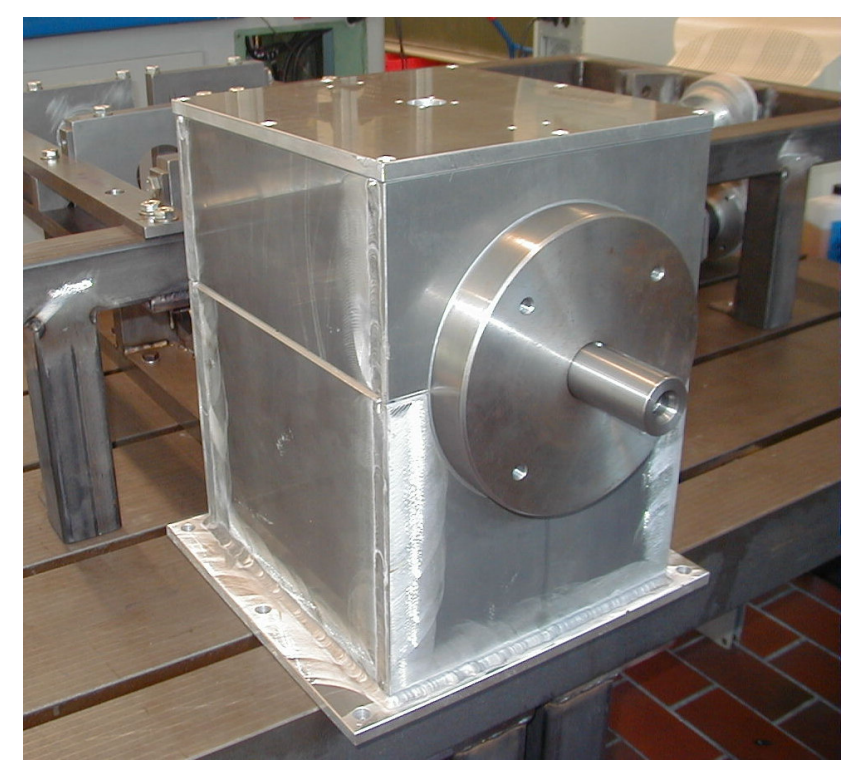

Abbildung 1.11-3

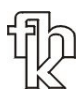

Gegenüber der Festlegung des möglichen Achsabstandes des Prüfstands von a=180 mm bis a=220 mm in der Konzeptfestlegung, wurde für die Konstruktion die Achsabstandsänderung zwischen primärer und sekundärer Welle des Twinbelt-Prüfgetriebes von a=160 mm bis a=220 mm erweitert. Dies ermöglicht den Einsatz einer größeren Anzahl unterschiedlicher Riemen, die typischerweise mit Längen von l=690 mm bis l=850 mm existieren und jetzt auf dem Prüfstand eingesetzt werden können (siehe Abb. 1.11-4).

Darstellung: Variatorsatz Unterbau für variable Achsabstände

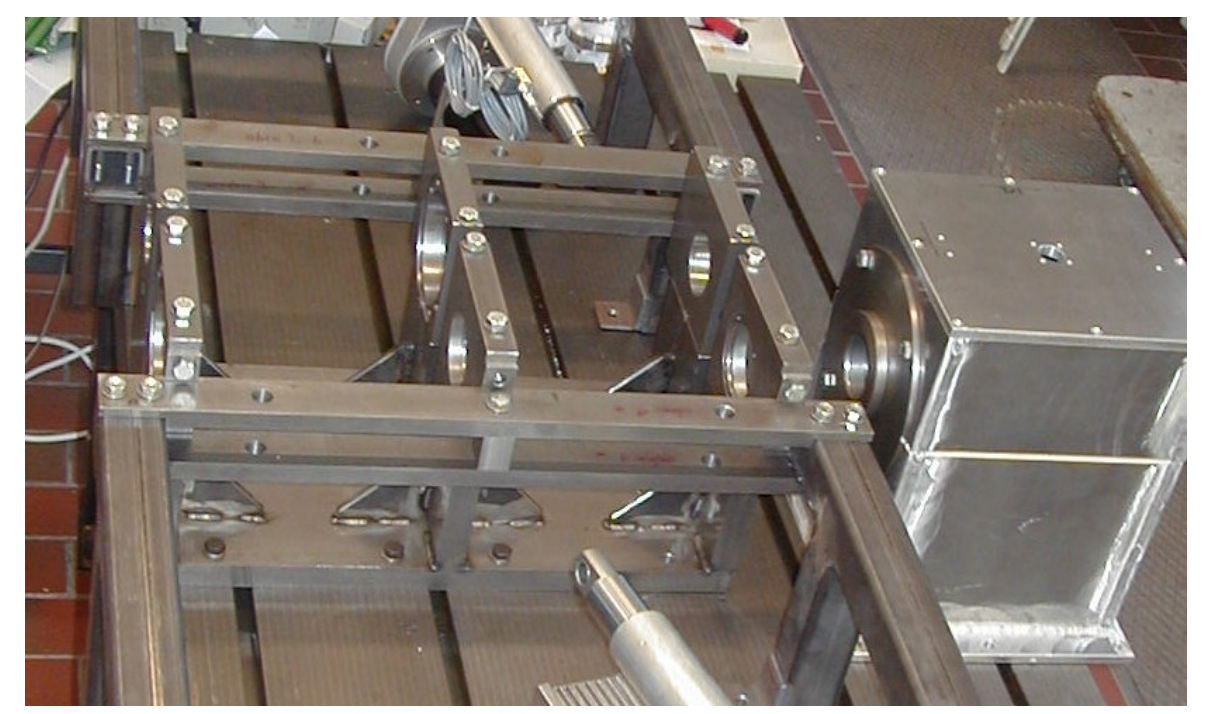

Abbildung 1.11-4

Die Aktuatoren sind primär- wie auch sekundärseitig über Umlenkhebel mit den beweglichen Scheiben verbunden. Dies erlaubt zum einen eine orthogonal zu den Getriebeachsen angeordnete Aktuatorbefestigung, die aus Platzgründen wünschenswert ist, zum anderen ist durch den Umlenkhebel die Möglichkeit einerzusätzlichen Übersetzung des Aktuators zur Scheibe gegeben. Je nach Erfordernissen kann so entweder die mögliche Verfahrgeschwindigkeit und damit Übersetzungsverstellgeschwindigkeit maximiert werden, oder die mögliche Anpresskraft des Riemens maximiert werden.

Ebenfalls erlaubt die gewählte Anordnung ein Austauschen der Aktuatoren untereinander. So kann die Prüfanordnung flexibel an Anforderungen angepasst werden.

Die Drehmomentübertragung zwischen Wellen und Riemenscheiben wird entgegen einer früheren Konstruktionsvariante durch sogenannte Profilwellen gewährleistet. Das gewählte P4-C Profil erlaubt hierbei das Verschieben der losen Scheiben ohne Verkannten bei minimalem Spiel. Dieses Konstruktionsdetail ermöglicht außerdem den einfachen Wechsel von Scheibensätzen mit unterschiedlichen Geometrien, wie sie für unterschiedliche Riementypen benötigt wird.

### 1.11.2. Antriebs- und Bremsmaschine

• Die Antriebsmaschine und ihre Parameter

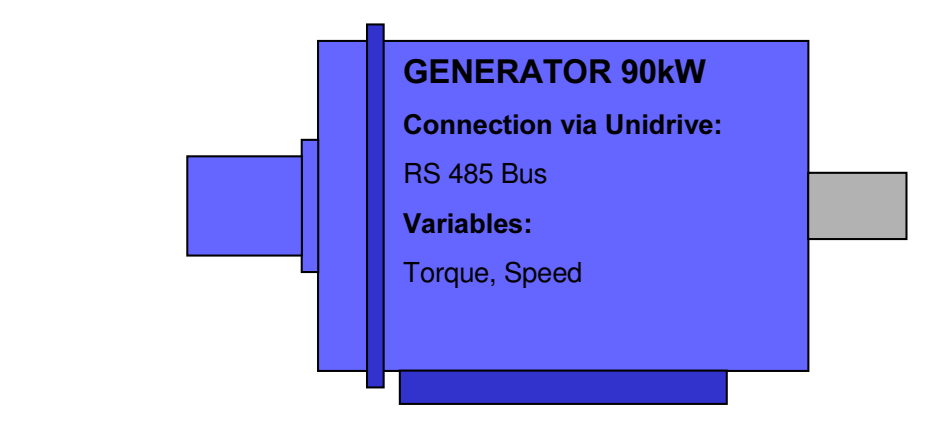

#### Computer Interface

#### Connections:

RS 485 Bus: Programming of motor parameters before the testing procedure. Realtime control of the motor (not defined yet): Main variable is

• Die Bremsmaschine und ihre Parameter

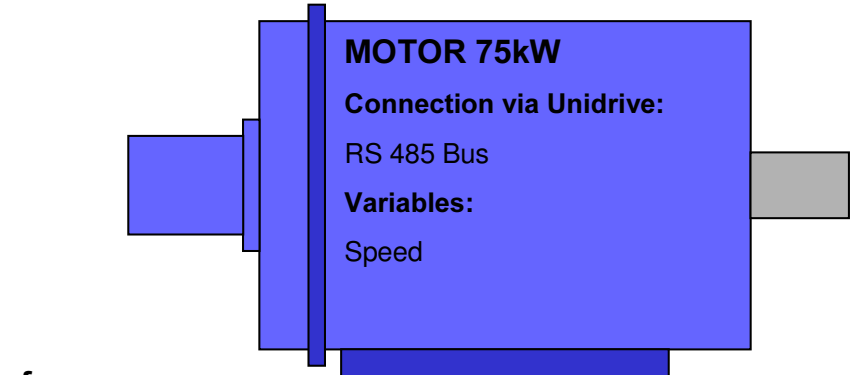

### Computer Interface

#### Connections:

RS 485 Bus: Programming of generator parameters before the testing procedure. Realtime control of the generator (not defined yet): Main variable is Torque (revolutions per minute) in realtime. Variable Speed has to be read via Bus.

#### 1.11.3. Die Aktuatoren

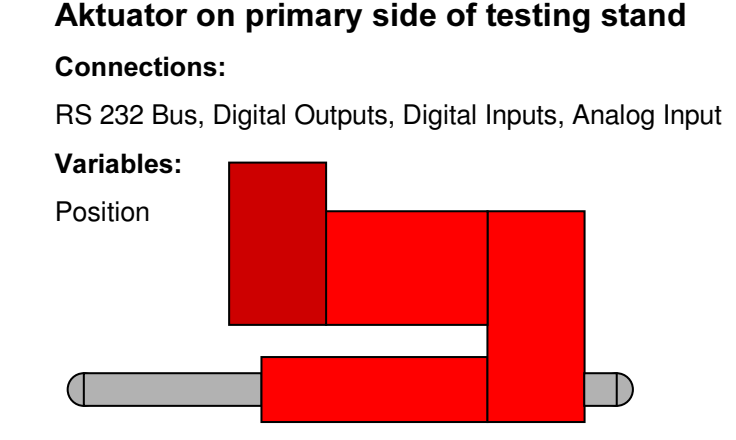

#### Computer Interface

#### Connections:

RS 232 Bus: Programming of actuator parameters before the testing procedure. Parameters are e.g. Speed, Acceleration Ramps, Preprogramming of Positions, proceed path...

2 bits Digital Input: sumerror, position reached

3 bits Digital Output: control unit enable, others not defined yet

Analog Output:  $0 - 10V =$  position  $0 - 21$  mm of actuator (realtime variable)

• Der Primäraktuator und seine Parameter

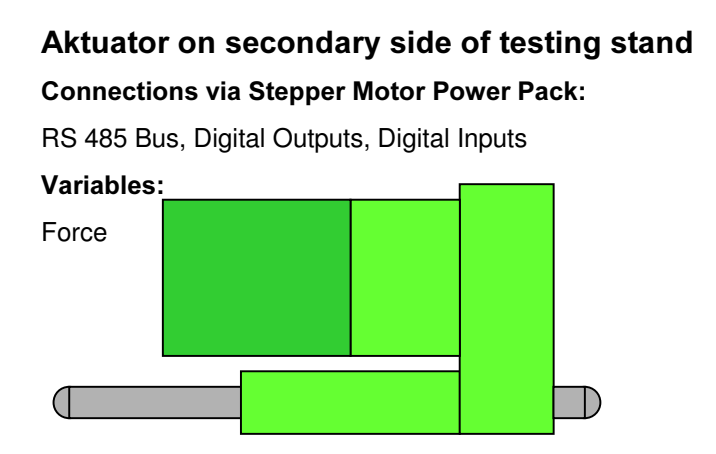

• Der Sekundäraktuator und seine Parameter

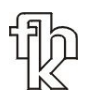

### Computer Interface

#### Connections:

RS 485 Bus: Programming of actuator parameters before the testing procedure. Parameters are e.g. Speed, Acceleration Ramps, Preprogramming of Positions, proceed path. Online control of motions. Main variable is the force (position).

6 bits Digital Input: ready, error, others not defined yet

12 bits Digital Output: control unit enable, others not defined yet

### 1.11.4. Kraftmesssensorik

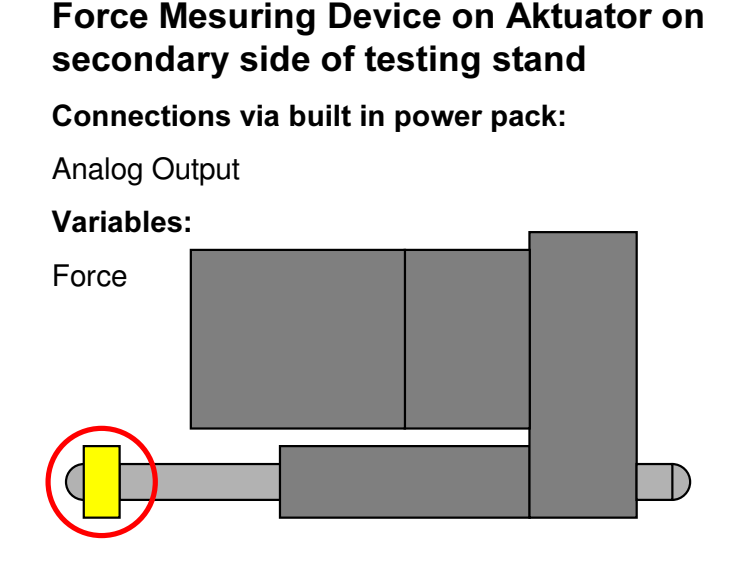

### Computer Interface

### Connections:

Analog Input:  $4 - 20$  mA = Force  $0 - 10$  kN on Actuator (realtime variable)

## 2. Nutzen, Verwertbarkeit des Ergebnisses

Die Simulationsergebnisse zeigen, dass das Twinbeltgetriebe in seiner Funktion für Fahrzeuganwendungen realisierbar ist bei hohem Wirkungsgrad.

Die konstruktive Umsetzung des Getriebes für den Bauraum eines Mittelklassefahrzeugs wurde durchgeführt.

Mit dem Teststand können die Funktionssicherheit trockenlaufender Riemen, sowie die Funktionssicherheit des Twinbeltprinzips geprüft werden.

## 3. Fortschritt bei anderen Stellen

Die Firma LuK (siehe [7]) hat ein Fahrzeuggetriebe vorgestellt, dass sowohl die Leistungsverzweigung als auch die Mehrbereichsschaltung realisiert.

Bei diesem Getriebekonzept wird anders als beim Twinbelt-Konzept der Hauptfahrbereich ohne Leistungsverzweigung mit einem Kettenvariator realisiert. In der Overdrivefahrstufe wird für die Leistungsverzweigung eine Zahnradstufe mit fester Übersetzung zugeschaltet. Die Auslegung eines CVT-Getriebes mit Mehrbereichsschaltung wird also von Fahrzeugherstellern akzeptiert.

## 4. Veröffentlichungen des Ergebnisses

Im Juni 2001 stellte die Fachhochschule Konstanz das Twinbelt-Prinzip auf der VDI-Tagung "Getriebe in Fahrzeugen 2001" auf der begleitenden Industrieausstellung aus. Ergänzend wurde ein Fachvortrag gehalten. Ziel war es, den Kontakt mit einem breiten Fachpublikum herzustellen, um Möglichkeiten zur Verwertung der Projektarbeiten zu finden.

Eine Patentanmeldung für das Twinbelt-Getriebe mit neuer Differenzialanordnung ist zur Prüfung bei der Technologieberatungsstelle in Mannheim eingereicht worden.

# Erfolgskontrollbericht

## 1. Wissenschaftlich-technisches Ergebnis

In Teil 1 Kapitel 3 wurden die folgenden Aufgabenblöcke aufgeführt:

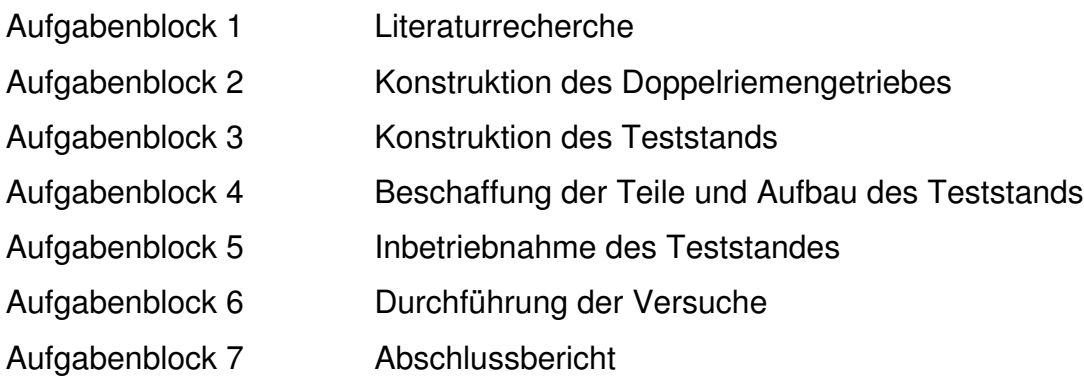

Die Aufgabenblöcke 1 bis 4 sowie 7 konnten abgearbeitet werden.

Bereits im Zwischenbericht vom Frühjahr 2002 wurde auf eine Verzögerung der Inbetriebnahme des Teststandes aufgrund der verspäteten Fertigung von Prüfstandteilen hingewiesen. Bei der Inbetriebnahme stellte sich heraus, dass das Riemenscheibenprofil zur reibungsgünstigen Verstellung der Variatorscheiben auf ein P4C-Polygon-profil geändert werden musste. Dadurch hat sich die Inbetriebnahme nochmals verzögert und die geplanten Versuche konnten bisher nicht durchgeführt werden.

Die Teile befinden sich aber in der Fertigung und aus FH-Mitteln werden Mitarbeiter zur Durchführung der Versuche finanziert.

Die bisherigen Ergebnisse aufgrund der Simulationsrechnungen sind in der Industrie auf reges Interesse gestoßen (siehe Teil 1, Kapitel 5). Ein intensiver Kontakt besteht weiterhin und die Versuchsergebnisse werden zu gegebener Zeit weitergeleitet und veröffentlicht.

Aufgrund der Arbeiten konnte eine Weiterentwicklung der Differenzialanordnung erreicht werden, die sich z. Z. in der Patentanmeldephase befindet.

## 2. Erfindungen / Schutzrechtsanmeldungen

Es wurden keine Veröffentlichungen bekannt, die das Twinbelt-Prinzip direkt betreffen.

Bei einer beim europäischen Patentamt in München in Auftrag gegebenen Patentrecherche sind keine Erfindungen ähnlich dem Twinbelt-Prinzip ausfindig gemacht worden.

Es ist eine neue Patentanmeldung in Aussicht (siehe oben).

## 3. Wirtschaftliche Erfolgsaussichten

Mit folgenden Firmen gibt es eine Zusammenarbeit (siehe auch Punkt 4):

- Firma Paul Bastian GmbH ermöglich eine Zusatzfinanzierung des Projektes.
- ZF Friedrichshafen AG unterstützt das Projekt im Bereich der Wirkungsgradund Verbrauchsberechnung des Twinbeltgetriebes.
- Firma Gates hat für den Prüfstand die erforderlichen Riemen zur Verfügung gestellt. Außerdem ist die Firma Gates an einer weiteren engen Zusammenarbeit im Verlauf der Prüfstandversuche interessiert.
- Firma Contitech ist ebenfalls an einer Zusammenarbeit im Bereich der Prüfstandversuche interessiert.

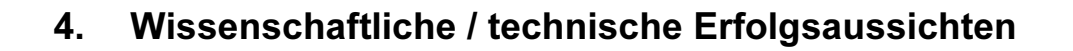

- Die Zusammenarbeit mit der Universität Paderborn erlaubt eine weitergehende Forschungsarbeit im Rahmen einer Promotion.
- Zukünftige gemeinsame Forschungsarbeit mit der Universität Hannover im Bereich der elektromechanischen Aktuatorik zur Variatorverstellung.

### 5. Wissenschaftliche / wirtschaftliche Anschlussfähigkeit

Das neue Funktionsprinzip des Twinbeltgetriebes ermöglicht neue wissenschaftliche Aussagen zum Einsatz trockenlaufender Riemen in Fahrzeuggetrieben.

### 6. Arbeiten ohne Lösung

Wie unter Kapitel 1 beschrieben konnten bisher noch keine Versuche durchgeführt werden. Die Arbeiten laufen in Eigenfinanzierung weiter.

### 7. Präsentationsmöglichkeiten

Es besteht eine Animation, die die Funktionsweise des Twinbelt-Getriebes sehr anschaulich am PC verdeutlicht.

### 8. Einhaltung der Kosten- und Zeitplanung

Die Zielsetzungen des Projektes haben sich nicht geändert.

Die Arbeitspunkte außer den in Kapitel 1 und Kapitel 6 beschriebenen Arbeiten konnten fertiggestellt werden.

## 1. Formelzeichen

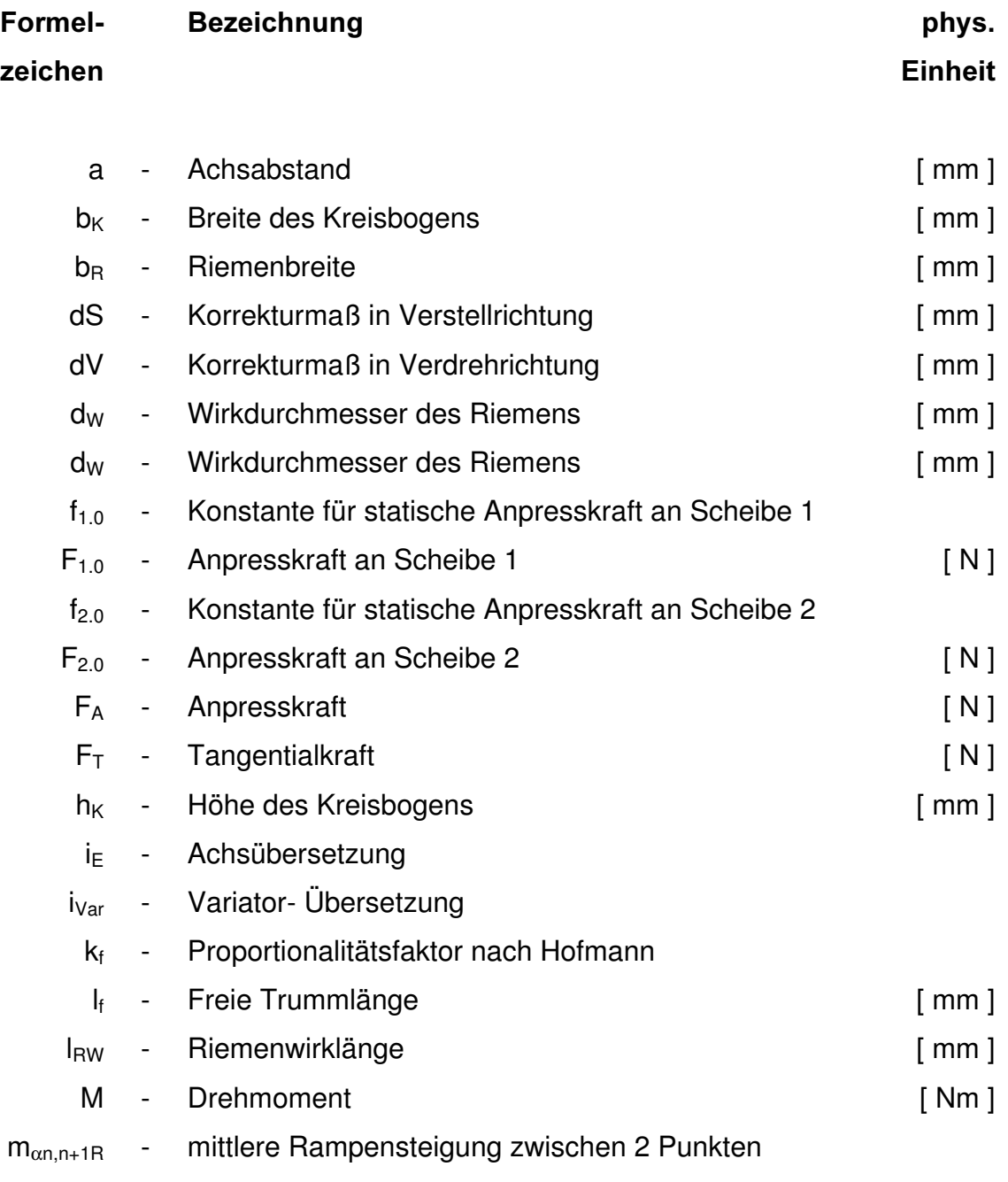

 $m_{\alpha R}$  - geometrische Steigung der Rampe

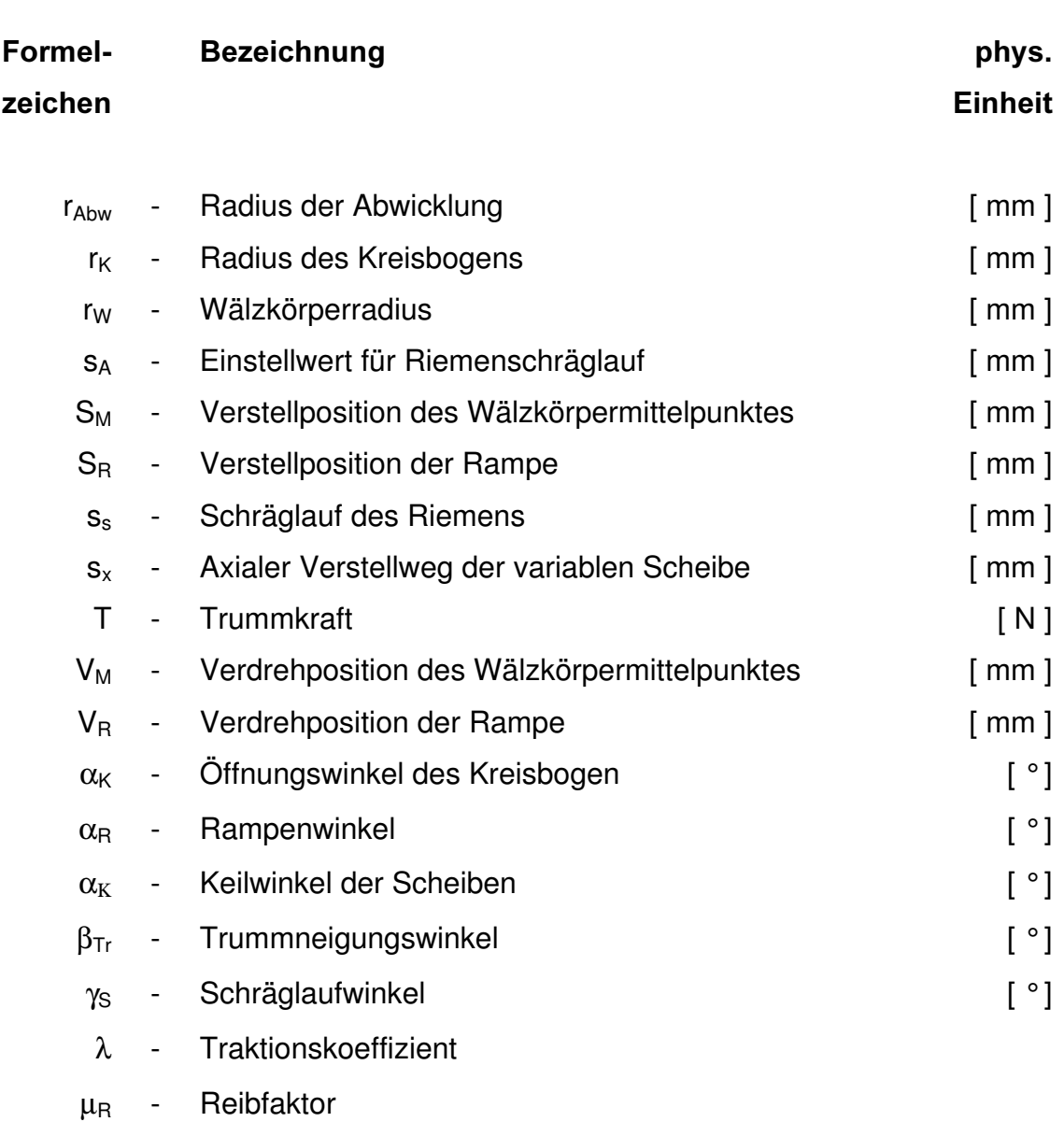

µ - Reibbeiwert des Riemens auf der Scheibe

## 2. Indizes, Abkürzungen

### Index Bedeutung

- 0 Ursprungswert
- 1 Wert an Scheibensatz 1, Primärscheibensatz
- 2 Wert Scheibensatz 2, Sekundärscheibensatz
- ges Gesamtwert / Summe
- i=1 Wert bei Übersetzung i=1
- max Maximalwert
- min Minimalwert
	- n Wert an n-ter Stelle
- n-1 Wert an (n-1)-ter Stelle
- n+1 Wert an (n+1)-ter Stelle
- opt Wert nach Optimierung
- pri Wert an der Primärwelle
- sek Wert an der Sekundärwelle
	- x Beispielwert

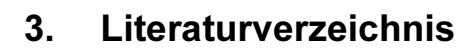

[1] Pietz, A.

"Betriebsverhalten von CVT- Riementrieben für den Antrieb von Automobilen" Dissertation, Technische Universität Hannover, 1993

[2] Hofmann, L.

"Optimierung trockenlaufender CVT- Getriebe für die Anwendung in Kraftfahrzeugen" Dissertation, Technische Universität Dresden, 2000

[3] Brehmer, M.

"Intelligente elektro- mechanische Schließeinheit für Spritzgießmaschinen" Unveröffentlichter Abschlußbericht, Fachhochschule Konstanz, 2000

- [4] Förster, H.J. "Stufenlose Fahrzeuggetriebe" Verlag TÜV Rheinland, 1996 und Referenzen darin
- [5] Looman, J.

"Zahnradgetriebe" Springer-Verlag, 1996

[6] Faust. H.; Linnebrügger, A. "CVT-Entwicklung bei LuK" 6. Luk Kolloquium, 1998

- [7] Lauinger, C.; Vornehm, M.; Englisch, A. "Das 500 Nm CVT" 7. Luk Kolloquium, 2002 und Referenzen darin
- [8] Indlekofer, N.; Wager, U.; Teubert, A., Fidlin, A. "Neueste Ergebnisse der CVT-Entwicklung" 7. Luk Kolloquium, 2002
- [9] Nowatschin, K.; Fleischmann, H.-P.; Gleich, T.; Franzen, P; Hommes, G.; Faust, H.; Friedmann, O.; Wild, H. "multitronic – Das neue Automatikgetriebe von Audi" ATZ 102 7/8, 2000 und ATZ 102 9, 2000
- [10] Sauer, G.

"Grundlagen und Betriebsverhalten eines Zugketten-Umschlingungsgetriebes" Dissertation, Technische Universität München, 1996

[11] Kraftfahrtechnisches Taschenbuch Robert Bosch GmbH., 22. Auflage, 1995